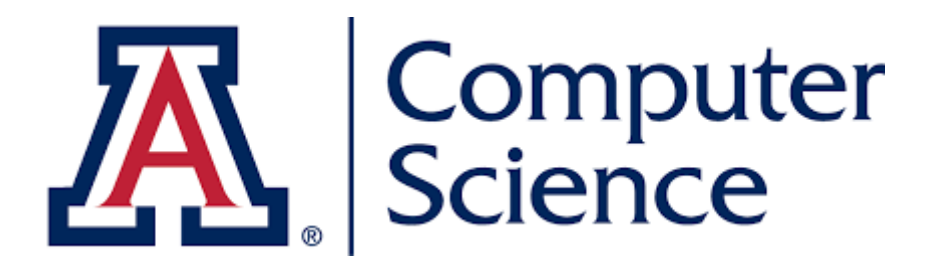

# **CSC 480/580: Principles of Machine Learning**

#### **Feed Forward Neural Networks**

**Chicheng Zhang**

#### Basis Functions

Basis functions transform linear models into nonlinear ones…

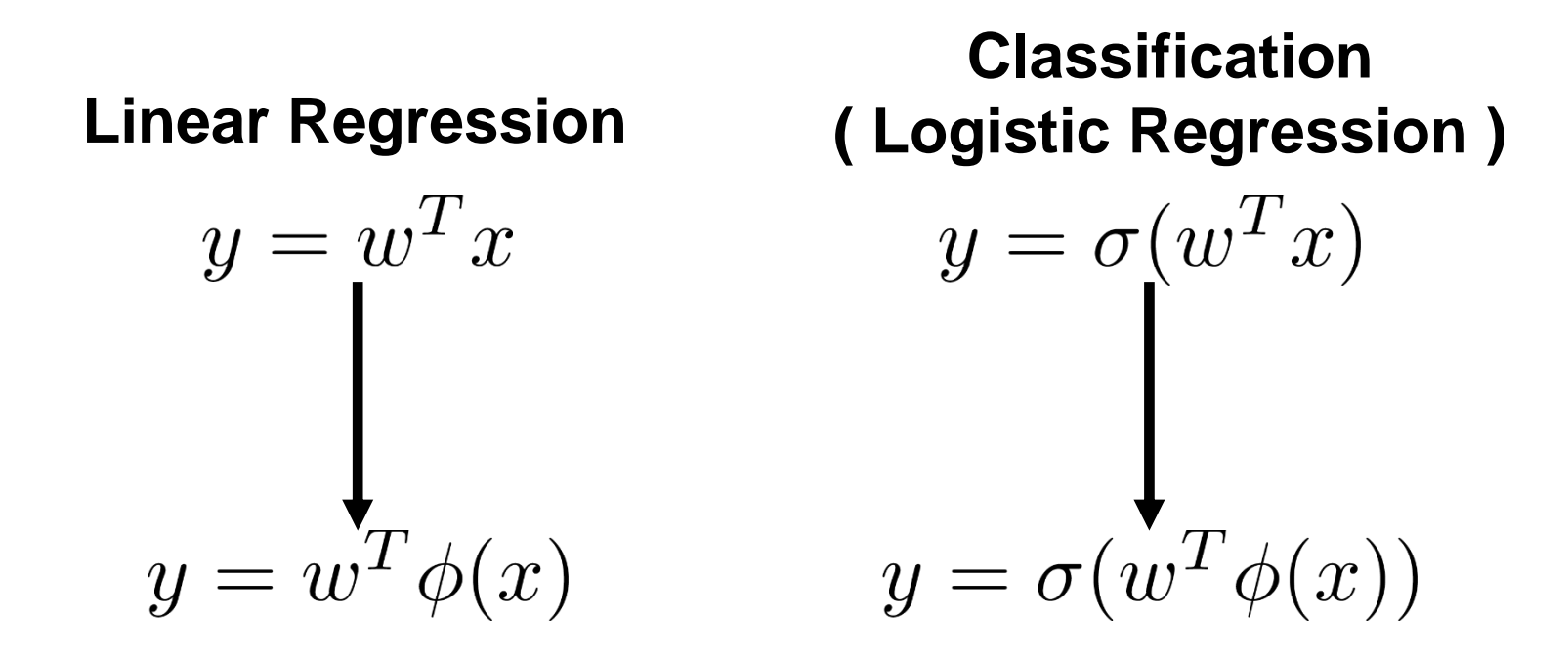

…but it is often difficult to find a good basis transformation

Learning Basis Functions

What if we could *learn* a basis function so that a simple linear model performs well…

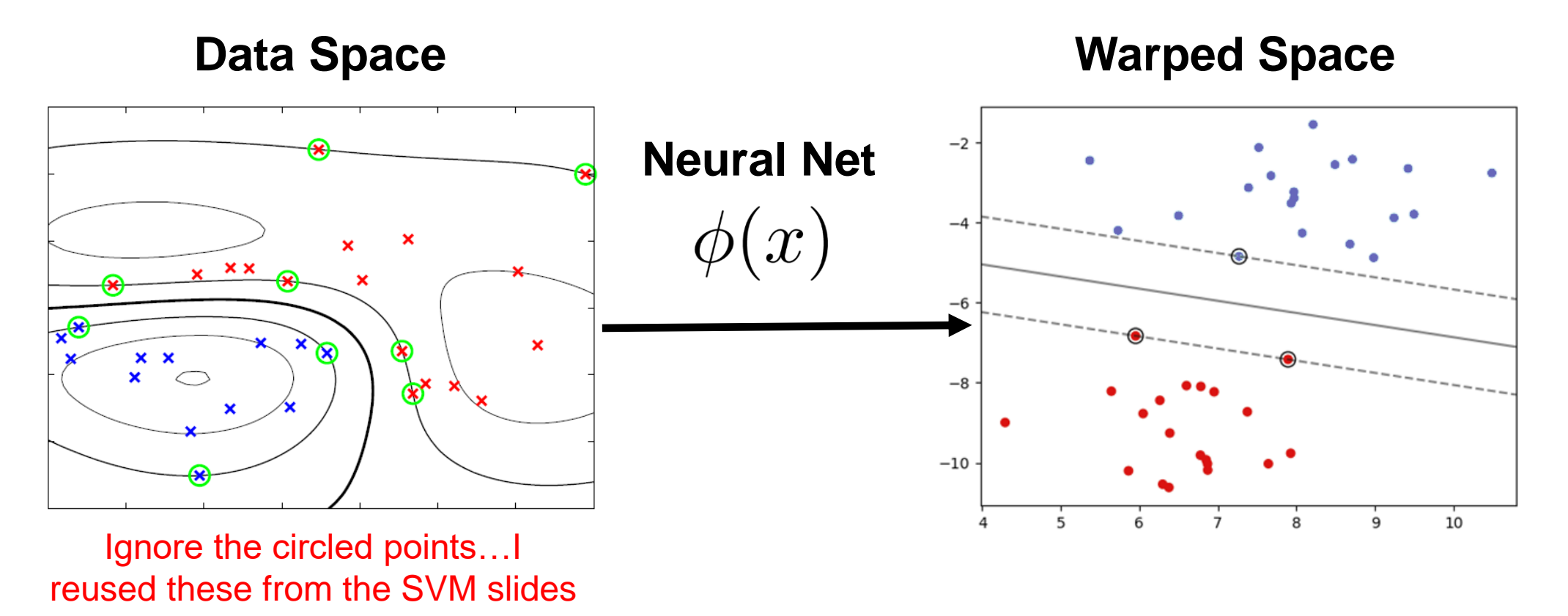

…this is essentially what standard neural networks do…

### Neural Networks

- Flexible nonlinear transformations of data
- Resulting transformation is easily fit with a linear model
- Relatively efficient learning procedure scales to massive data
- Apply to many Machine Learning / Data Science problems
	- Regression
	- Classification
	- Dimensionality reduction
	- Function approximation
	- Many application-specific problems

#### Neural Networks

#### Forms of NNs are used all over the place nowadays…

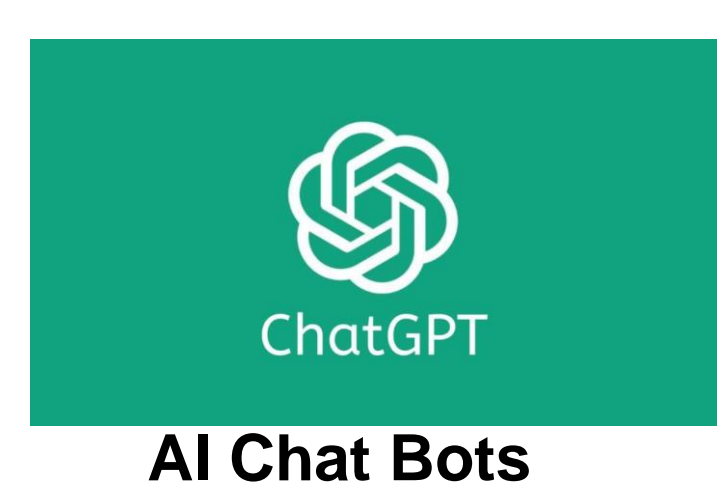

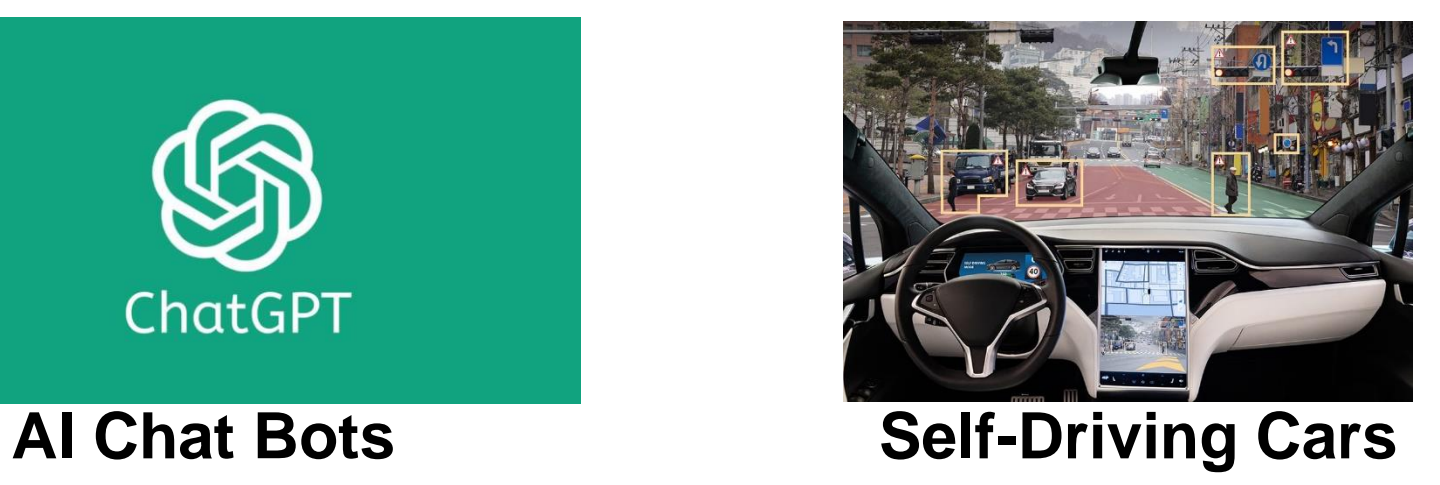

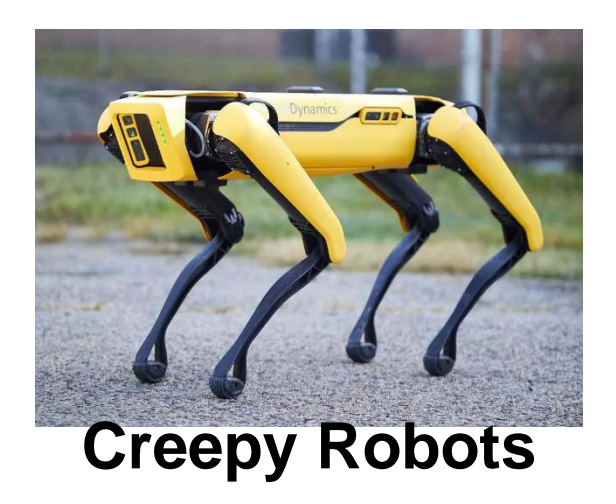

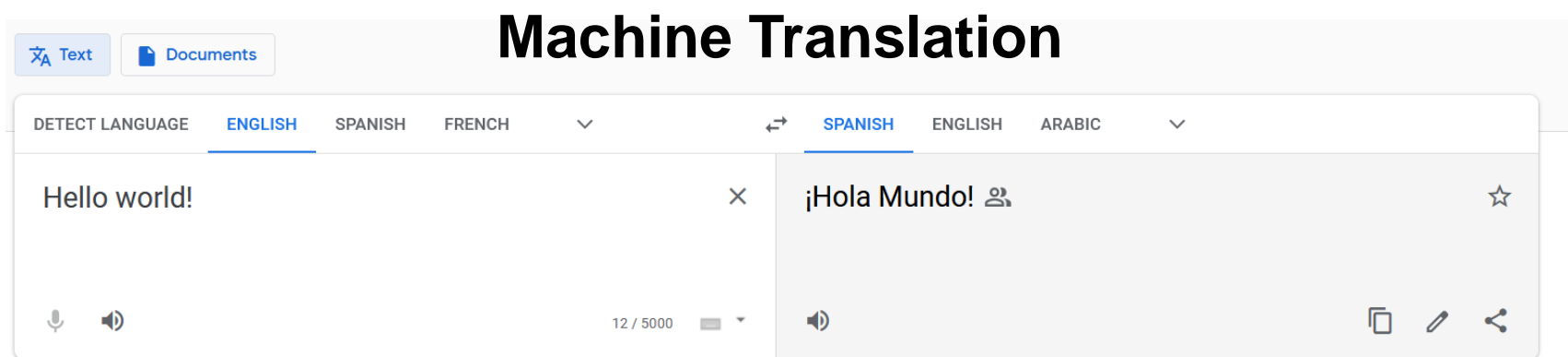

#### Rosenblatt's Perceptron

In 1957 Frank Rosenblatt constructed the first (single layer) neural network known as a "perceptron" Despite recent attention, neural networks are fairly old

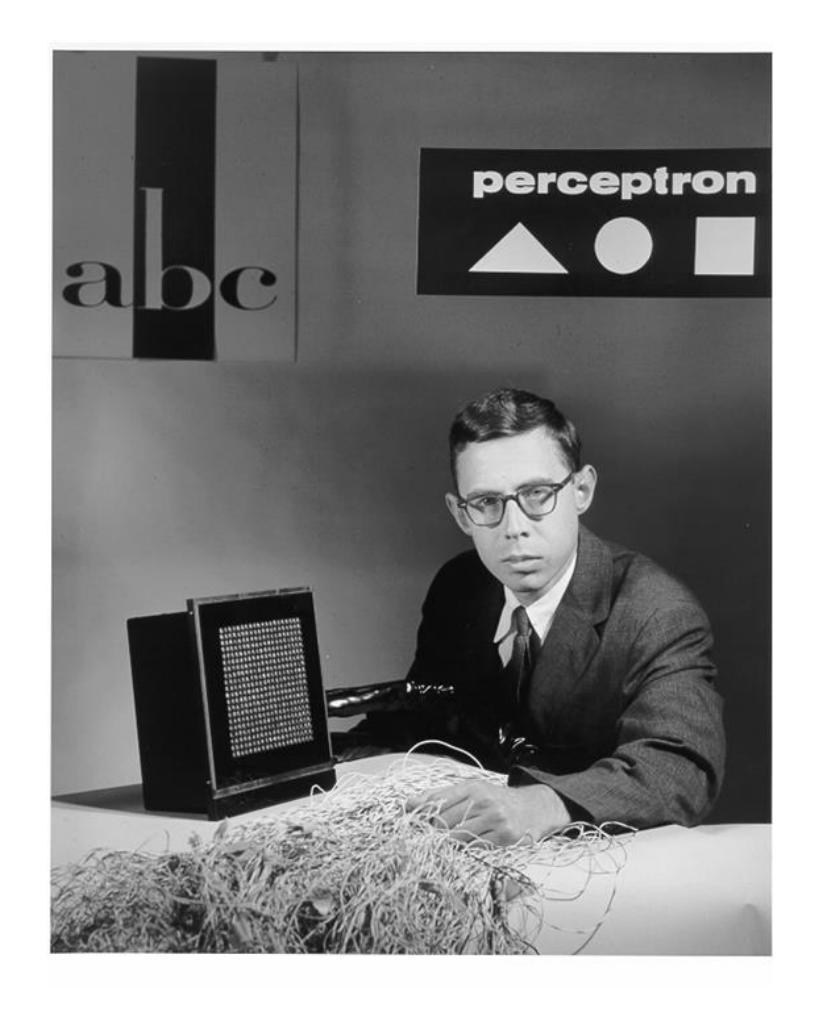

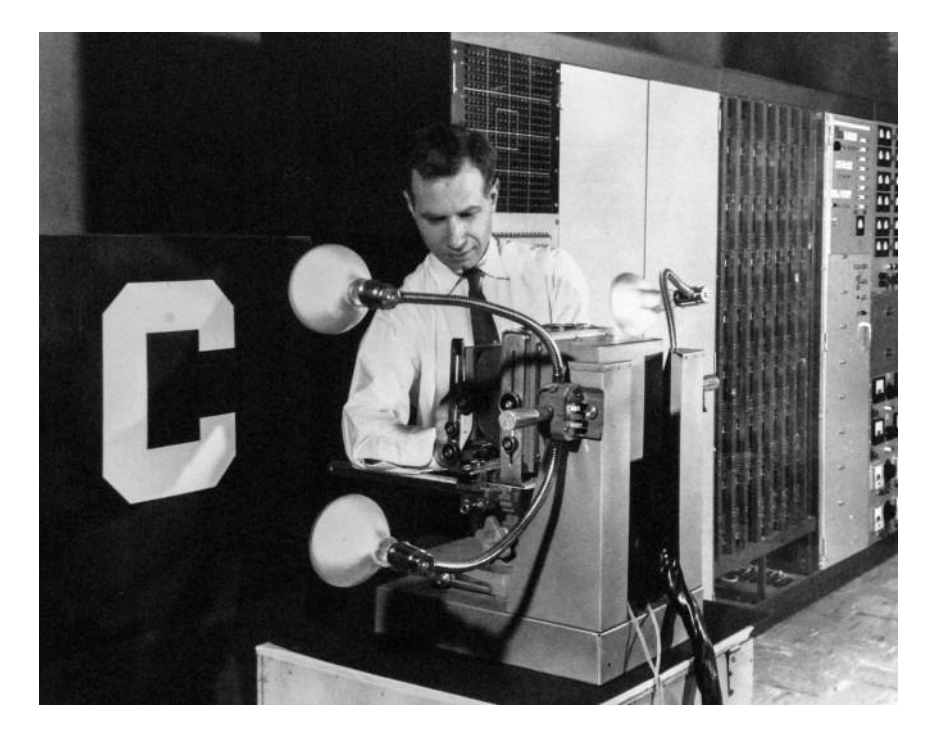

He demonstrated that it is capable of recognizing characters projected onto a 20x20 "pixel" array of photosensors

#### Rosenblatt's Perceptron

FIG. 1 - Organization of a biological brain. (Red areas indicate active cells, responding to the letter X.)

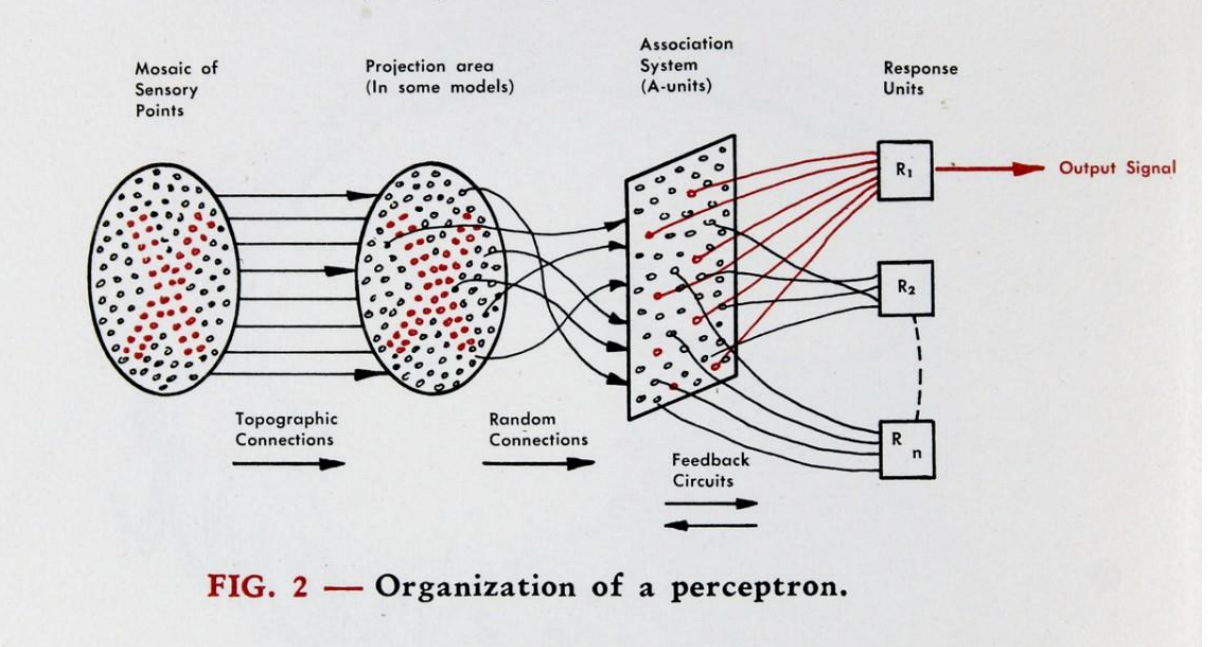

#### **Perceptron**

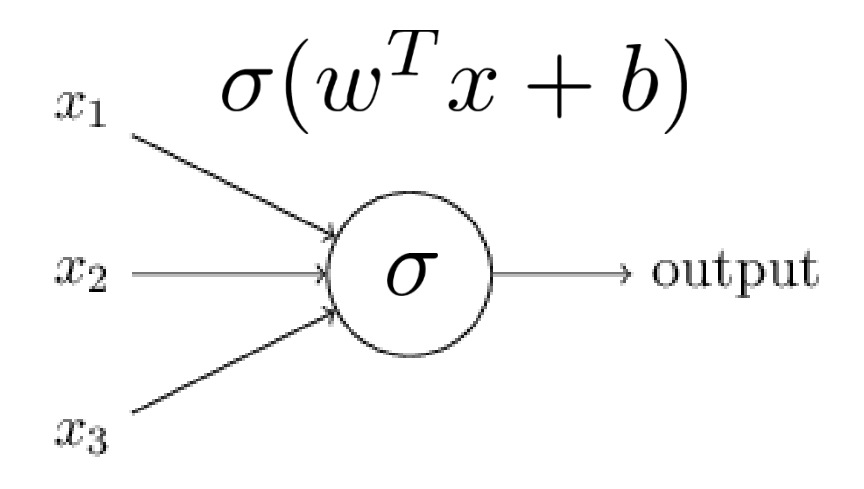

- In Rosenblatt's perceptron, the inputs are tied directly to output
- "Principles of Neurodynamics: Perceptrons and the Theory of Brain Mechanics" (1962)
- Criticized by Marvin Minsky in book "Perceptrons" since can only learn linearly-separable functions
- **The perceptron is just linear classification in disguise**

### Multilayer Perceptron

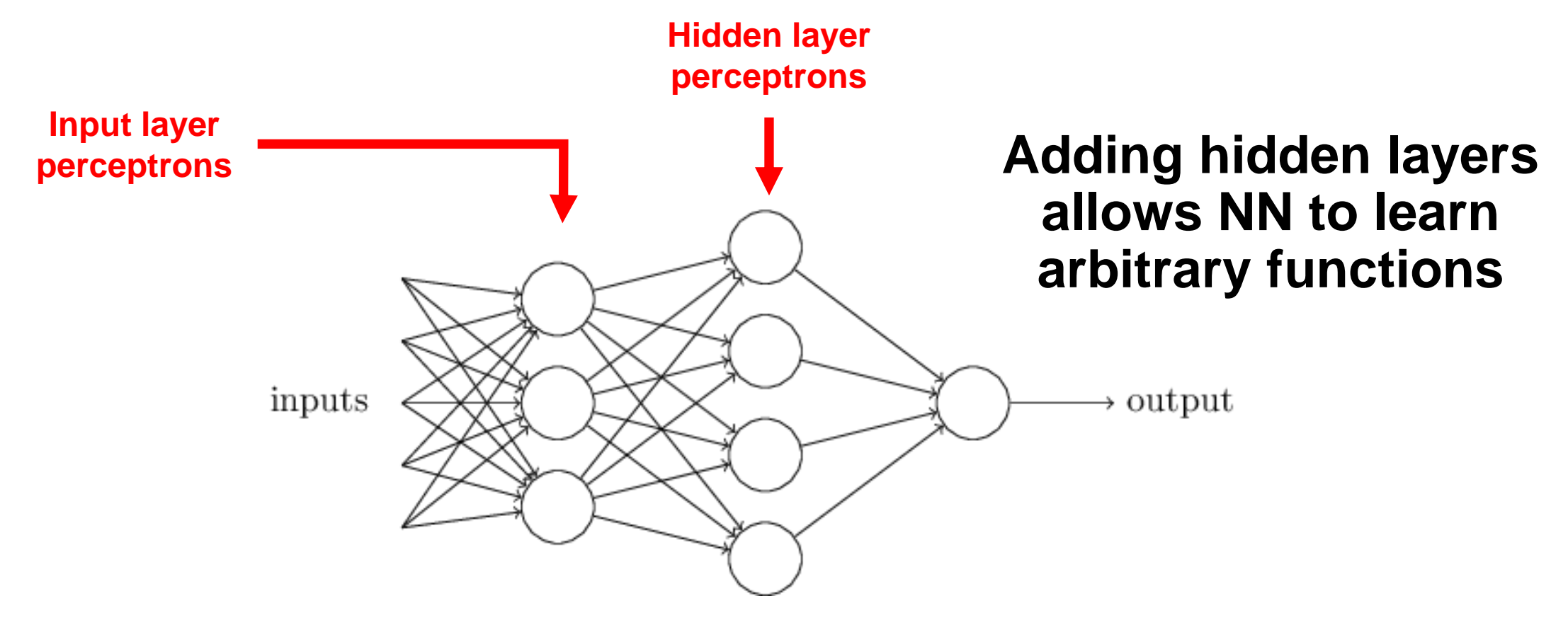

This is the quintessential *Neural Network…*

…also called *Feed Forward Neural Net* or *Artificial Neural Net*

[ Source: [http://neuralnetworksanddeeplearning.com](http://neuralnetworksanddeeplearning.com/) ]

#### Modern Neural Networks

Modern *Deep Neural networks* have many hidden layers

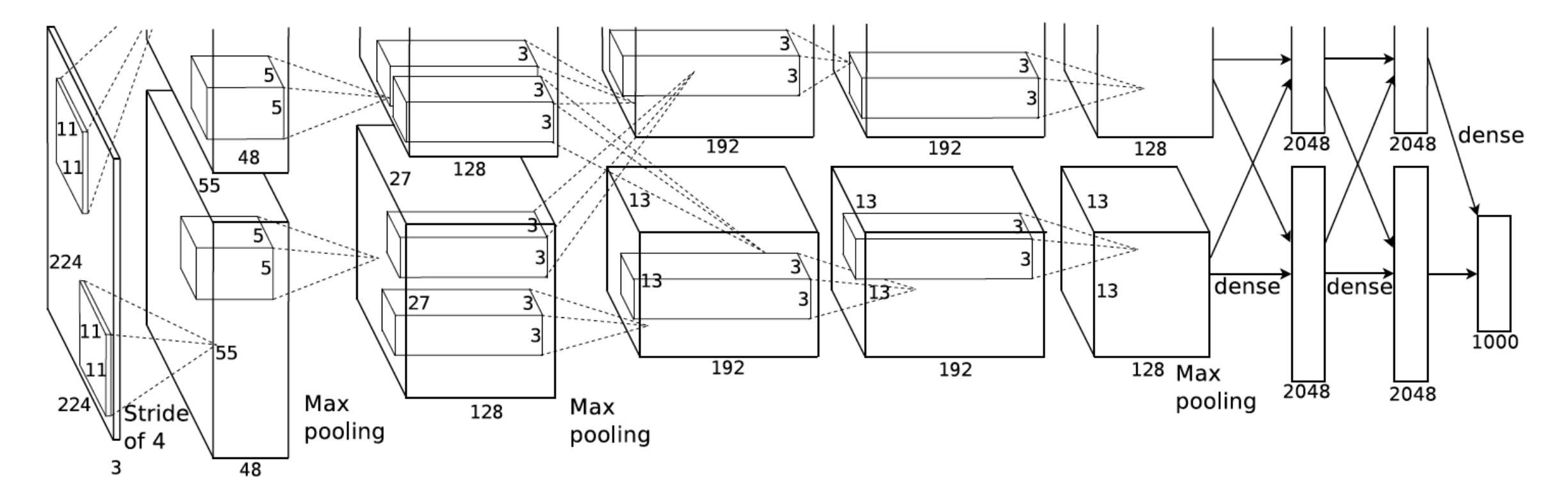

…and have many trillions of parameters to learn

[ Source: Krizhevsky et al. (NIPS 2012) ]

### Handwritten Digit Classification

#### Classifying handwritten digits is the "Hello World" of NNs

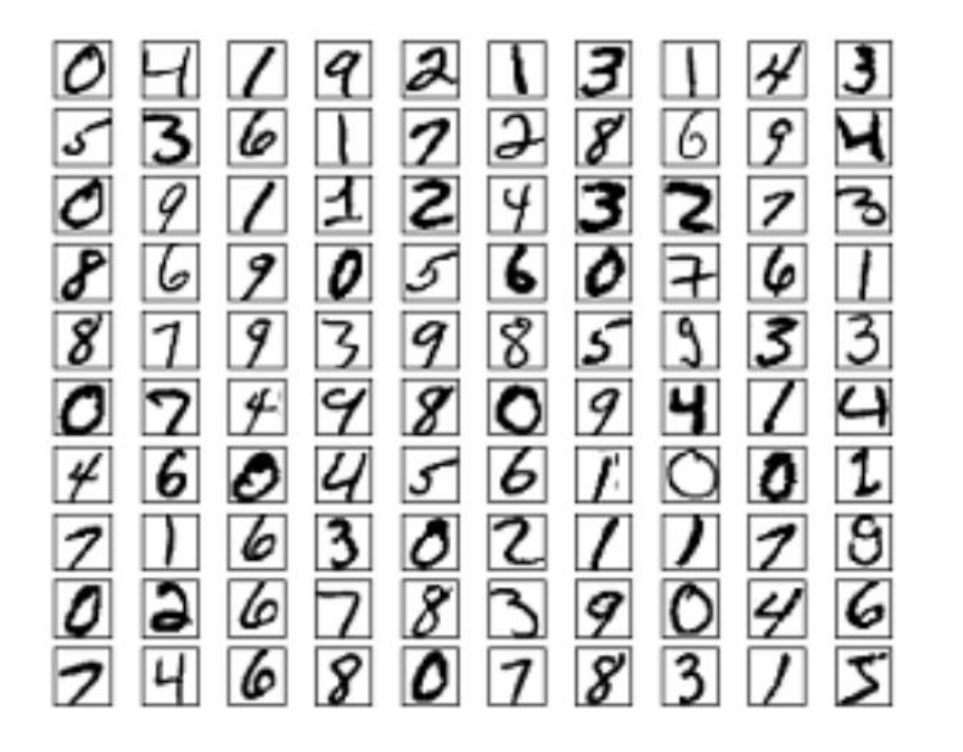

Modified National Institute of Standards and Technology (MNIST) database contains 60k training and 10k test images

Each character is centered in a 28x28=784 pixel grayscale image

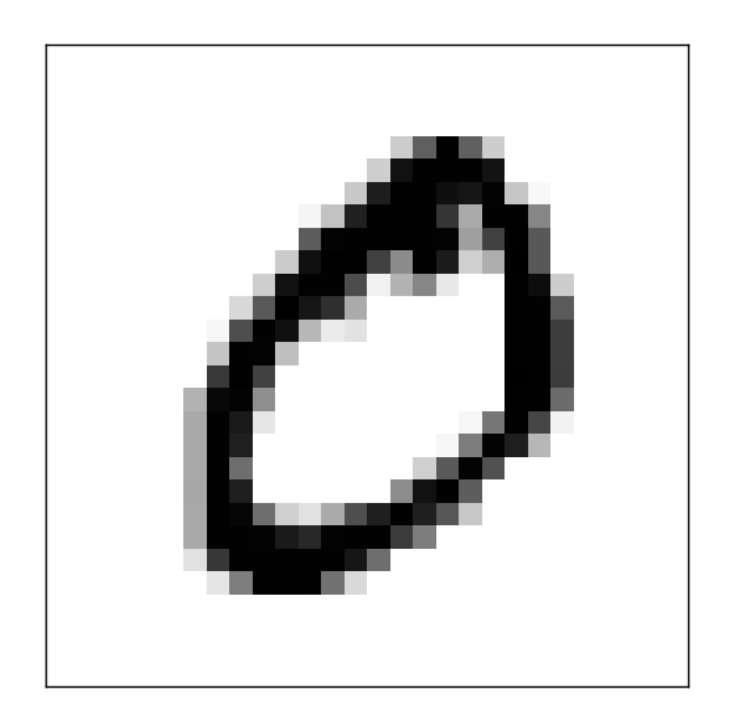

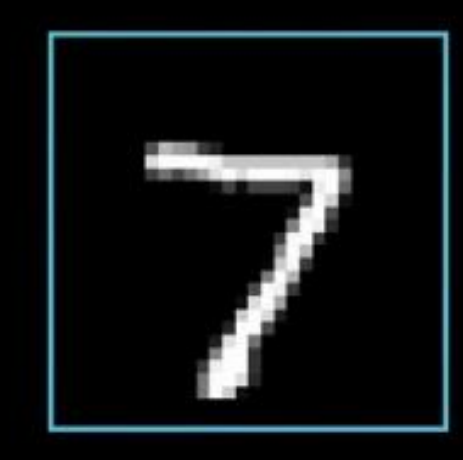

#### 784

Each image pixel is a number in [0,1] indicated by highlighted color

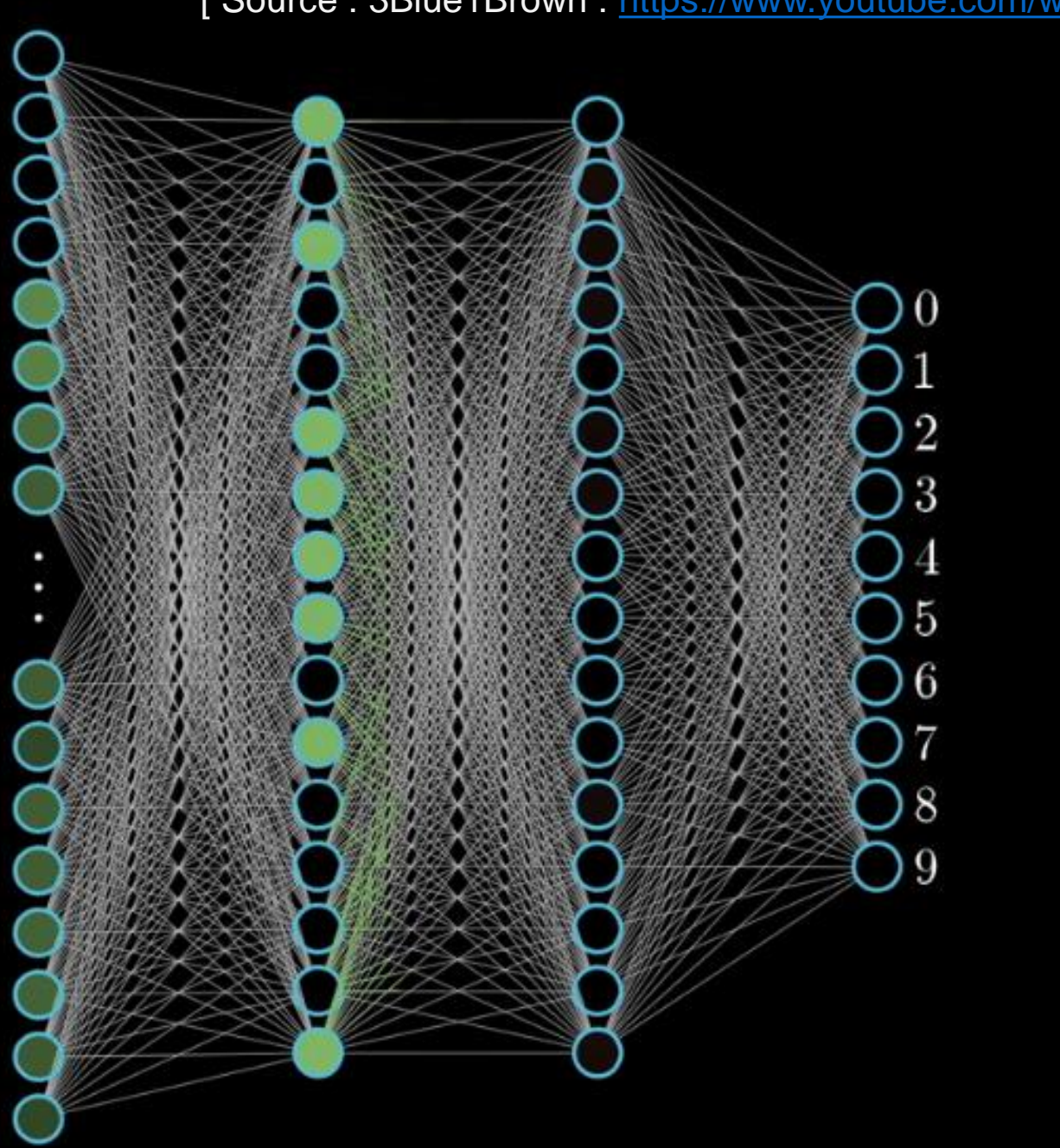

[Source : 3Blue1Brown : <https://www.youtube.com/watch?v=aircAruvnKk> ]

#### Feedforward Procedure

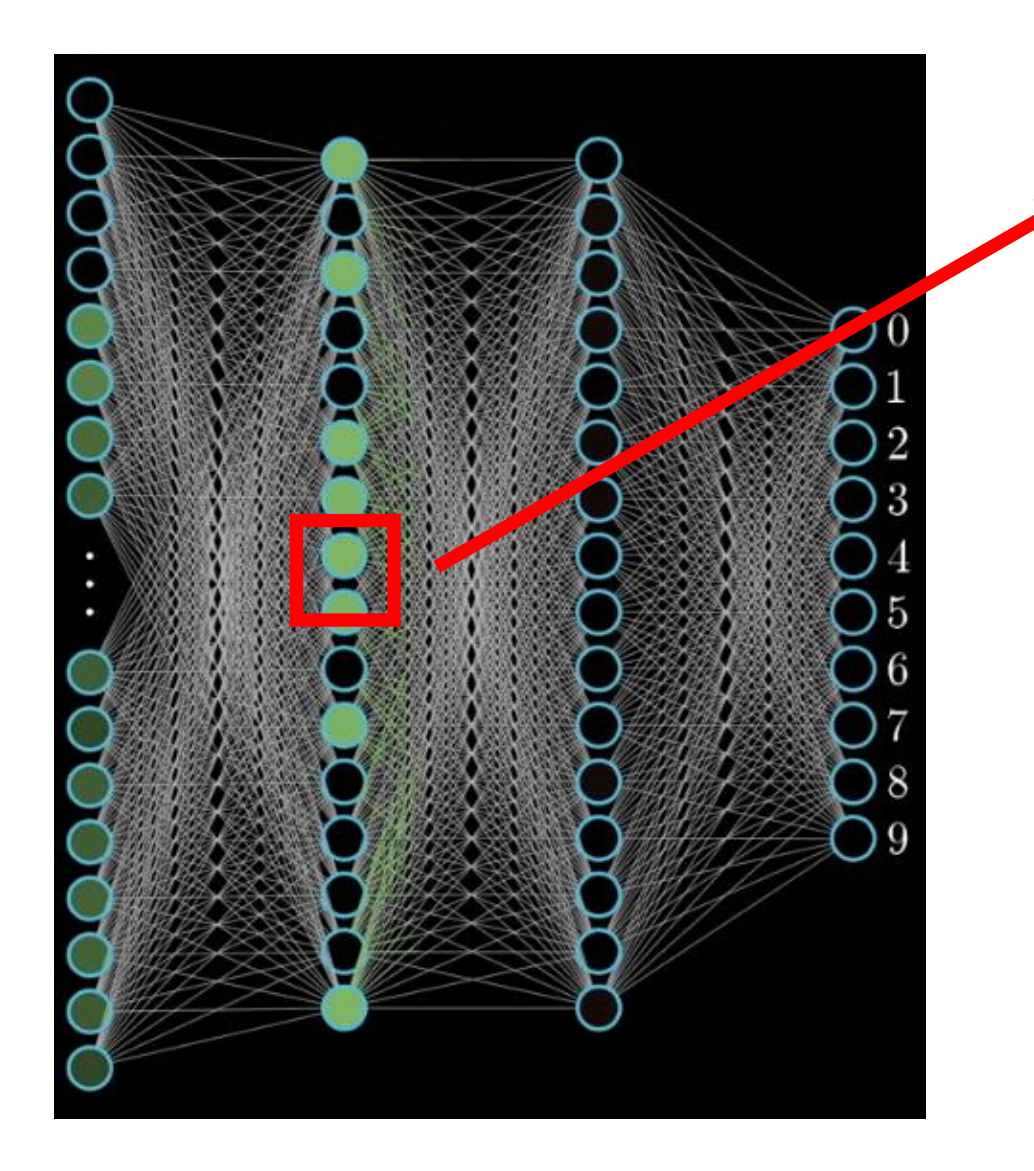

Each node computes a *weighted combination* of nodes at the previous layer…

 $w_1x_1 + w_2x_2 + \ldots + w_nx_n$ 

Then applies a *nonlinear function* to the result

 $\sigma(w_1x_1+w_2x_2+\ldots+w_nx_n+b)$ 

**Often, we also introduce a constant** *bias* **parameter**

#### Nonlinear Activation functions

We call this an *activation function* and typically write it in vector form,  $\sigma(w_1x_1+w_2x_2+\ldots+w_nx_n+b)=\sigma(w^Tx+b)$ 

An early choice was the *logistic function*,

$$
\sigma(w^T x + b) = \frac{1}{1 + e^{-(w^T x + b)}}
$$

Later found to lead to slow learning and the *rectified linear unit (ReLU) become popular,*

$$
\sigma(w^T x + b) = \max(0, w^T x + b)
$$

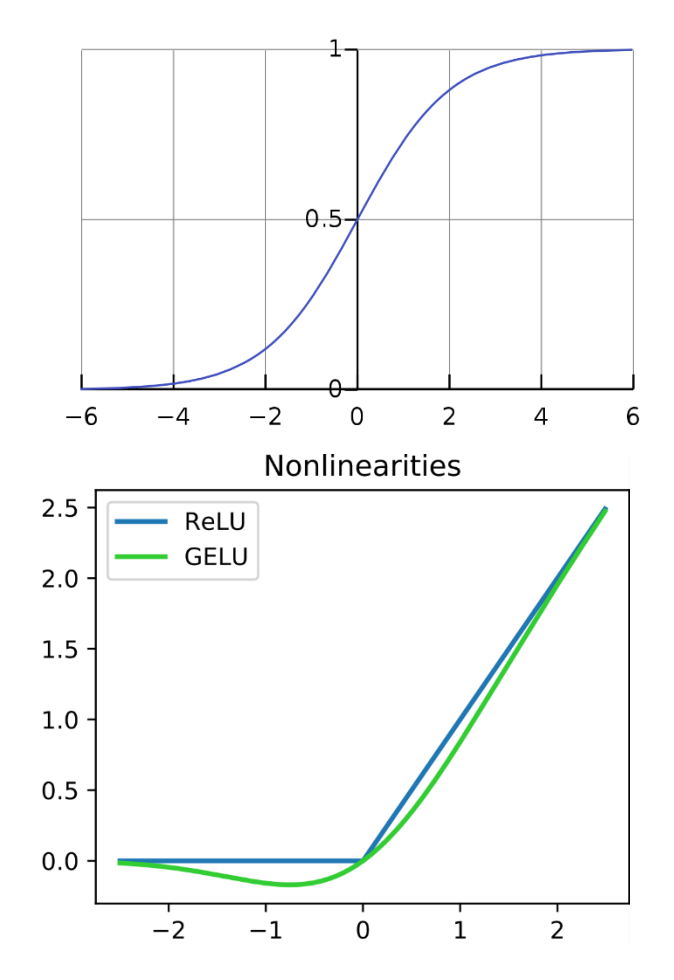

### Multilayer Perceptron

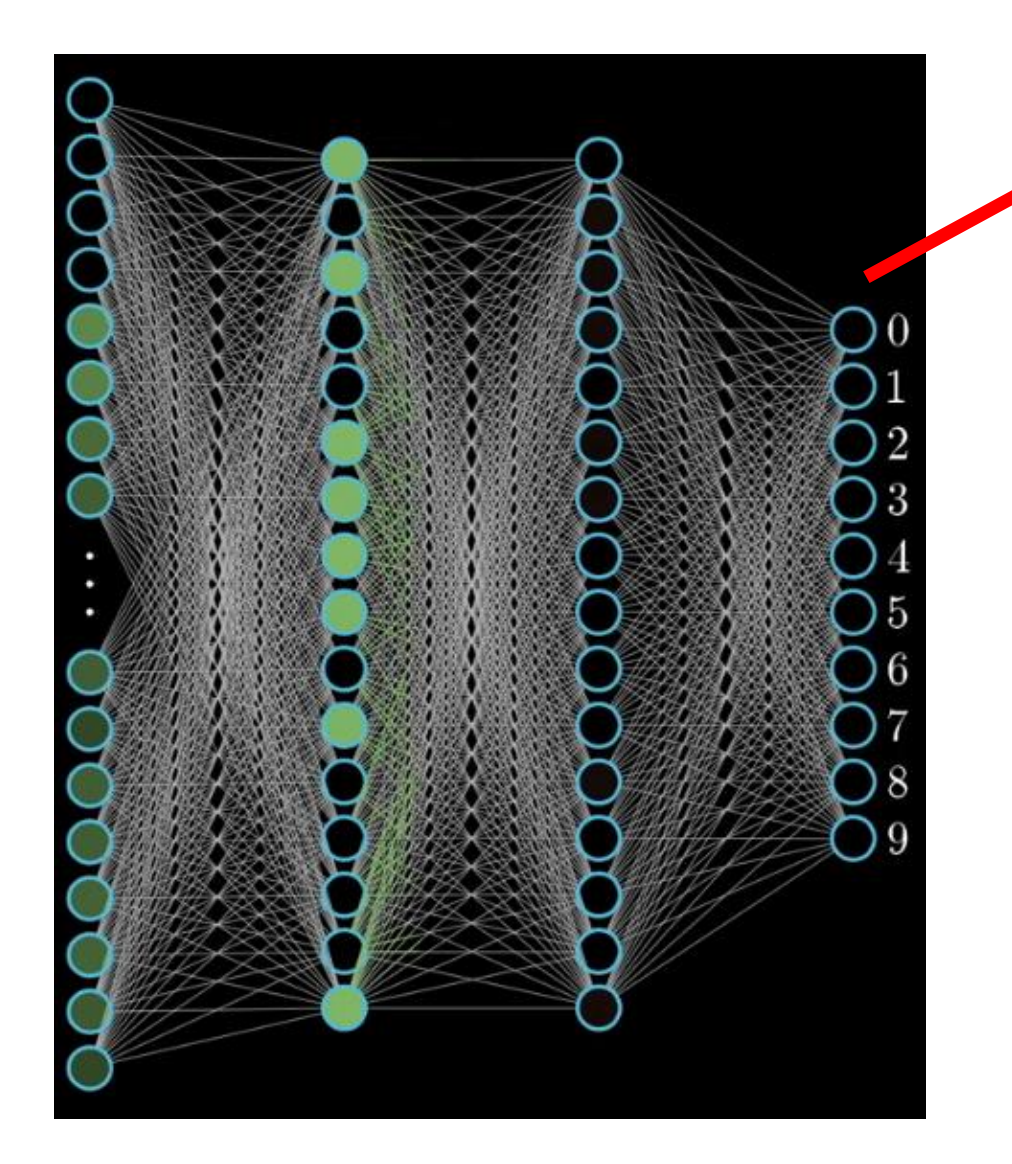

Final layer is typically a linear model… each output node is computed by

$$
\sigma(w^T x + b) = \frac{1}{1 + e^{-(w^T x + b)}}
$$

**Vector of activations from previous layer**

Recall that for binary logistic regression with 2 classes,

 $p(\text{Class} = 1 | x) \propto \sigma(w^T x + b)$ 

[ Source : 3Blue1Brown : <https://www.youtube.com/watch?v=aircAruvnKk> ]

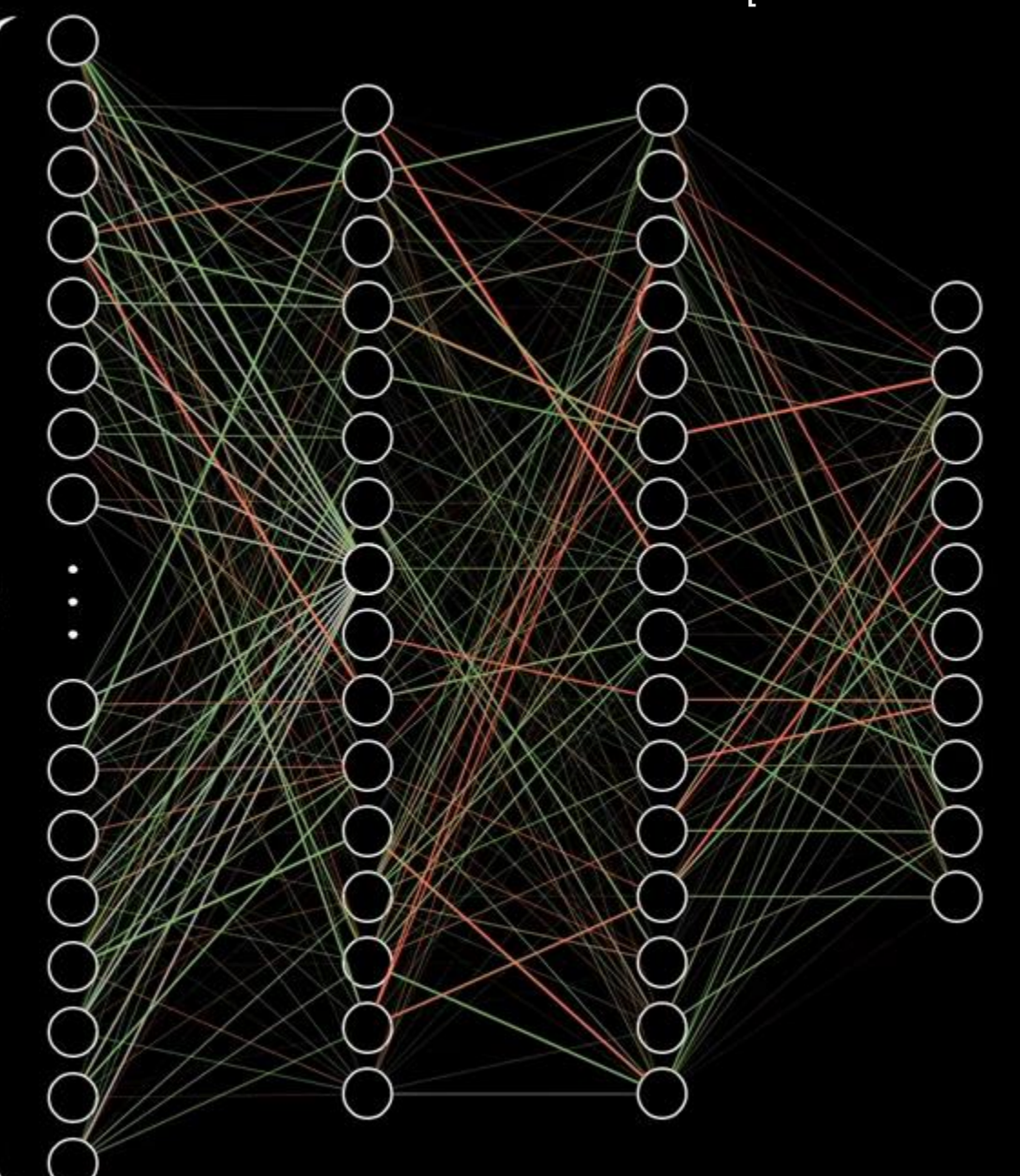

784

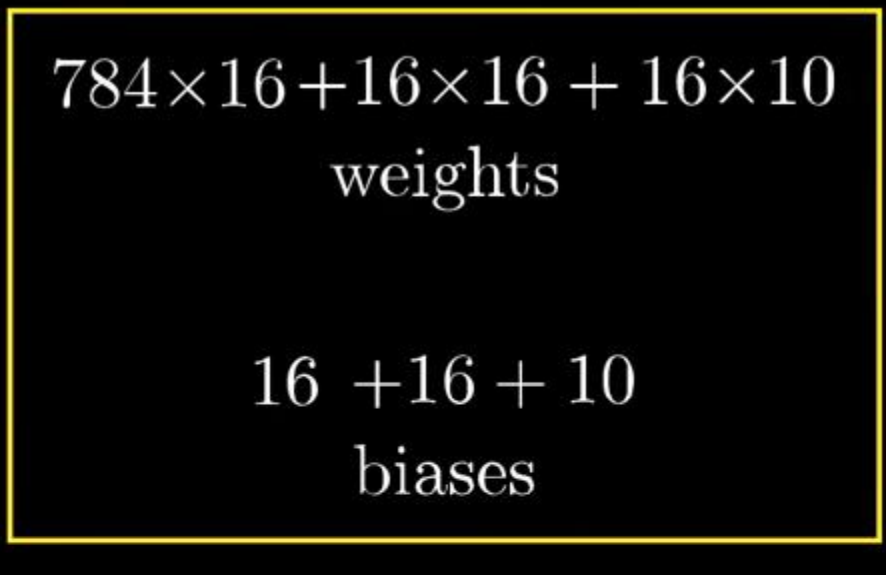

# 13,002

Each parameter has some impact on the output…need to tweak (learn) all parameters simultaneously to improve prediction accuracy

# Reading quiz

- <https://cs231n.github.io/optimization-1/>
- New concepts
	- Optimization methods:
		- random search,
		- random local search,
		- Cf. gradient descent
	- Gradient check: use *slow & easy numerical gradient* to check the correctness of implementation of *fast & error prone analytical gradient*

$$
\frac{df(x)}{dx}=\lim_{h\to 0}\frac{f(x+h)-f(x)}{h}
$$

• Effect of step size

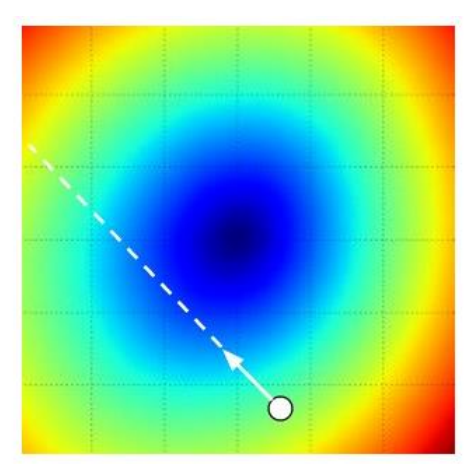

### Training Multilayer Perceptron

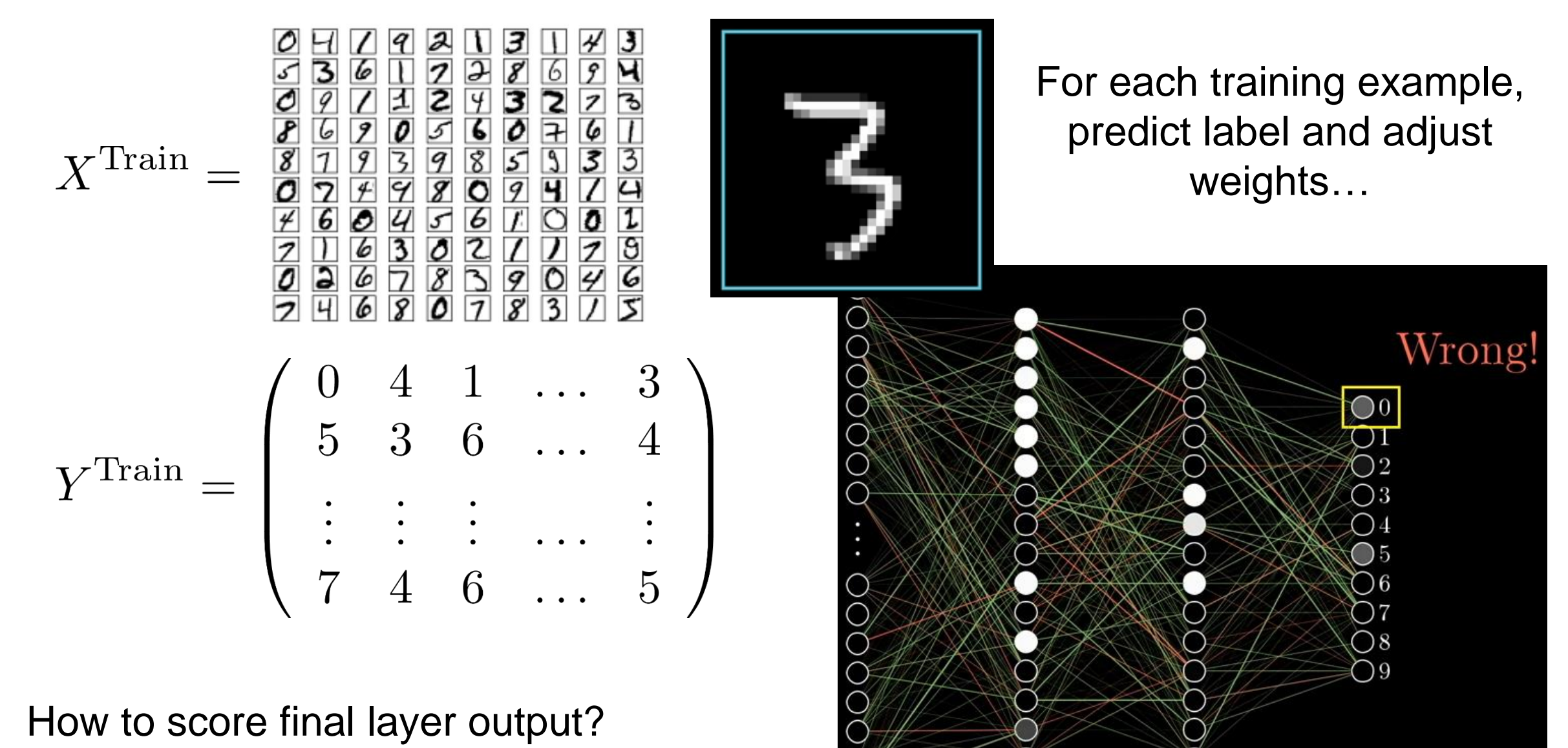

• How to adjust weights?

### Training Multilayer Perceptron

One way to score (square loss): based on difference between final layer and one-hot vector of true class…  $\ell_i(\theta) = \sum_j (f_j(x_i;\theta) - y_j)$ 2

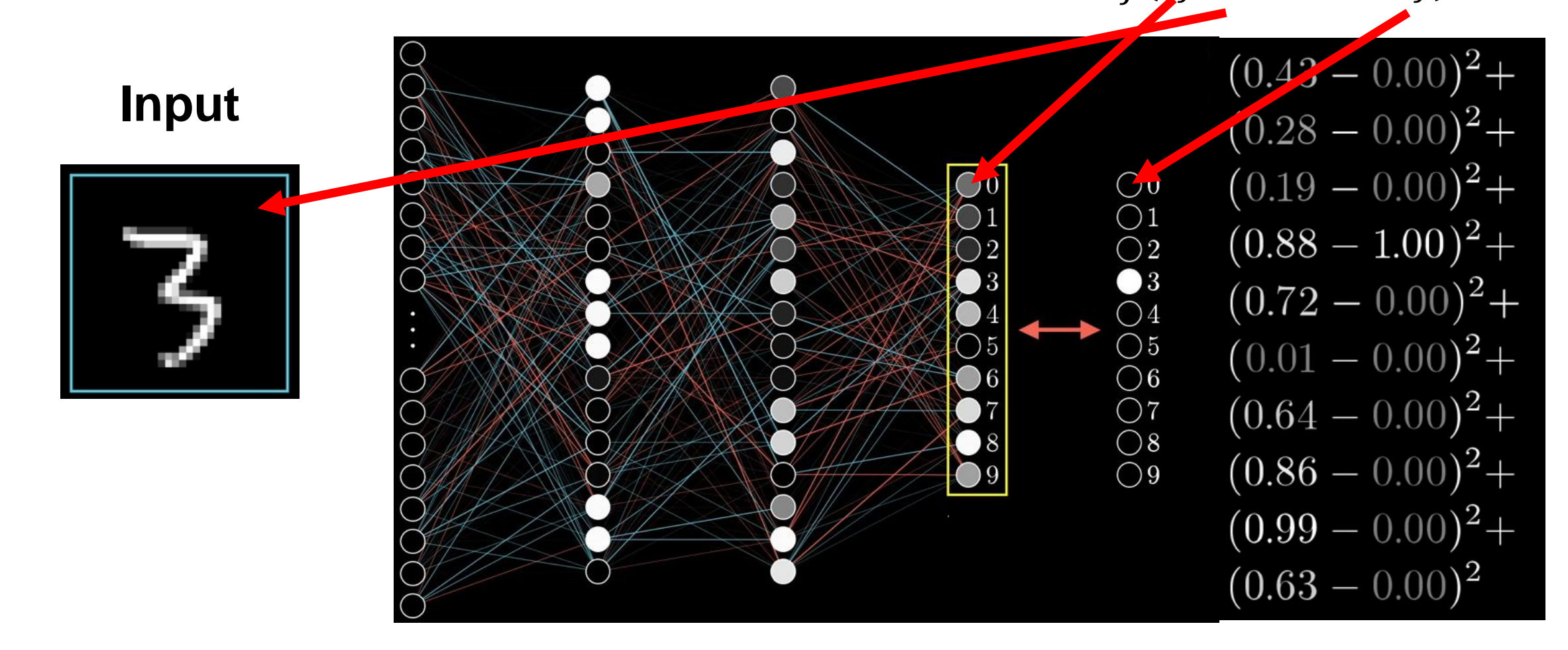

### Training Multilayer Perceptron: for classification

- For classification, it is most popular to use:
	- A softmax layer as final output

$$
\sigma(\vec{f})_c = \frac{e^{fc}}{\sum_{j=1}^C e^{f_j}}, \, c = 1, \dots, K
$$

probability estimate of each class given example

• Cross-entropy loss for training

$$
\ell(\vec{p}, y) = \log\left(\frac{1}{p_y}\right)
$$

(if  $l$  represents one-hot encoding of label, often written as  $\sum_c l_c \log \left( \frac{1}{n} \right)$  $p_c$ ) measures the "surprise" of label being  $y$  based on current belief

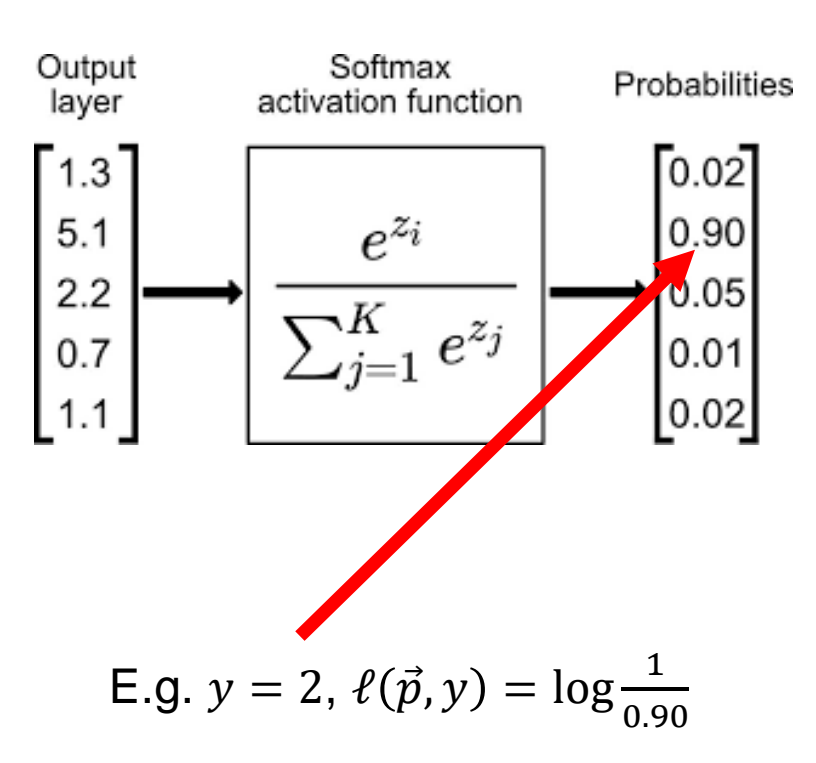

### Training Multilayer Perceptron

Our loss function for i<sup>th</sup> example is error in terms of weights / biases...

$$
\ell_i(\theta), \qquad \theta := \underbrace{(w_1, \ldots, w_n, b_1, \ldots, b_n)}
$$

**13,002 Parameters in this network**

…minimize loss over all training data…

$$
\min_{\theta} \mathcal{L}(\theta) = \frac{1}{m} \sum_{i=1}^{m} \ell_i(\theta)
$$

This is a super high-dimensional optimization (13,002 dimensions in this example)…how do we solve it?

#### **Gradient descent!**

# Learning algorithm intuition

- Gradient descent: Move in direction of greatest local improvement (greedily)
- "Knob turning"
	- "knob" = weight of an edge
	- If a neuron increases the probability of an incorrect prediction, its knobs will be turned down.
	- If a neuron increases the probability of a correct prediction, its knobs will be turned up.

### Training Multilayer Perceptron

#### Need to find local / global optimal solution…

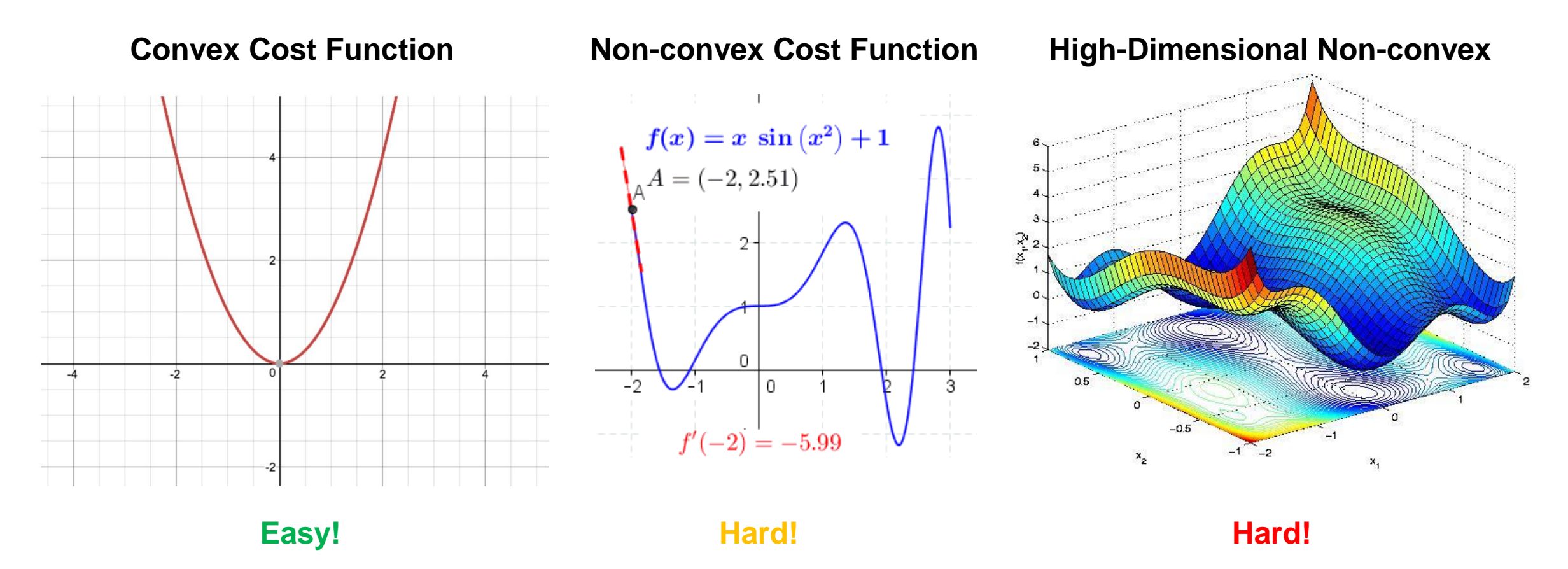

Actually, the situation is much worse, since the cost is super 13,002(high)-dimensional…but we proceed as is…

### Gradient descent (GD)

• For 
$$
t = 1, ... T: \theta_{t+1} \leftarrow \theta_t - \alpha \nabla \mathcal{L}(\theta_t)
$$

• 
$$
\nabla \mathcal{L}(\theta) = \left(\frac{\partial \mathcal{L}}{\partial \theta(1)}, \dots, \frac{\partial \mathcal{L}}{\partial \theta(d)}\right)
$$
 is the gradient of  $\mathcal{L}$  at point  $\theta$ 

• Intuition:  $\nabla \mathcal{L}(\theta)$  /  $-\nabla \mathcal{L}(\theta)$  points to the direction

In which  $\mathcal L$  increase / decreases the most

- GD provides local improvement on  $\mathcal L$
- Special case (linear fn):  $\mathcal{L}(\theta) = x^T \theta$

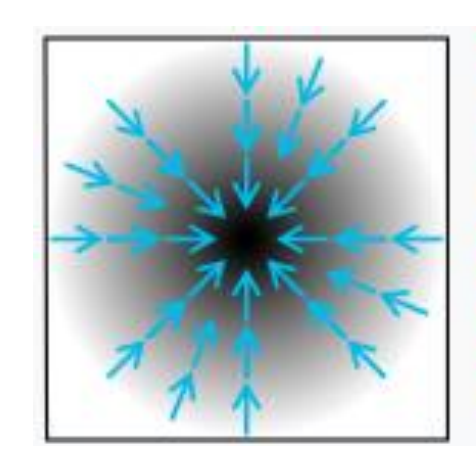

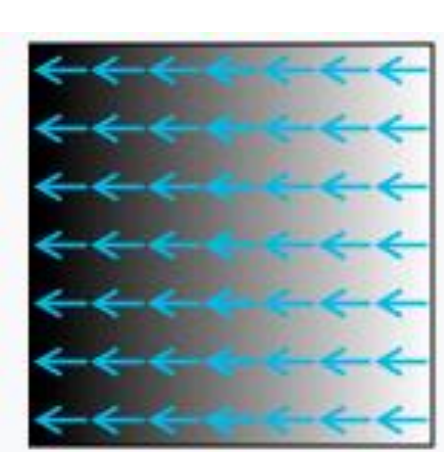

### Gradient descent: example

• Example: 
$$
\mathcal{L}(\theta) = \frac{1}{2}(\theta(1)^2 + 4\theta(2)^2)
$$

$$
\bullet \nabla \mathcal{L}(\theta) = (\theta(1), 4\theta(2))
$$

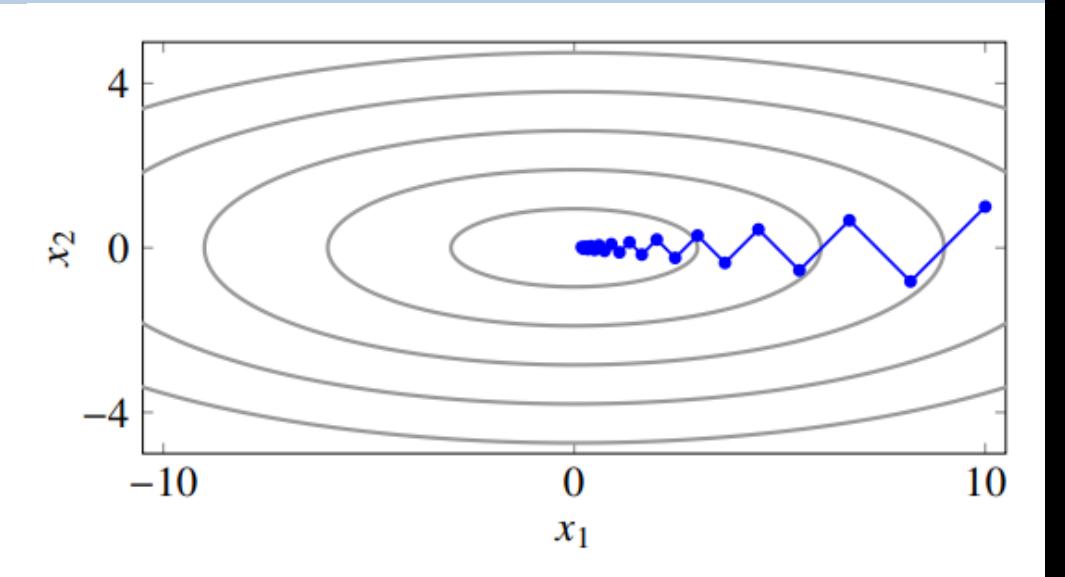

$$
\begin{aligned}\n\bullet \binom{\theta_{t+1}(1)}{\theta_{t+1}(2)} &= \binom{\theta_t(1)}{\theta_t(2)} - \alpha \binom{\theta_t(1)}{4\theta_t(2)} = \binom{(1-\alpha)\theta_t(1)}{(1-4\alpha)\theta_t(2)} = \dots = \binom{(1-\alpha)^t \theta_1(1)}{(1-4\alpha)^t \theta_1(2)} \\
\bullet \text{ When } \alpha \text{ is small, } \theta_t \to (0,0) \text{ - global minimizer of } \mathcal{L} \text{ vanishing as } t \to \infty\n\end{aligned}
$$

https://www.seas.ucla.edu/~vandenbe/236C/lectures/gradient.pdf

### GD: remarks

• Does not promise to converge to global optima

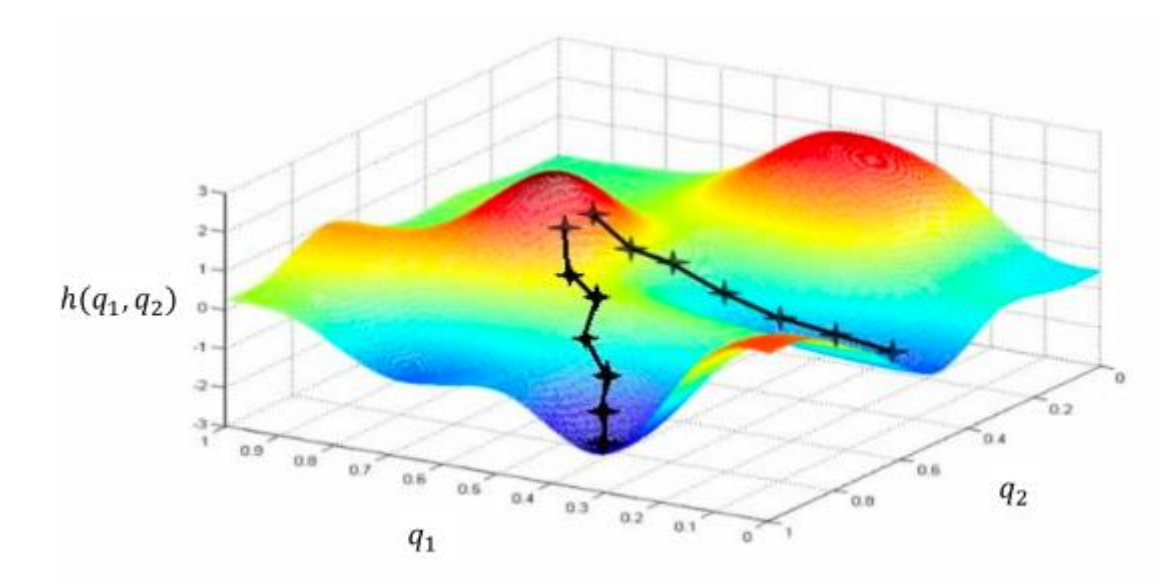

- In practice, people use it (or its variants) anyways and it performs well
	- This is especially true in training neural networks

### Stochastic gradient descent (SGD)

- Using GD to optimize training loss  $\mathcal{L}(\theta)$  can be expensive!
	- Full gradient  $\nabla \mathcal{L}(\theta) =$ 1  $\frac{1}{m}\sum_{i=1}^m \nabla \ell_i(\theta)$ , which takes  $\mathrm{O}(m)$  time to evaluate
- To reduce computational cost: use instead

$$
\theta_{t+1} \leftarrow \theta_t - \alpha g_t,
$$

where  $g_t$  is an *unbiased estimate* of  $\nabla \mathcal{L}(\theta_t)$ 

- One choice:  $g_t = \nabla \ell_{i_t}(\theta_t)$ , where  $i_t \sim \text{Uniform}(\{1, ..., m\})$ 
	- Only one gradient evaluation!
	- Well-established convergence guarantees

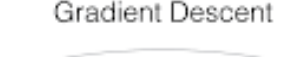

Stochastic Gradient Descent

#### Stochastic gradient descent (SGD)

- Claim:  $g_t = \nabla \ell_{i_t}(\theta_t)$ , where  $i_t \sim \text{Uniform}(\{1, ..., m\})$  is an unbiased estimate of  $\nabla \mathcal{L}(\theta_t)$
- Justification:  $\mathbb{E}[g_t] = \sum_{i=1}^m \mathbb{P}(i_t = i) \nabla \ell_i(\theta_t)$  (defn of expectation) = 1  $\overline{m}$  $\sum_{i=1}^{m} \nabla \ell_i(\theta_t)$  (PMF of  $i_t$ )  $=$   $\nabla$ 1  $\overline{m}$  $\sum_{i=1}^m \ell_i(\theta_t)$  (linearity of derivative)  $= \nabla \mathcal{L}(\theta_t)$
- Extension (Mini-batch SG):  $g_t =$ 1  $\frac{1}{k}\sum_{i\in S_t}\nabla \ell_i(\theta_t)$  (S<sub>t</sub> is a random size-k subset of  $\{1, ..., m\}$ ) is also an unbiased estimate

### Deep learning, <sup>a</sup> field of machine learning

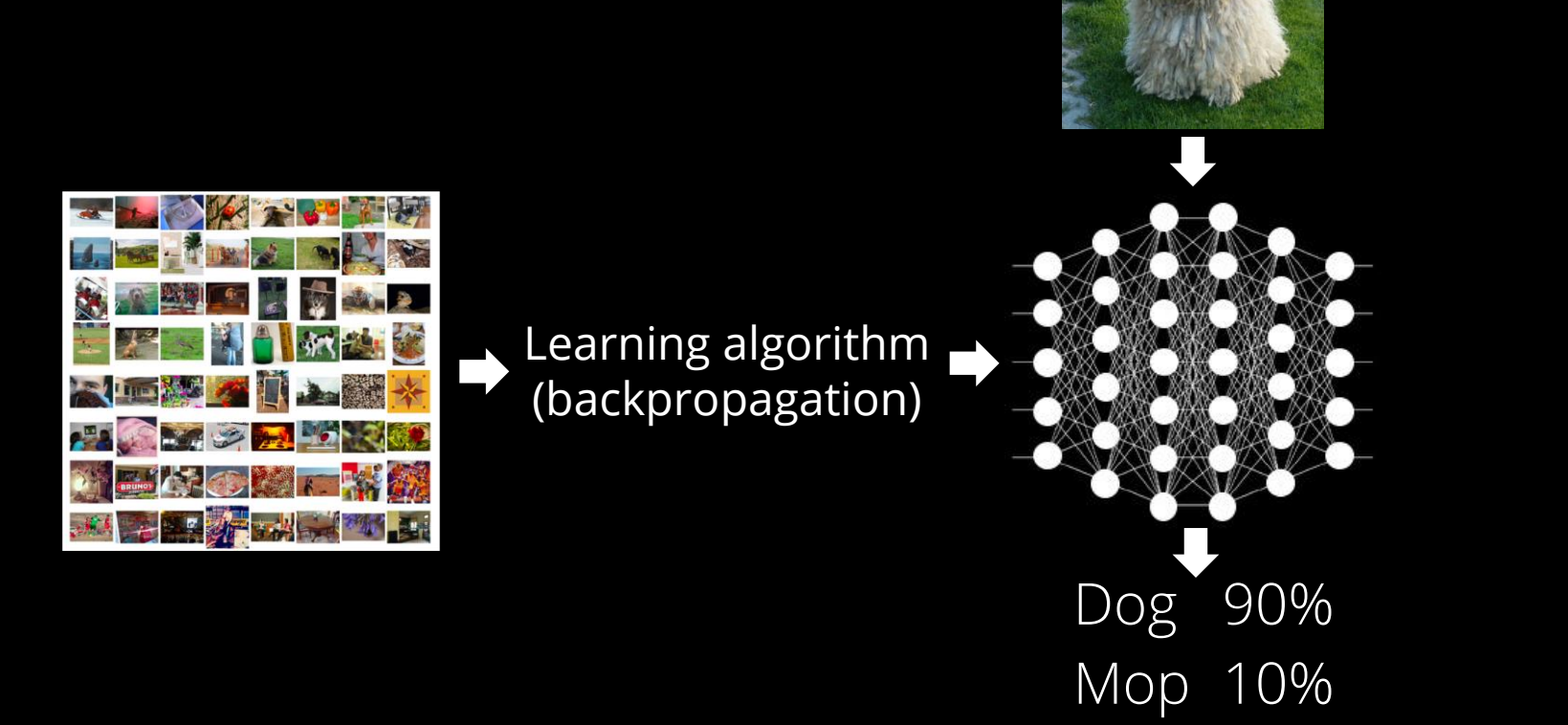

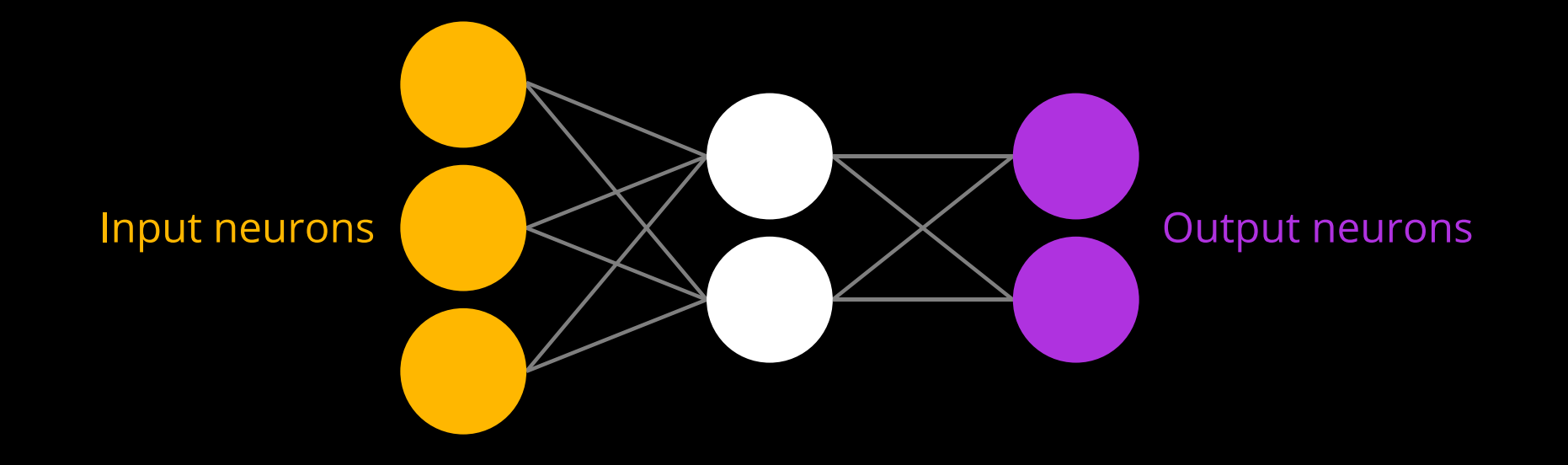

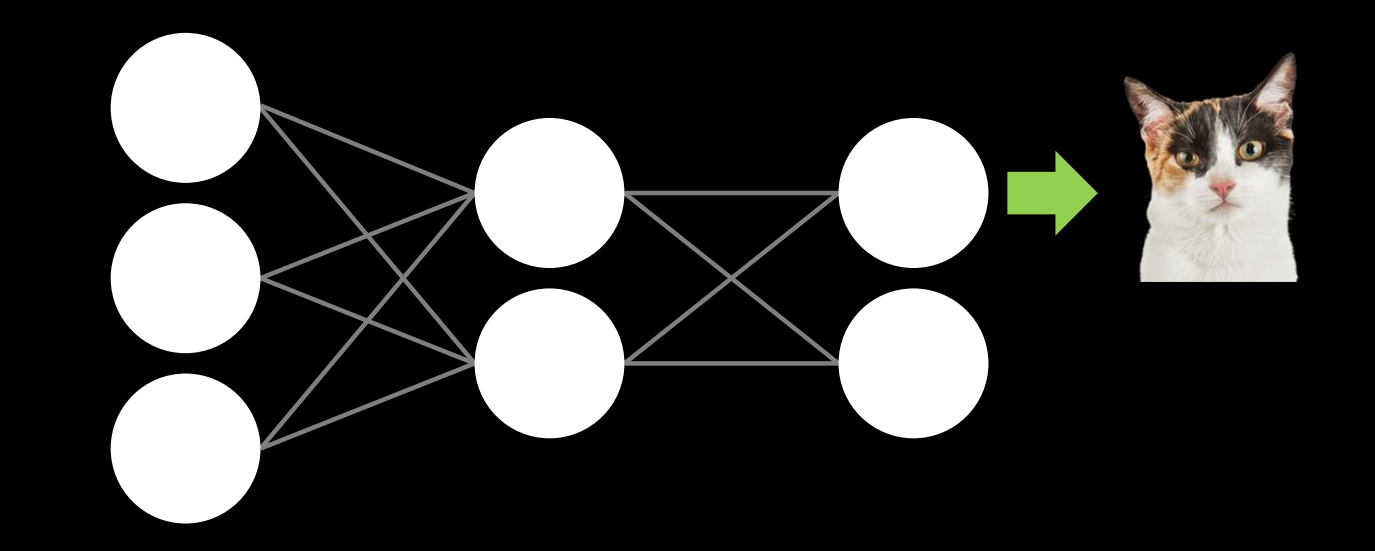

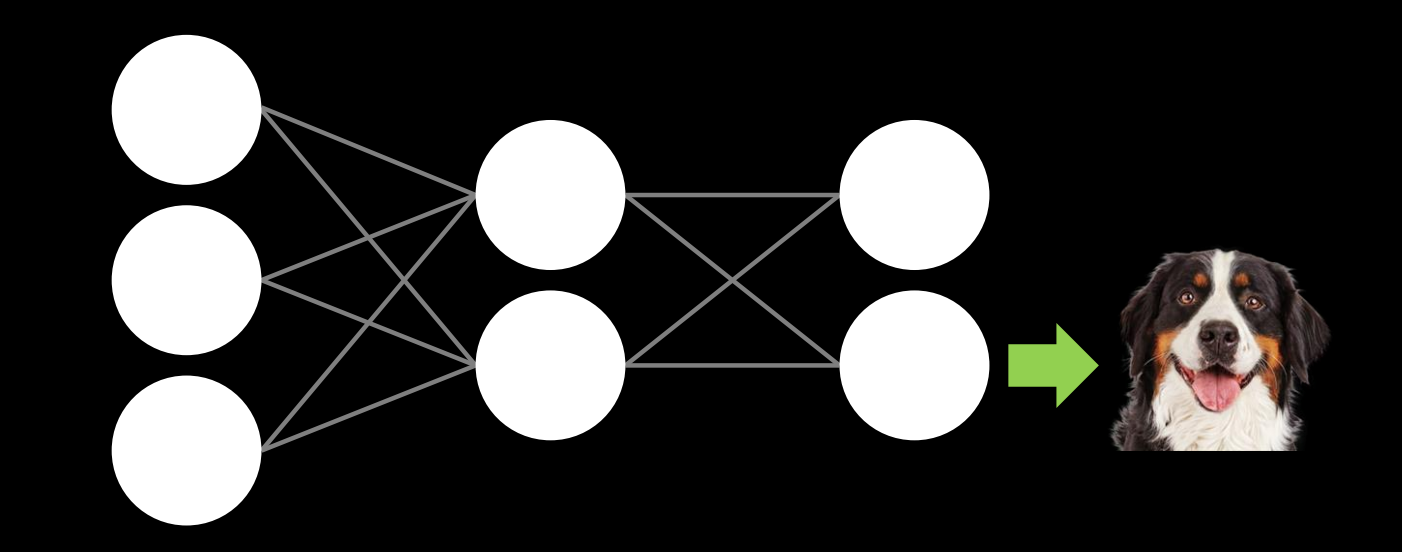

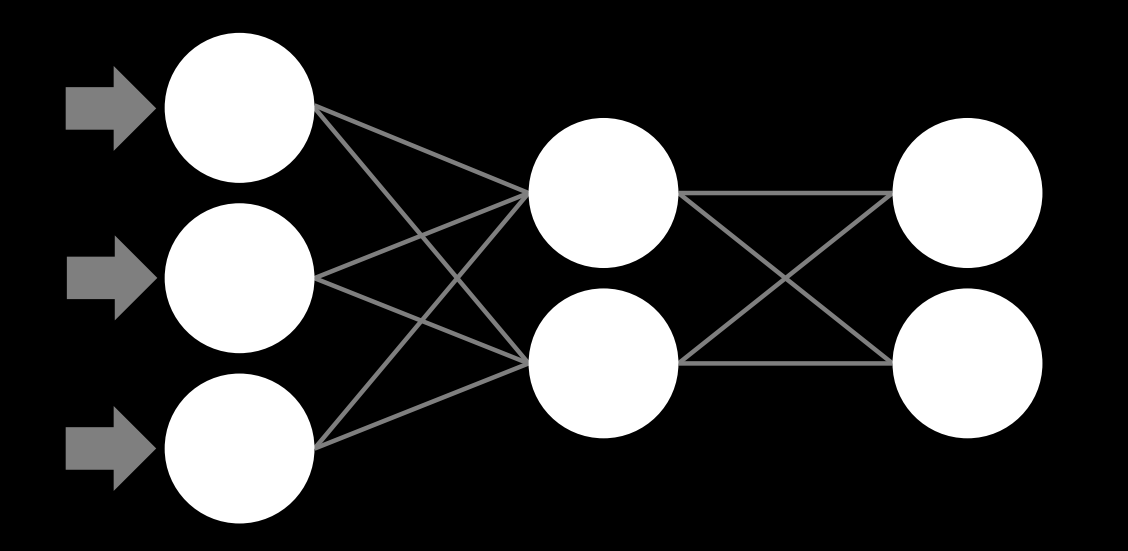

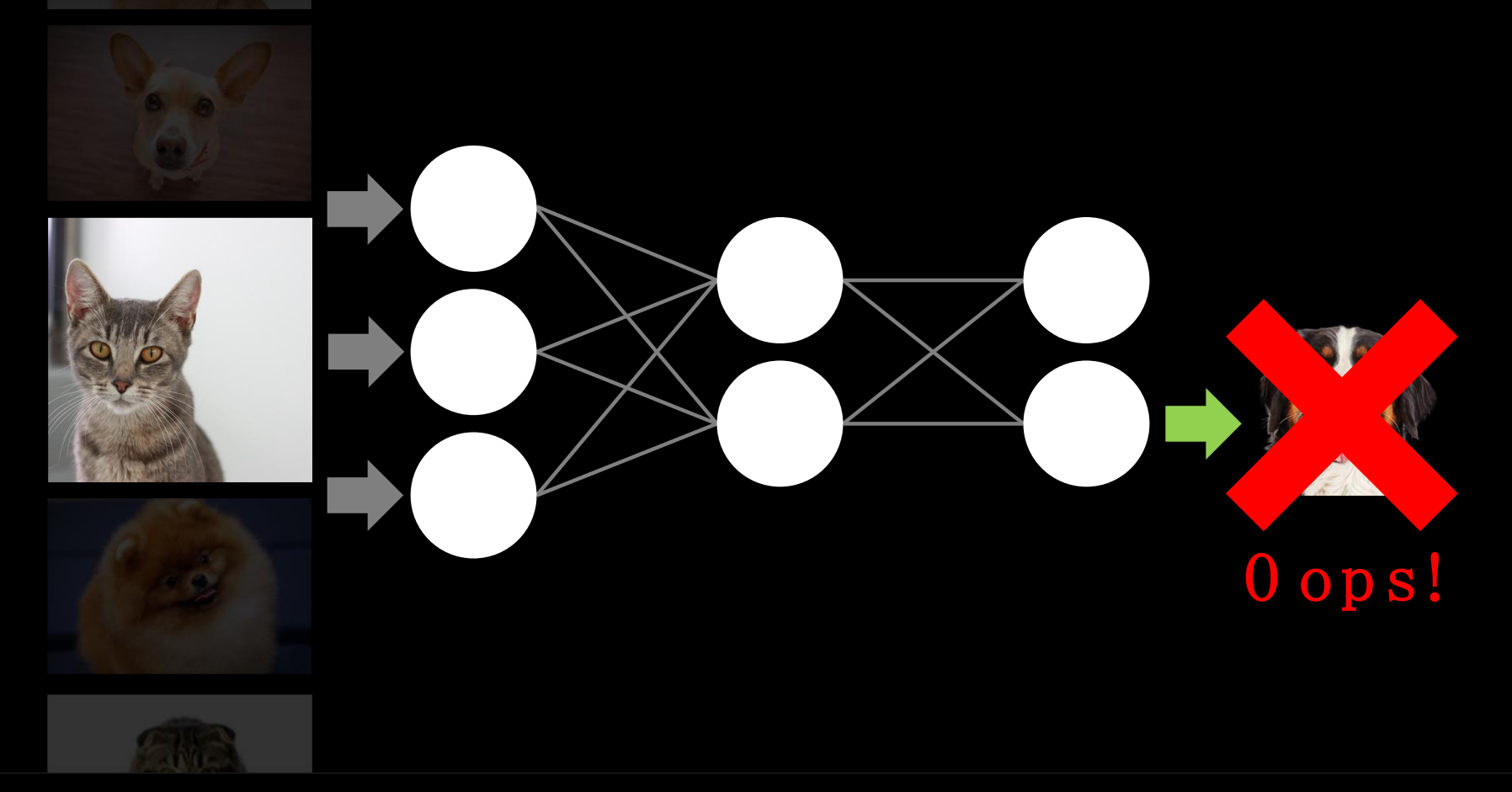

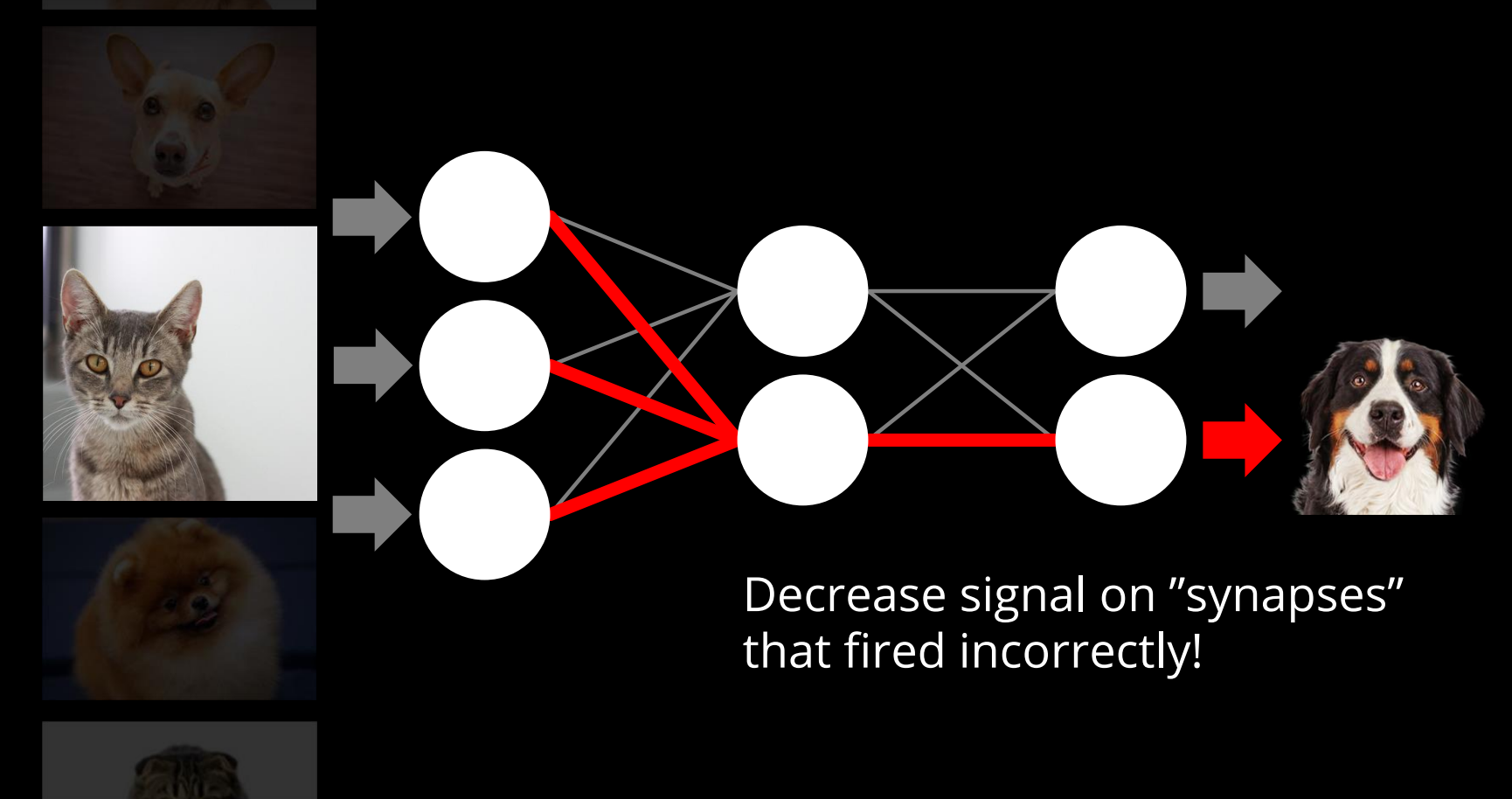

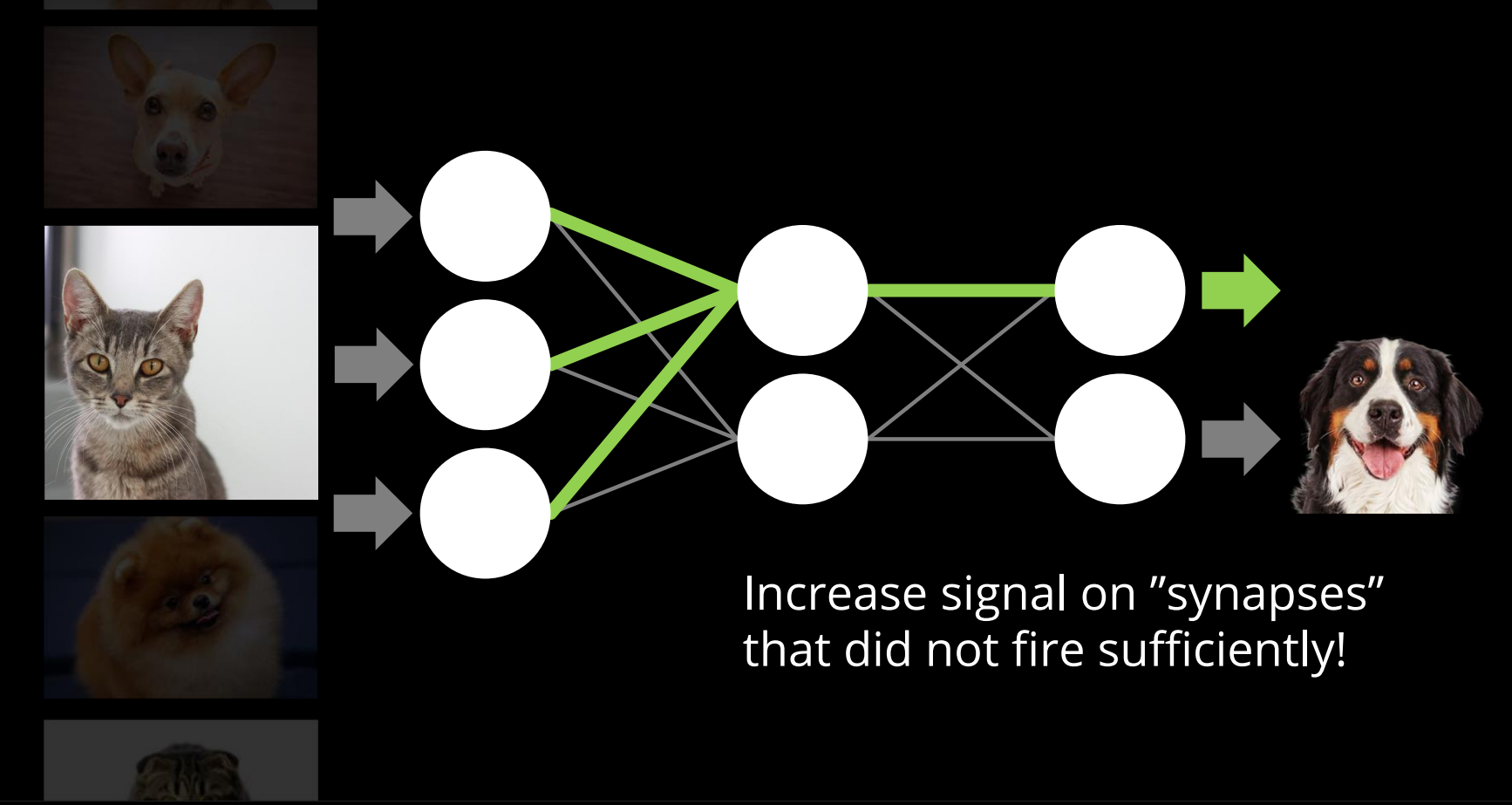

Algorithm 7: Stochastic gradient descent algorithm for the training of neural networks.

- $\,$  initialize parameters in  $\Theta$
- 2 while not converged do

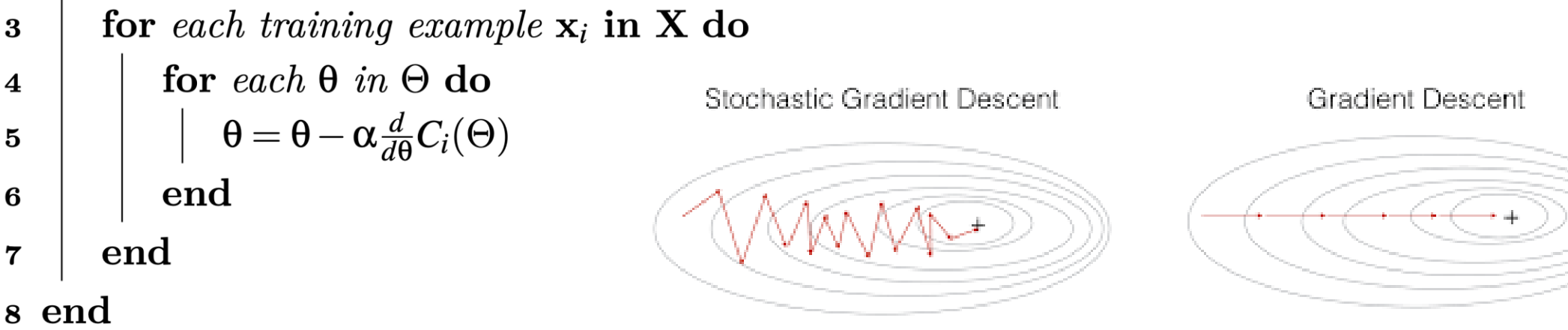
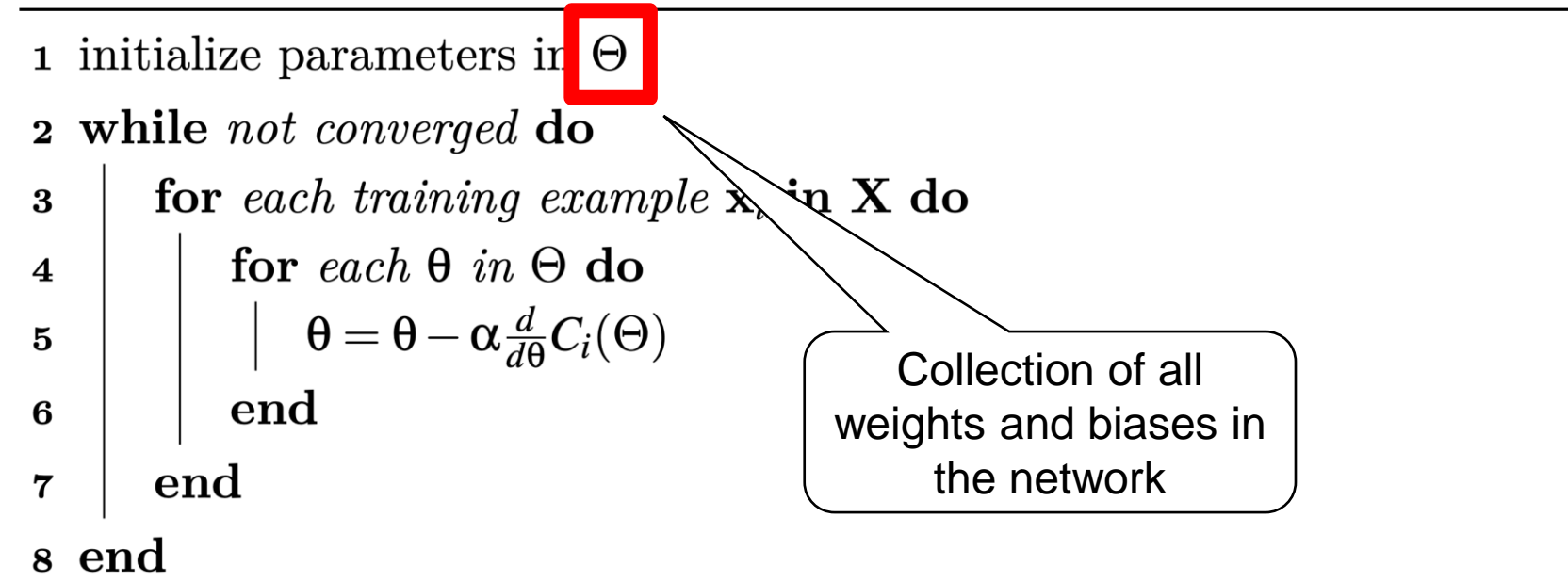

**1** initialize parameters in  $\Theta$ 2 while not converged do for each training example  $\mathbf{x}_i$  in X do  $\bf{3}$ for each  $\theta$  in  $\Theta$  do  $\overline{\mathbf{4}}$  $\theta = \theta - \alpha \frac{d}{d\theta} C_i(\Theta)$  $\bf{5}$ end 6 One training example $\bold{end}$  $\overline{7}$ 8 end

- $\,$  1 initialize parameters in  $\Theta$
- 2 while not converged do

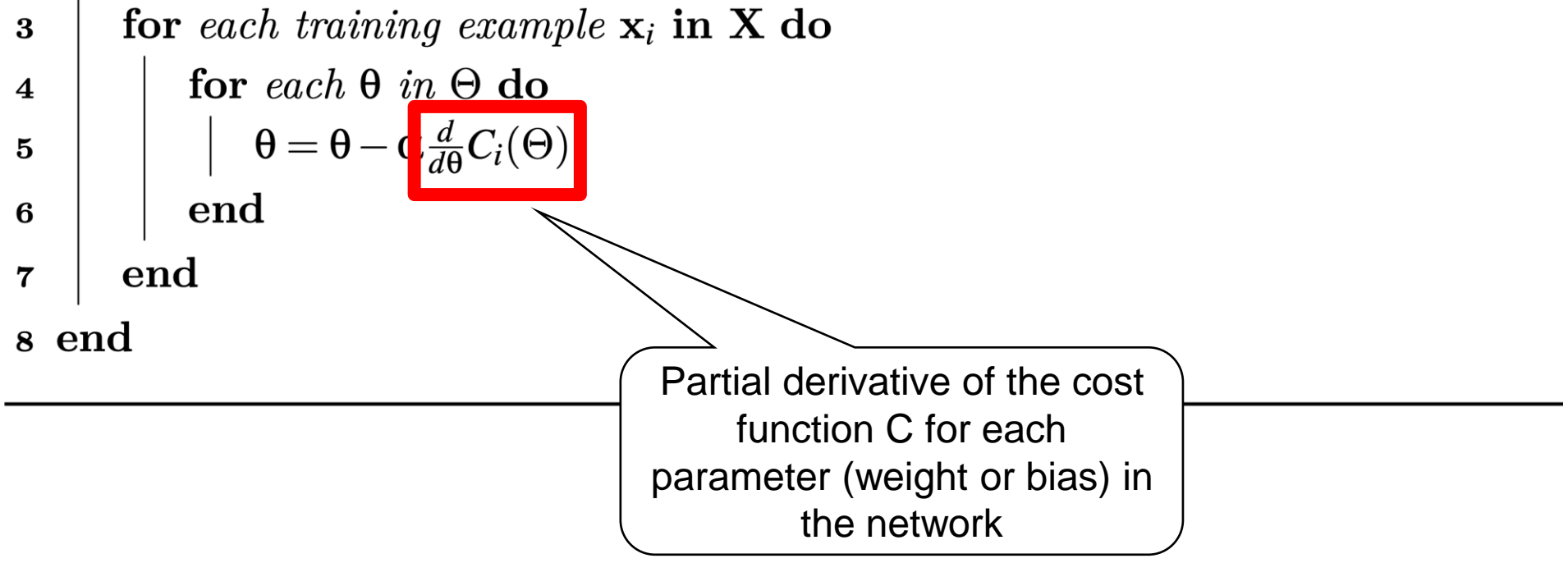

- **1** initialize parameters in  $\Theta$
- 2 while not converged do

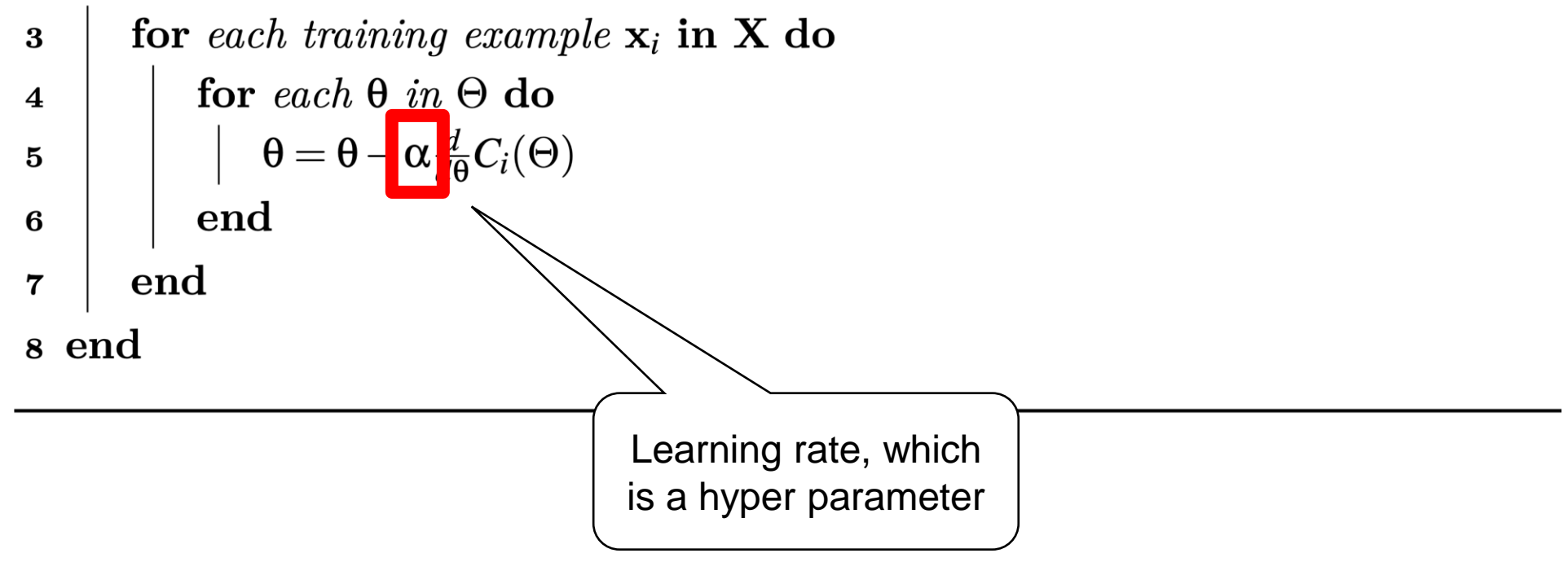

Computing the Derivative

So we need to compute derivatives of a super complicated function…

$$
\nabla \mathcal{L}(\theta) = \frac{1}{m} \sum_{i=1}^m \nabla \ell_i(\theta)
$$

- Tells us how much to turn the "tuning knob" (i.e. weight)
- But how do we compute derivatives for edge weights not directly connected to the output layer?
- Key technique: Backpropagation

## Backpropagation

[ Source : 3Blue1Brown : <https://www.youtube.com/watch?v=aircAruvnKk> ]

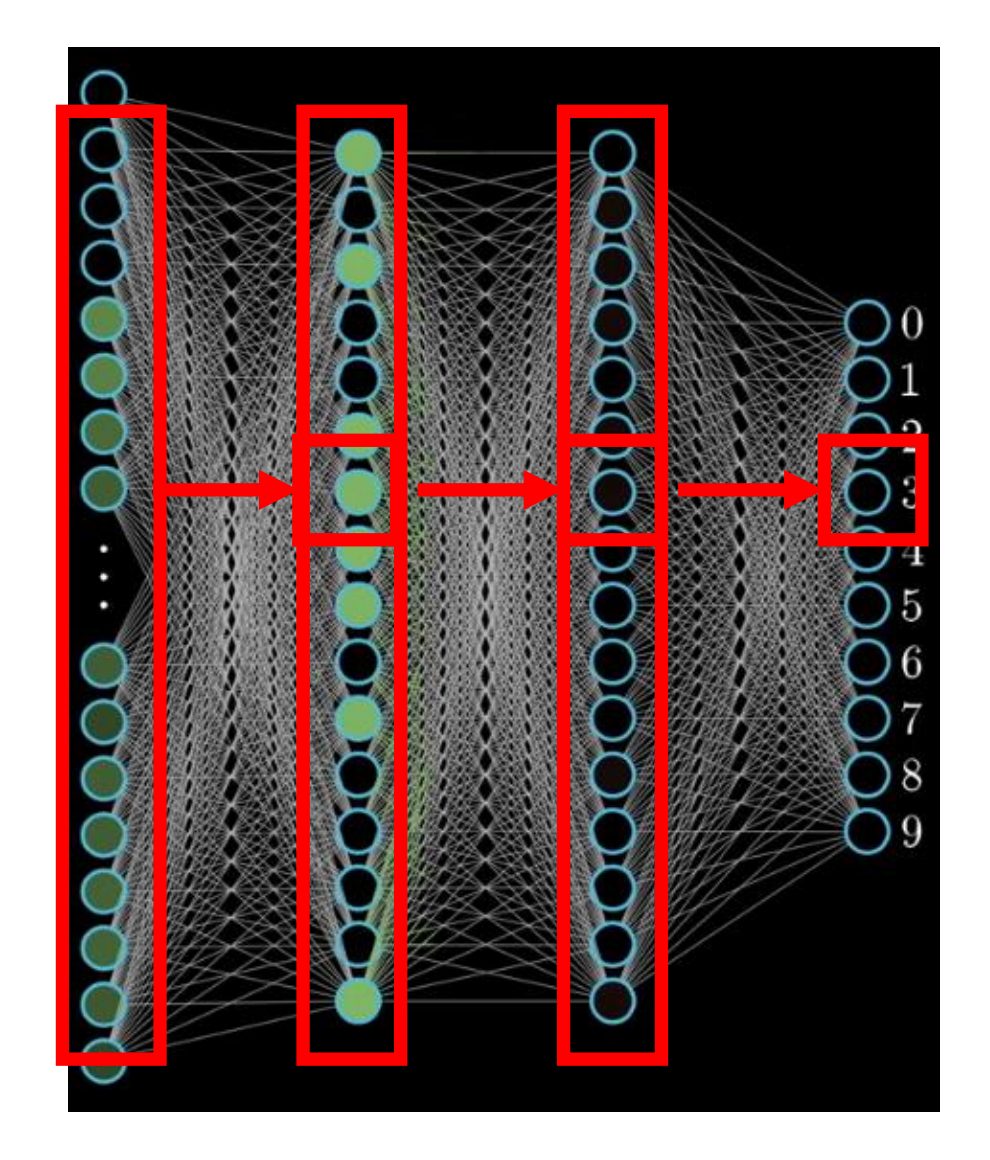

Activation at final layer involves weighted combination of activations at previous layer…

 $z_n = \sigma(W_n z_{n-1})$ 

Which involves a weighted combination of the layer before it…

$$
z_{n-1} = \sigma(W_{n-1}z_{n-2})
$$

And so on…

 $z_n = \sigma(W_n \sigma(W_{n-1} \sigma(...)))$ 

## Key conceptual tool: Computation graph

- A DAG that describes the order of computation in a general computational process
	- Nodes: variables
	- Edges: dependency of the variables

• 
$$
f_1 = F_1(W_1, x), \dots, f_n = F_n(W_n, f_{n-1})
$$

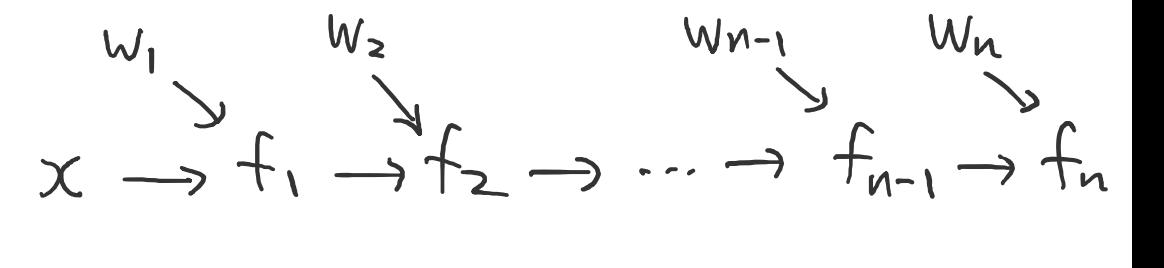

- Has more general application beyond training neural networks
	- Differentiable physics simulation engine (Hu et al 2020)
	- Differentiable ray-tracing (e.g. Yang et al 2022)
	- ICML workshops on "differentiable almost everything" https://differentiable.xyz/

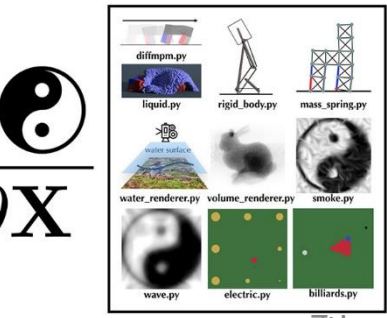

## Key tool: Computation graph

• Sometimes useful to highlight the *operation* that computes each variable as well

• E.g. 
$$
q = F_q(x, y) = x + y
$$
;  $f = F_f(q, z) = q \cdot z$ 

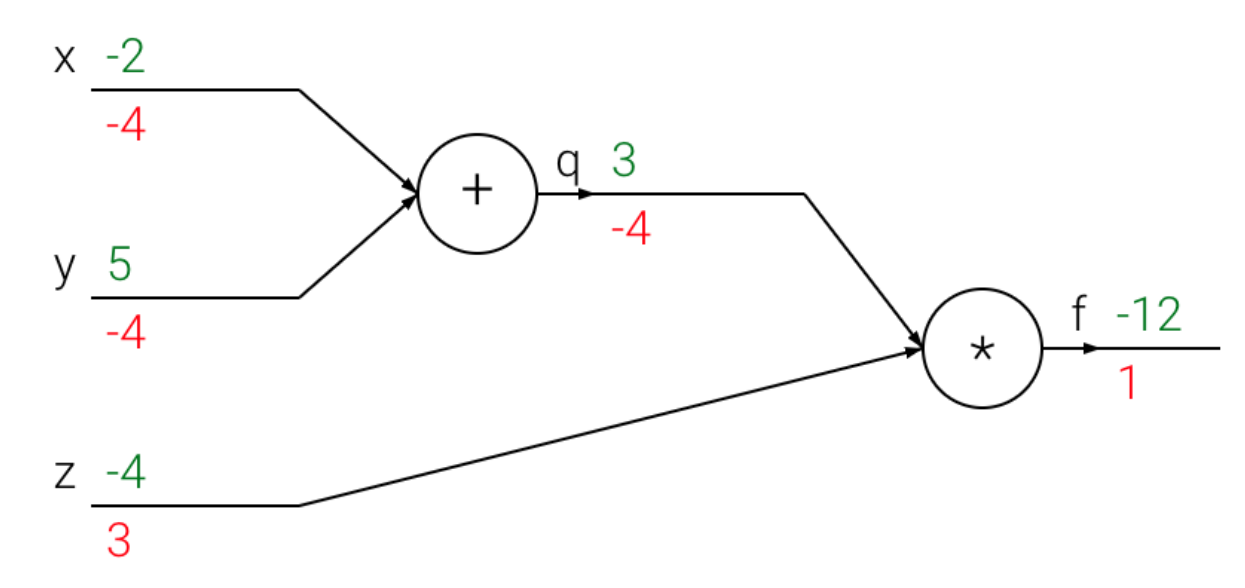

• **Backpropagation** is the procedure of repeatedly applying the derivative chain rule to compute the full derivative

#### Chain rule in computation graphs: an example

• 
$$
q = F_1(x, y) = x + y
$$
;  $f = F_2(q, z) = q \cdot z$ 

- Representing function  $F(x, y, z) = (x + y) \cdot z$
- How to calculate  $\nabla F =$  $\partial f$  $\frac{\partial f}{\partial x}$ ,  $\partial f$  $\partial y$ ,  $\partial f$  $\partial z$ ?

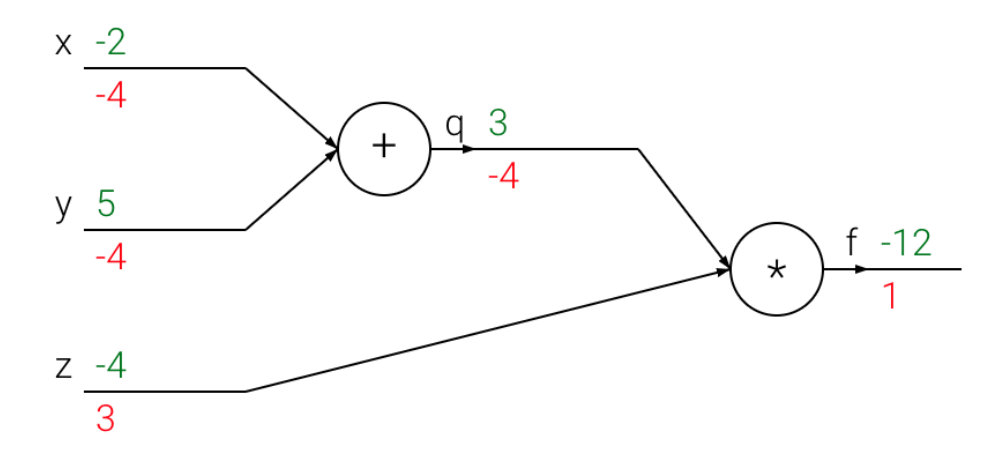

- Interpretation of  $\frac{\partial v}{\partial x}$  $\frac{\partial v}{\partial u}$ : if node u is changed by 1 unit *independently*, how much does  $v$  change?
- Using *reverse topological order*, go over all variables in the graph

• 
$$
\frac{\partial f}{\partial q} = -4
$$
,  $\frac{\partial f}{\partial z} = 3$ 

$$
\bullet \; \frac{\partial f}{\partial x} = \frac{\partial f}{\partial q} \cdot \frac{\partial q}{\partial x} = -4
$$

• 
$$
\frac{\partial f}{\partial y} = \frac{\partial f}{\partial q} \cdot \frac{\partial q}{\partial y} = -4
$$

green: node values red: derivatives

figure from Stanford cs231n

## Backpropagation

- In practice, neural network implementations use *auto differentiation* to compute the derivative on-the-fly
- Can do this efficiently on *graphical processing units (GPUs)*  on extremely large training datasets

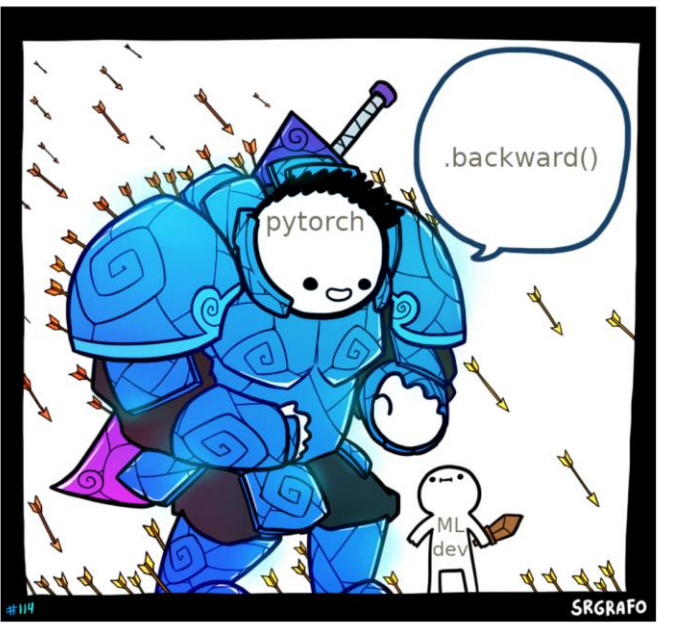

"Did you compute your gradients correctly?" — Leon Bottou.

(Taken from Matus Telgarsky's deep learning lecture: https://mjt.cs.illinois.edu/ml/lec8.pdf)

## Vanishing / exploding gradient problems

- Experimental observation:  $\frac{\partial f}{\partial x}$  $\partial w_i$ for  $w_i$  in closer-toinput layers are more likely to be tiny (vanishing) / huge (exploding), leading to problematic updates
- We'll see NN designs that mitigates this

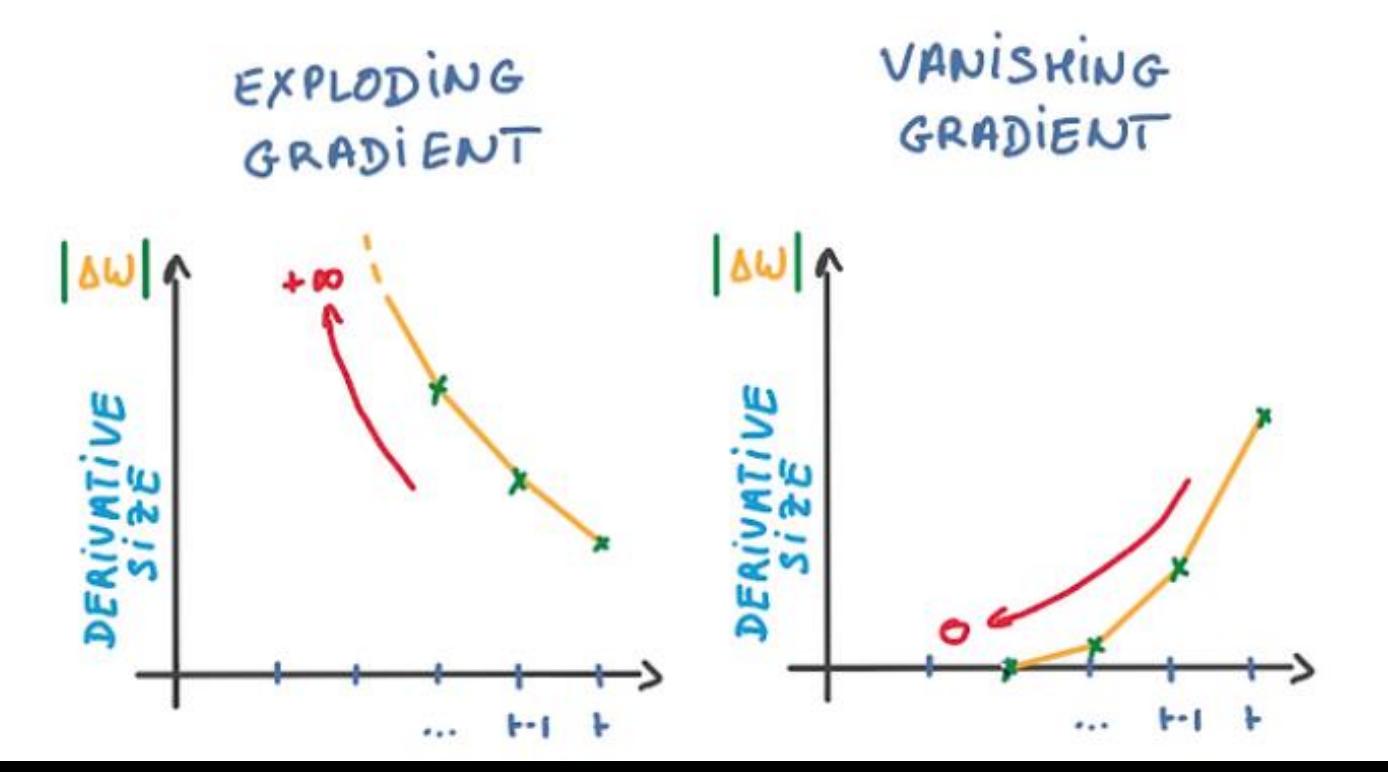

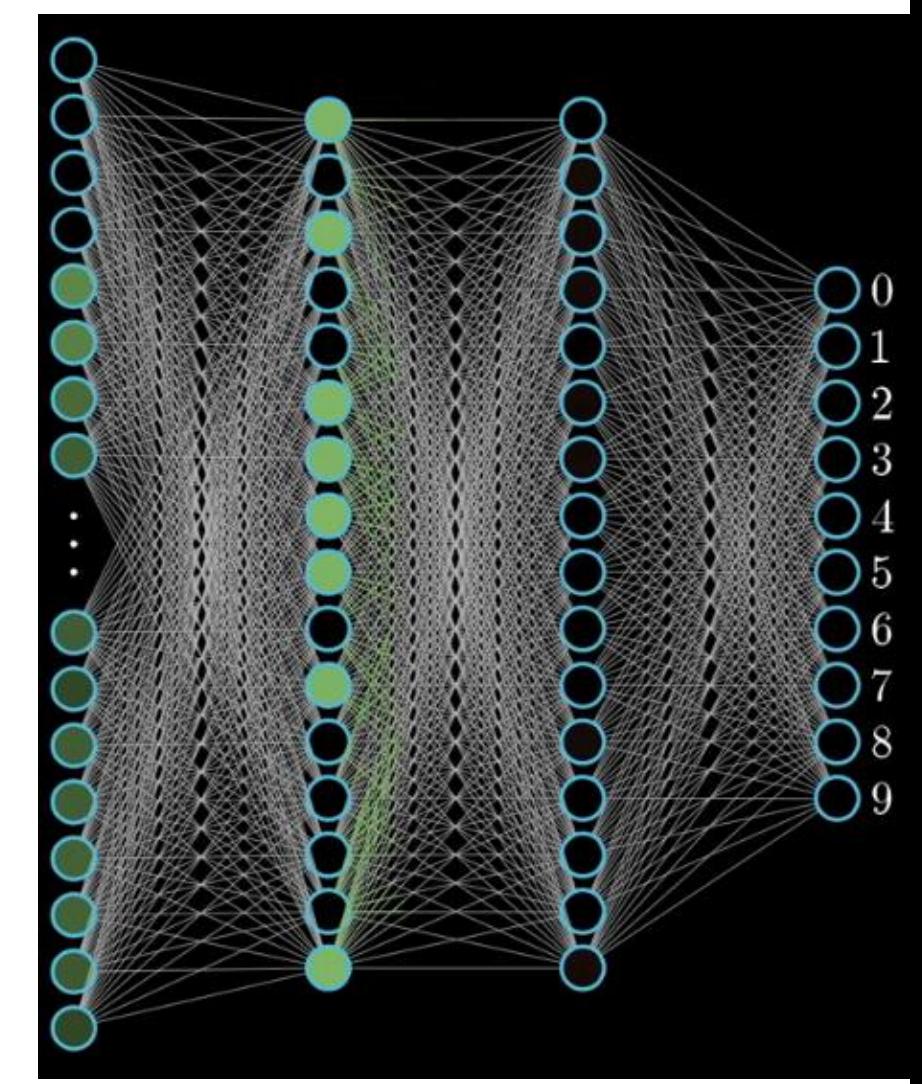

#### Expressive power of neural networks

#### • (Cybenko, 1989; Hornik et al, 1989)

Theorem 10 (Two-Layer Networks are Universal Function Approximators). Let F be a continuous function on a bounded subset of Ddimensional space. Then there exists a two-layer neural network  $\hat{F}$  with a finite number of hidden units that approximate F arbitrarily well. Namely, for all x in the domain of F,  $|F(x) - \hat{F}(x)| < \epsilon$ .

#### • Does this mean that there is no benefit in learning deeper networks? No..

#### The Power of Depth for Feedforward Neural Networks

#### Ronen Eldan, Ohad Shamir

We show that there is a simple (approximately radial) function on \$\reals^d\$, expressible by a small 3-layer feedforward neural networks, which cannot be approximated by any 2-layer network, to more than a certain constant accuracy, unless its width is exponential in the dimension. The result holds for virtually all known activation functions, including rectified linear units, sigmoids and

#### Benefits of depth in neural networks

#### **Matus Telgarsky**

For any positive integer k, there exist neural networks with  $\Theta(k^3)$  layers,  $\Theta(1)$  nodes per layer, and  $\Theta(1)$  distinct parameters which can not be approximated by networks with  $\mathcal{O}(k)$  layers unless they are expon

# Regularization

### Regularization

*With four parameters I can fit an elephant. With five I can make him wiggle his trunk.* - John von Neumann

$$
w = \arg\min_{w} \text{Cost}(w) + \alpha \cdot \text{Regularizer}(\text{Model})
$$

Our example model has 13,002 parameters…that's a lot of elephants! Regularization is useful…

…numerous regularization schemes are used in training neural networks

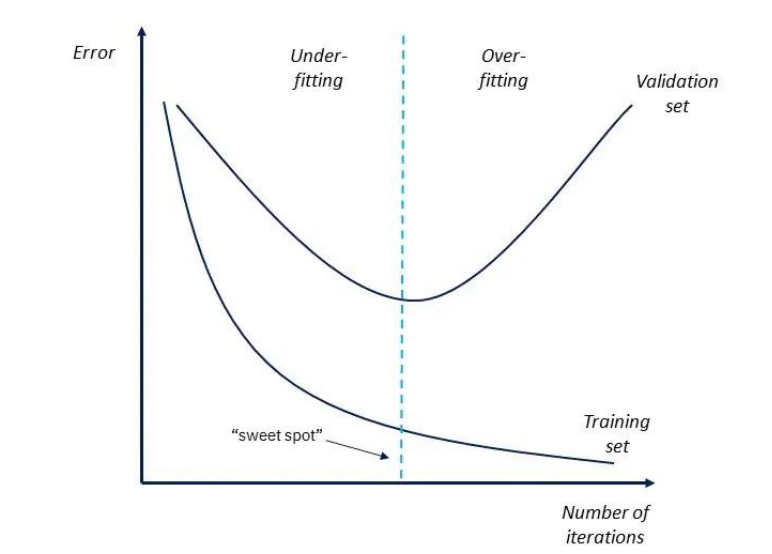

#### L2 Regularization

Formalize the regularized cost function as,

$$
\tilde{J}(\boldsymbol{\theta};\boldsymbol{X},\boldsymbol{y})=J(\boldsymbol{\theta};\boldsymbol{X},\boldsymbol{y})+\alpha\Omega(\boldsymbol{\theta})
$$

Consider an L2 penalty,

$$
\tilde{J}(\boldsymbol{w};\boldsymbol{X},\boldsymbol{y})=\frac{\alpha}{2}\boldsymbol{w}^{\top}\boldsymbol{w}+J(\boldsymbol{w};\boldsymbol{X},\boldsymbol{y})
$$

Gradient (derivative) with respect to w is given by,

$$
\nabla_{\bm{w}}\tilde{J}(\bm{w};\bm{X},\bm{y})=\alpha\bm{w}+\nabla_{\bm{w}}J(\bm{w};\bm{X},\bm{y})
$$

Take a single step in the direction of the gradient,

$$
\boldsymbol{w} \leftarrow \boldsymbol{w} - \epsilon (\alpha \boldsymbol{w} + \nabla_{\boldsymbol{w}} J(\boldsymbol{w}; \boldsymbol{X}, \boldsymbol{y}))
$$

### L2 Regularization (Weight Decay)

Written another way, a single gradient step is:

$$
w \leftarrow (1 - \epsilon \alpha) w - \epsilon \nabla_w J(\boldsymbol{w}; \boldsymbol{X}, \boldsymbol{y})
$$
\nLearning Rate  
\n(how big of a step)

\nStep 1

\nStrength (Coefficient)

- Can see this is a modification to the learning rule (gradient descent)
- "Shrinks" the weight by constant factor on each step
- Then perform usual gradient step

### Regularization : Weight Decay

$$
w = \arg\min_{w} \text{Cost}(w) + \frac{\alpha}{2} \|w\|^2
$$

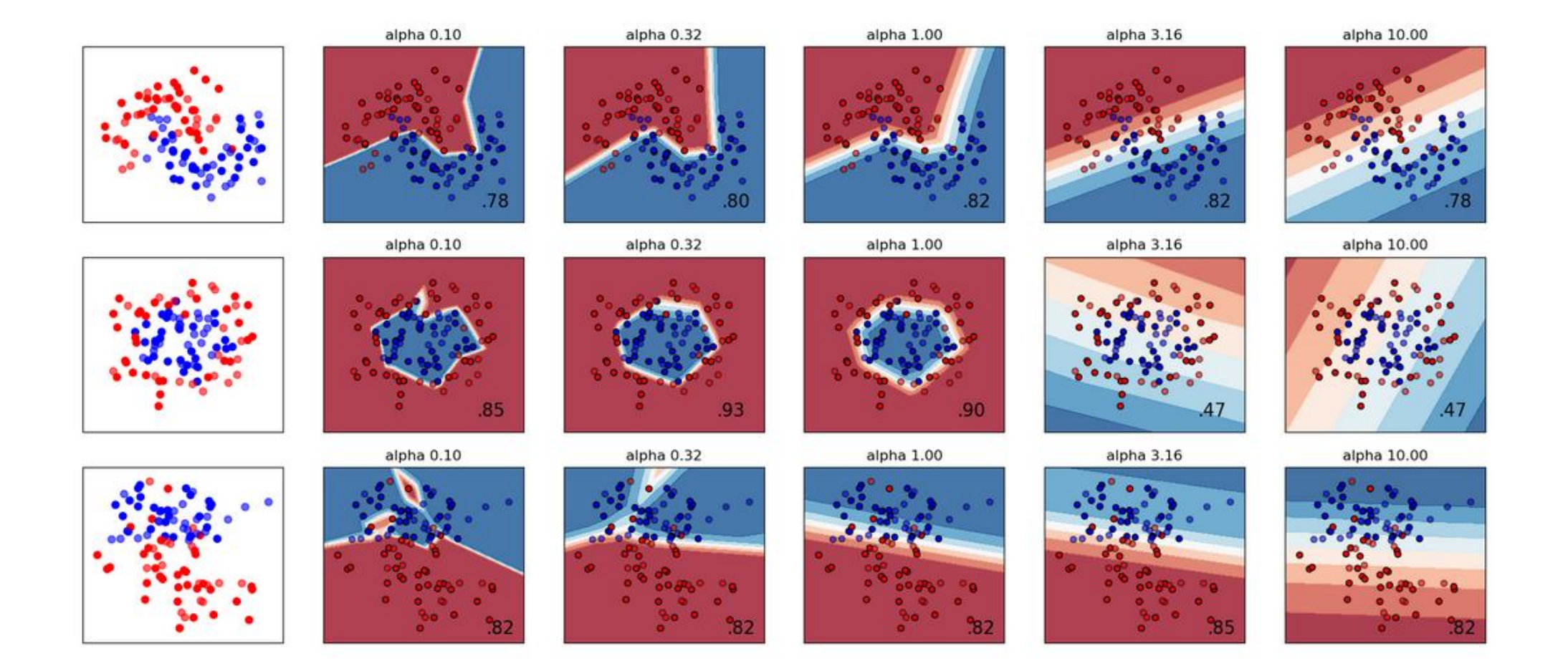

### L1 Regularization

$$
\widetilde{J}(w)=J(w)+\alpha \|w\|_1
$$

(Sub-)gradient given by,

$$
\nabla_{\boldsymbol{w}} \tilde{J}(\boldsymbol{w};\boldsymbol{X},\boldsymbol{y})=\alpha\text{sign}(\boldsymbol{w})+\nabla_{\boldsymbol{w}} J(\boldsymbol{X},\boldsymbol{y};\boldsymbol{w})
$$

- Very different effect from L2 weight decay
- Regularization contribution no longer scales linearly with each w
- Constant addition with sign equal to sign(w)
- Has a *sparsity-inducing property* (encourages some weights to be 0)

## Parameter Tying / Sharing

- Introduces inductive bias
	- There should be dependencies among parameters
	- Parameters should be close / similar
- Hard constraints force sets of parameters to be equal
	- Known as *parameter sharing*
	- Only subset of unique parameters needs to be stored in memory
- Example: convolutional neural network (we will discuss in detail)

### Dataset Augmentation

- Train on more data (always more data)
- What if we don't have more data? (Make up more)
- Easiest for classification
- Generate new (x,y) pairs by transforming an existing (x,y)
- Particularly effective for object recognition
	- Translation
	- Scaling
	- Rotation
	- …

### Dataset Augmentation

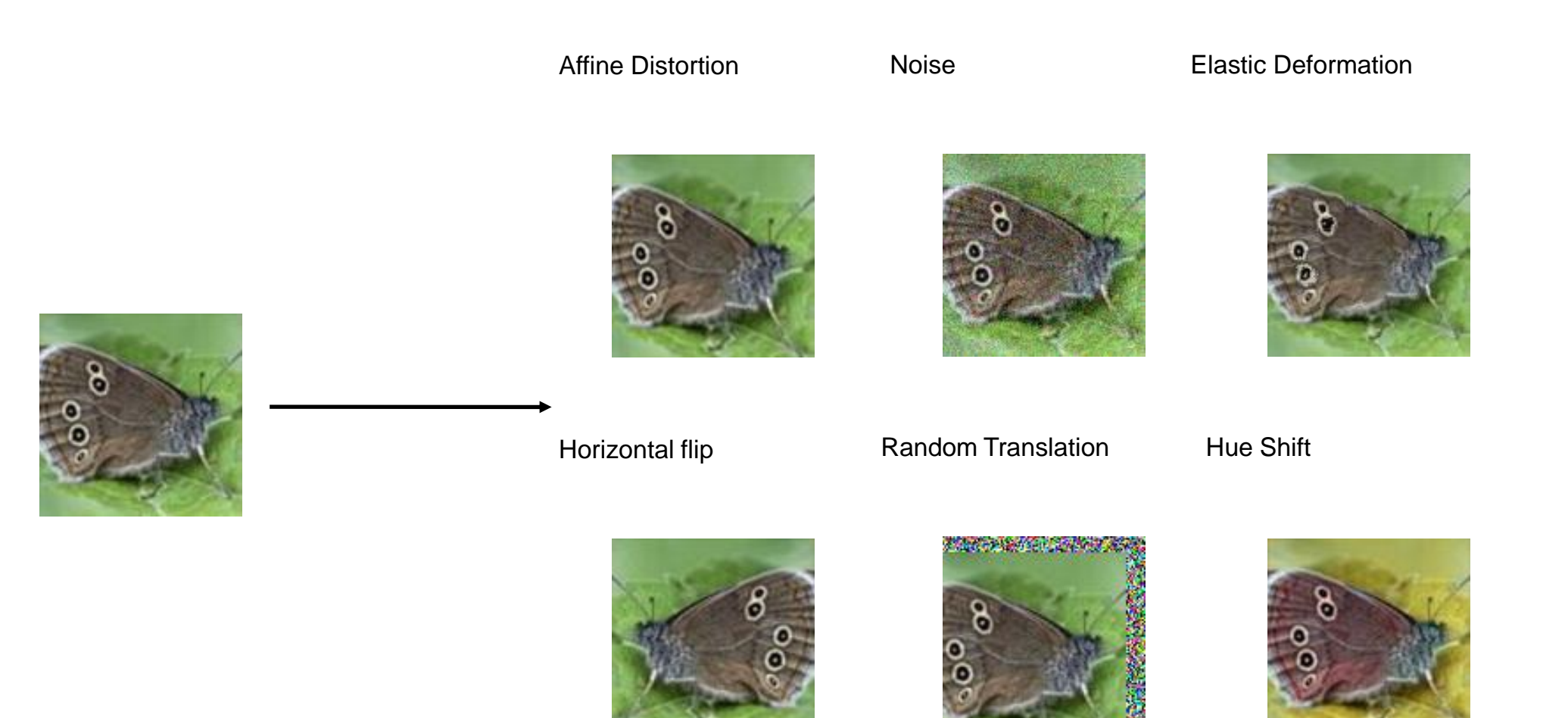

#### Dataset Augmentation

- Need to avoid transformations that change class
- For example mirror "b" to produce "d"
- Rotation turns "6" into "9"
- Some transformations are not easy to perform, e.g. out-ofplane rotation

#### Learning Curves – Early Stopping

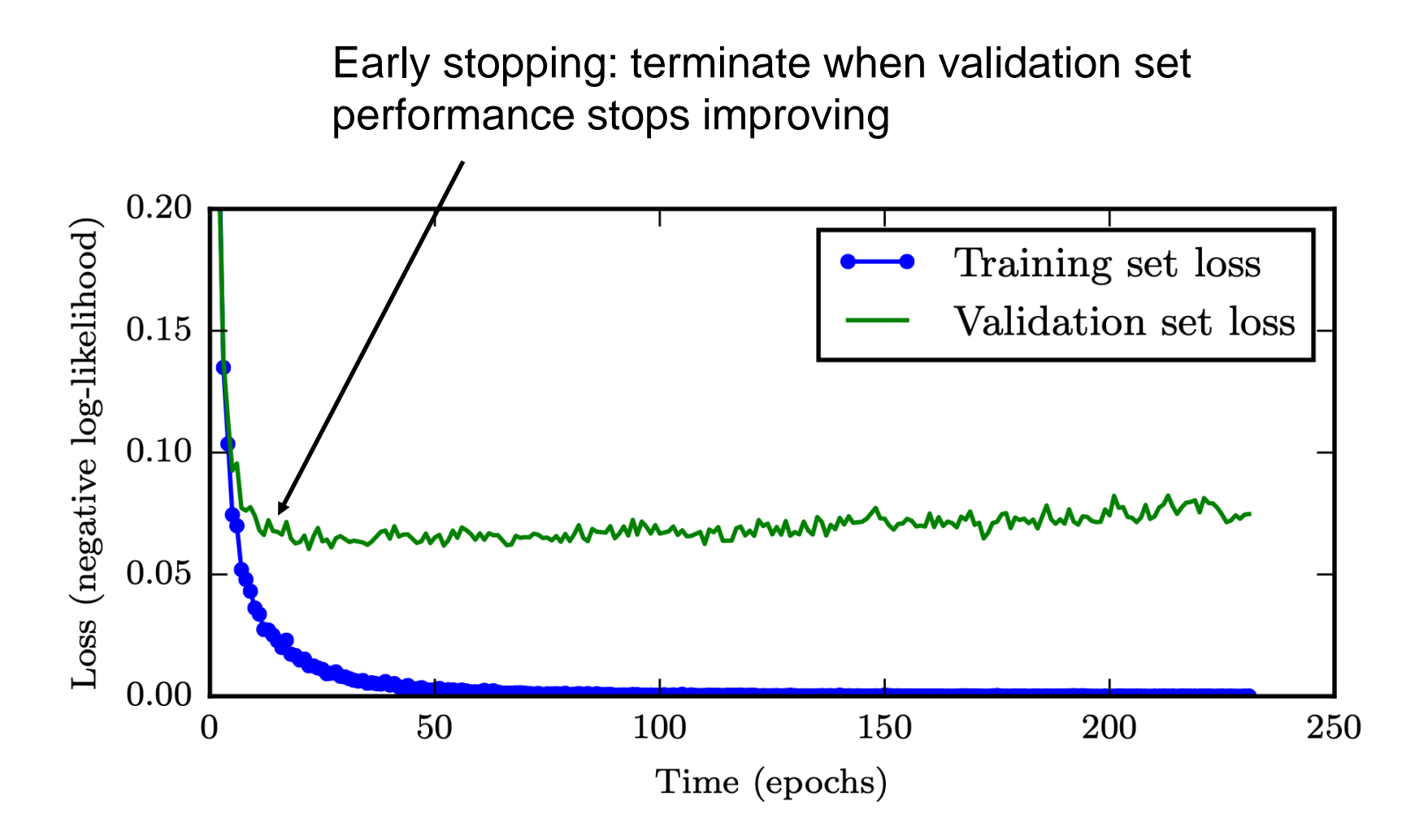

Figure 7.3

Algorithm 7.1 The early stopping meta-algorithm for determining the best amount of time to train. This meta-algorithm is a general strategy that works well with a variety of training algorithms and ways of quantifying error on the validation set.

Let  $n$  be the number of steps between evaluations.

Let  $p$  be the "patience," the number of times to observe worsening validation set error before giving up.

Let  $\theta_o$  be the initial parameters.  $\boldsymbol{\theta} \leftarrow \boldsymbol{\theta}_o$  $i \leftarrow 0$  $i \leftarrow 0$  $v \leftarrow \infty$  $\boldsymbol{\theta}^* \leftarrow \boldsymbol{\theta}$  $i^* \leftarrow i$ while  $j < p$  do Update  $\theta$  by running the training algorithm for *n* steps.  $i \leftarrow i + n$  $v' \leftarrow$  Validation Set Error $(\boldsymbol{\theta})$ if  $v' < v$  then  $j \leftarrow 0$  $\boldsymbol{\theta}^* \leftarrow \boldsymbol{\theta}$  $i^* \leftarrow i$  $v \leftarrow v'$ else  $j \leftarrow j+1$ end if end while Best parameters are  $\theta^*$ , best number of training steps is  $i^*$ .

# Early Stopping

- Think of it as efficient hyperparameter selection algorithm (hyperparameter = number of training steps)
- Requires almost no change to underlying training procedure
	- Contrast with weight decay that requires hyperparameter tuning

### Regularization

• L1+L2 (elastic net) regularization

- **Data Augmentation** Synthetically expand training data by applying random transformations
- **Early stopping** Just as it sounds…stop the network before reaching a local minimum…simple-but-effective
- **Dropout** Each iteration randomly selects a small number of edges to temporarily exclude from the network (weights=0)

#### Dropout (Srivastava et al, 2014)

Each time we load a minibatch to perform  $_{Figure 7.6}$ updates:  $\big( \, h_1 \big)$  $h_2$  $h_{1}$  $h_2$  $h_2$ - randomly remove set of nodes (& associated  $x_1$  $x_2$  $x_2$ edges)  $\left( y\right)$  $\boldsymbol{y}$ - do updates on the remaining network  $h_1$  $h_2$  $h_1$  $h_2$  $x_2$  $\left( x_{1}\right)$  $x_2$  $x_1\,$  $x_2$  $(y)$  $x_1$  $x_2$ Includes input and hidden nodes – typically Base network different probabilities of dropping each $x_2$  $x_1$  $x_1$  $(y^{\prime})$  $(y^{\prime})$  $\boldsymbol{y}$  $h_2$  $x_2$ 

Ensemble of subnetworks

## **Dropout**

- Srivastava et al. (2014) showed more effective than weight decay and other "simple" regularization methods
- Computationally very cheap
- Doesn't significantly limit type of model that can be used
- Can slow training and require larger model sizes
- Less effective when very few training examples available

## Batch normalization (Ioffe and Szegedy, 2015)

- **Fact:** optimization is easier when the inputs of each layer is within constant interval, say [-2,2]
- Can we "enforce" this by modifying the NN's design?

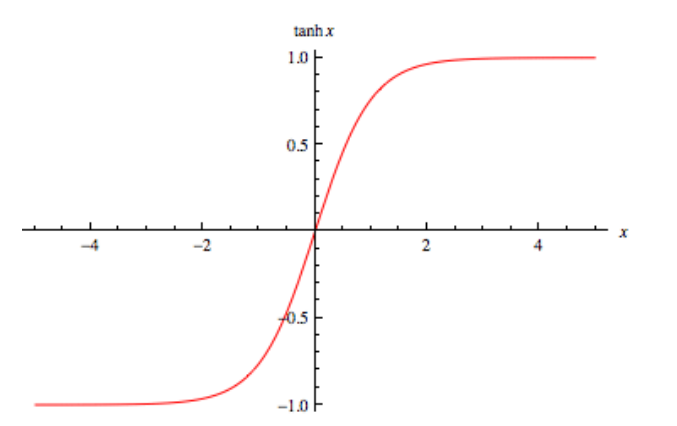

- Key idea: Let's add a layer that normalizes (i.e., standardizes) the inputs!
- Recall minibatch SGD
	- Computes gradients for  $k$  data points, then updates the weights.
	- Can we ensure that within a batch, for a layer, most of the inputs are "standardized"?

### Batch normalization layer

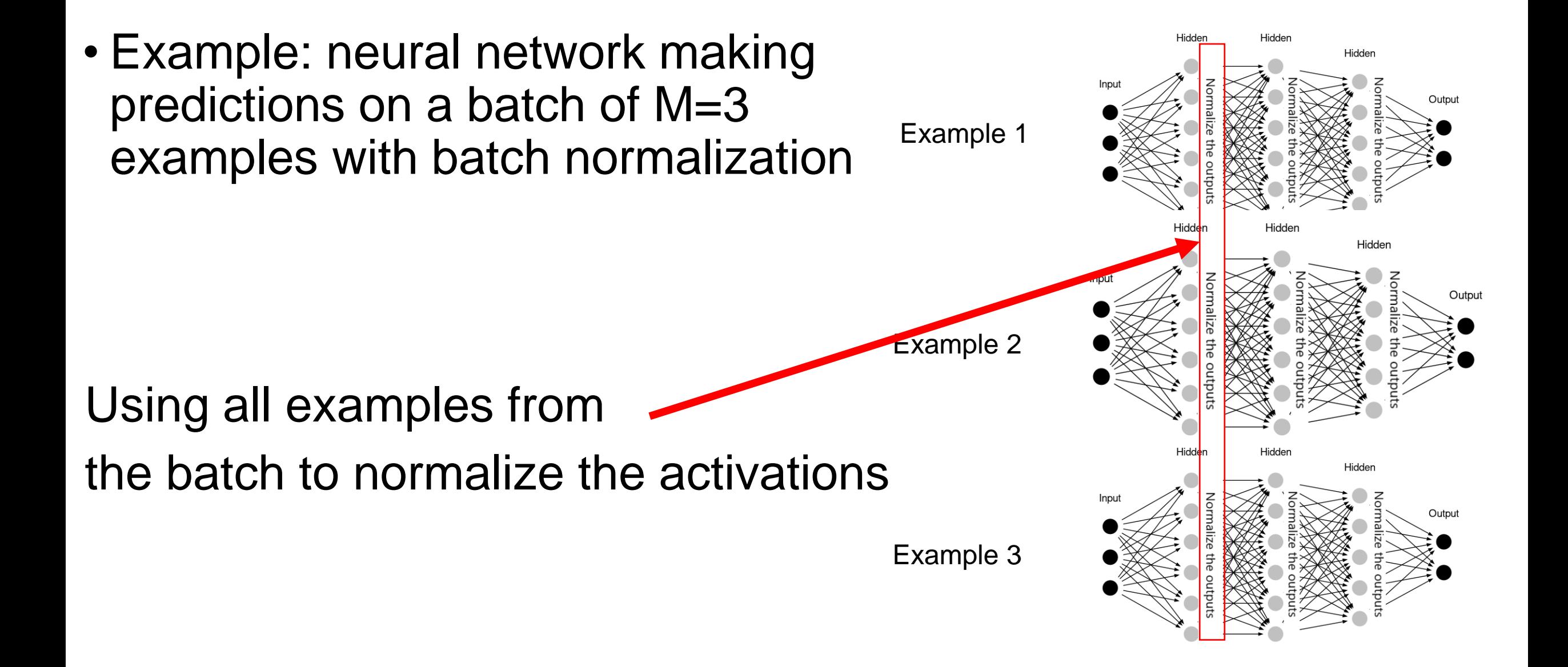

#### Batch normalization layer

• Example: neural network making predictions on a batch of M=3 examples with batch normalization

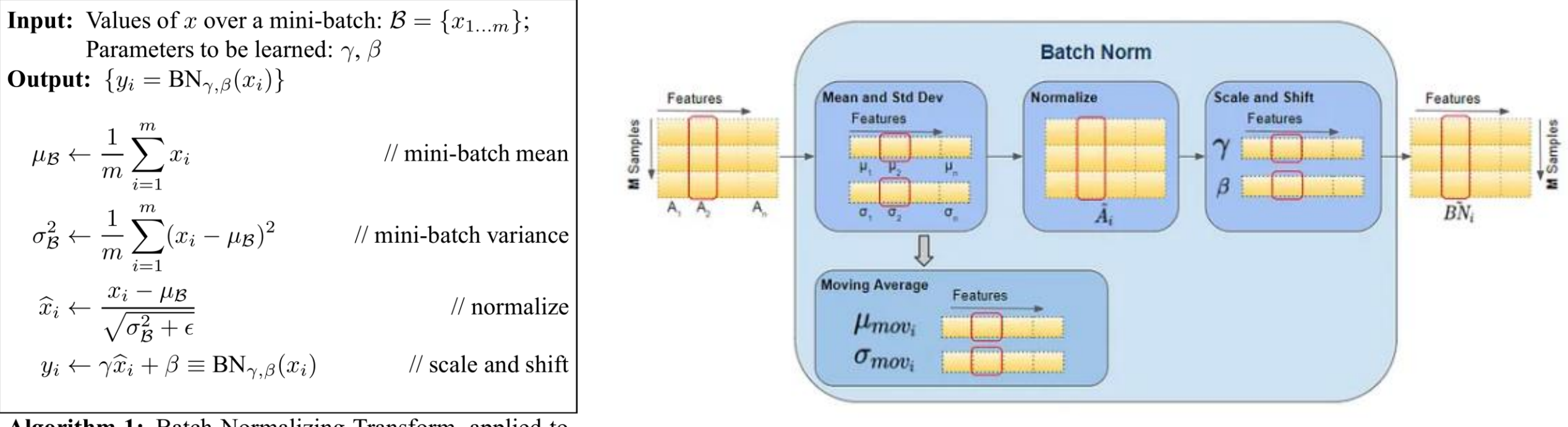

**Algorithm 1:** Batch Normalizing Transform, applied to activation  $x$  over a mini-batch.

> 67 https://towardsdatascience.com/batch-norm-explained-visually-how-it-works-and-why-neural-networks-need-it-b18919692739Batch Normalization: Accelerating Deep Network Training by Reducing Internal Covariate Shift. Ioffe, Szegedy. ICML 2015

### Batch normalization

- One twist for the test time
	- The network is now well-trained to predict batches of M test examples
	- What if we want to use the network to predict a *single* test example  $x$ ?
	- Use (averaged)  $\mu_{\mathcal{B}}$  and  $\sigma_{\mathcal{B}}^2$  computed in training time
- Why does batch normalization help?
	- (Santurkar et al, 2018): it helps making the NN optimization landscape smoother
- Popular variants: layer normalization (Ba et al, 2016)
	- widely used in transformer/ LLMs

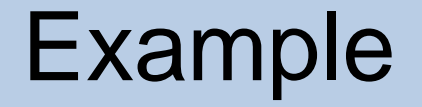

#### Play with a small multilayer perceptron on a binary classification task…

<https://playground.tensorflow.org/>

#### sklearn.neural network.MLPClassifier

#### hidden\_layer\_sizes : tuple, length =  $n$ \_layers - 2, default=(100,)

The ith element represents the number of neurons in the ith hidden layer.

#### activation : {'identity', 'logistic', 'tanh', 'relu'}, default='relu'

Activation function for the hidden layer.

#### 

The solver for weight optimization.

#### alpha : float, default=0.0001

L<sub>2</sub> penalty (regularization term) parameter.

#### learning\_rate : {'constant', 'invscaling', 'adaptive'}, default='constant'

Learning rate schedule for weight updates.

#### early\_stopping : bool, default=False

Whether to use early stopping to terminate training when validation score is not improving. If set to true,

#### Scikit-Learn : Multilayer Perceptron

#### Fetch MNIST data from [www.openml.org](http://www.openml.org/) :

```
X, y = \text{ fetch openml("mnist 784", version=1, return X y=True)}X = X / 255.0
```
#### Train test split (60k / 10k),

```
X_train, X_ttest = X[:60000], X_t[60000:]
y_train, y_test = y[:60000], y[60000:]
```
Create MLP classifier instance,

- Single hidden layer (50 nodes)
- Use stochastic gradient descent
- Maximum of 10 learning iterations
- Small L2 regularization alpha=1e-4

```
mlp = MLPClassifier(hidden_layer_sizes=(50,),
    max iter=10,
    alpha=1e-4,
    solver="sgd",
    verbose=10,
    random_state=1,
    learning rate init=0.1,
```
#### Scikit-Learn : Multilayer Perceptron

#### Fit the MLP and print accuracy…

```
mlp.fit(X train, y train)
```

```
print("Training set score: %f" % mlp.score(X_train, y_train))
print("Test set score: %f" % mlp.score(X_test, y_test))
```
#### Visualize the weights for each node…

```
vmin, vmax = mlp.coefs [0].min(), mlp.coefs [0].max()
for \cosh, ax in \sin(\mathrm{mlp}.\mathrm{coeffs} [0]. T, axes. ravel()):
     ax.matshow(coef.reshape(28, 28), cmap=plt.cm.gray,
                   \text{vmin}=0.5 * \text{vmin}, \text{vmax}=0.5 * \text{vmax})
     ax.set xticks(())
     ax.set <math>yticks(())</math>
```
…magnitude of weights indicates which input features are important in prediction

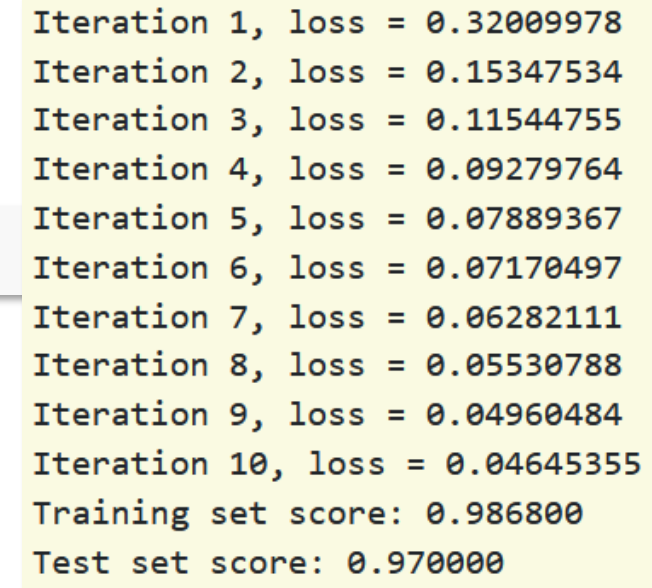

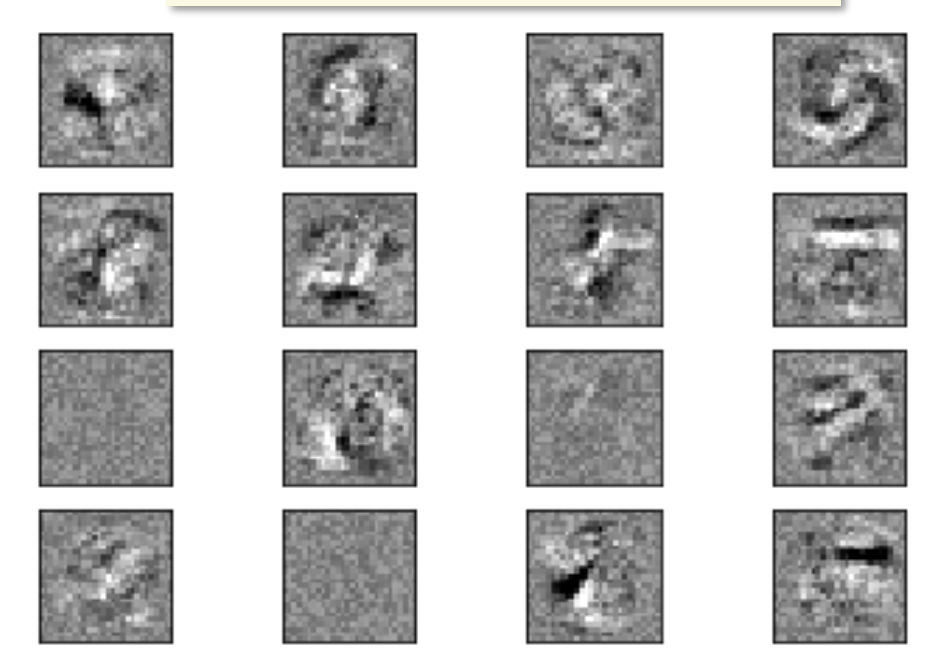
## Convolutional Neural Networks

## NNs for images

- FCs can learn (pattern, location) combinations in images
	- The learned patterns do not generalize to different spatial locations.

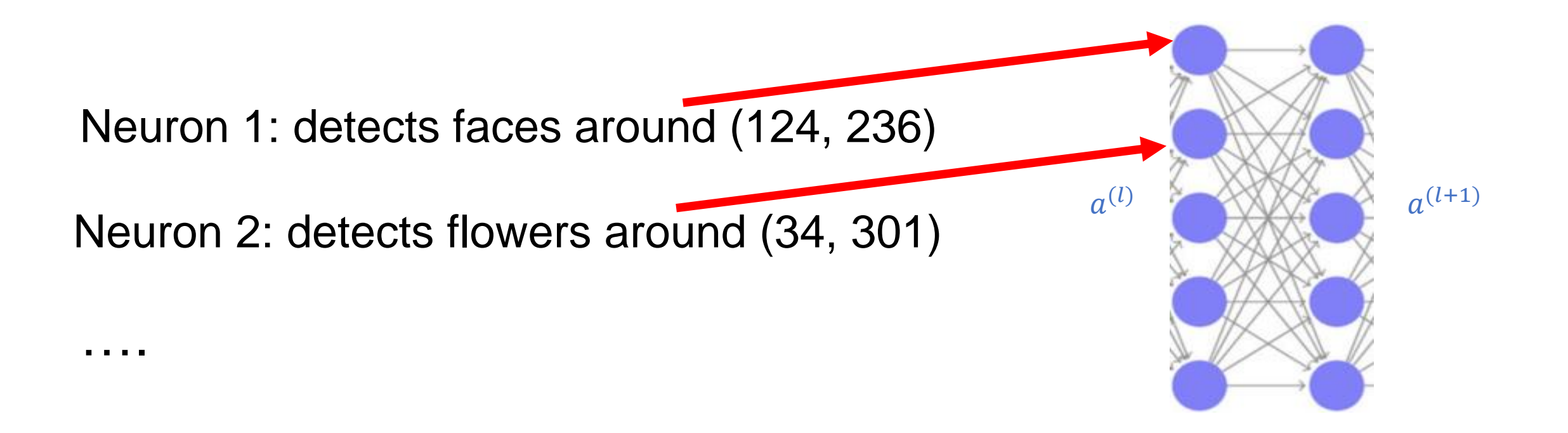

## NNs for images

- Can we learn a group of neurons that detect a certain pattern (e.g. *existence* of a wheel) at all locations?
	- low level: edge of some orientation, a patch of some color
	- high level: shape of a wheel, face

- Encodes inductive bias
	- Image classification: semantic of an image should be translation-invariant

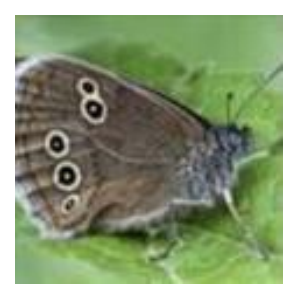

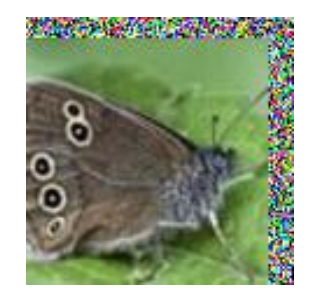

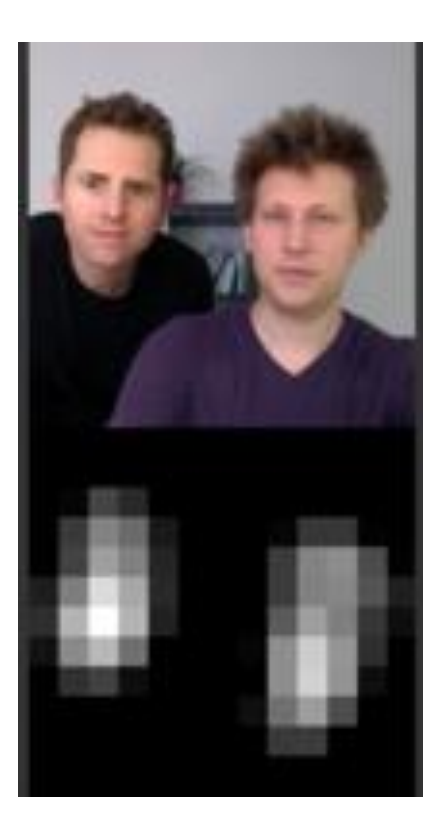

#### Convolutional neural networks (CNN)

- A.K.A. ConvNet architecture
- A set of neural network architecture that consists of
	- convolutional layers
	- pooling layers
	- fully-connected (FC) layers

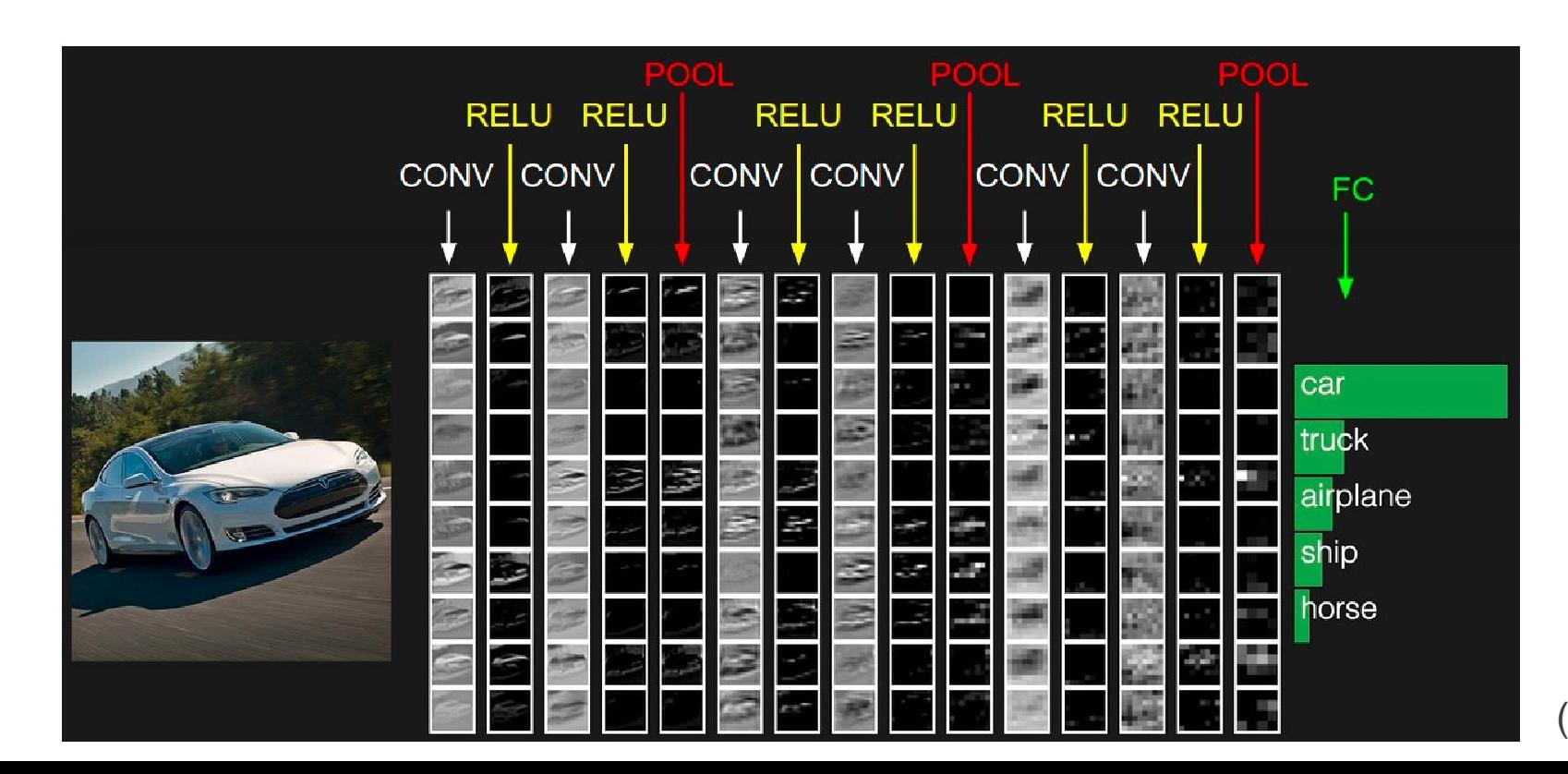

(Stanford CS231n)  $76$ 

#### Convolution for single-channel images

Consider one <u>filter</u> with weights  $\{w_{i,j}\}$  with size F x F

- For every  $F \times F$  region of the image, perform inner product (= element wise product, then sum them all)
- Q: given a w x h image, after convolution with a F x F filter, what is the size of the resulting image?
- Terminologies: filter size, receptive field size, kernel.

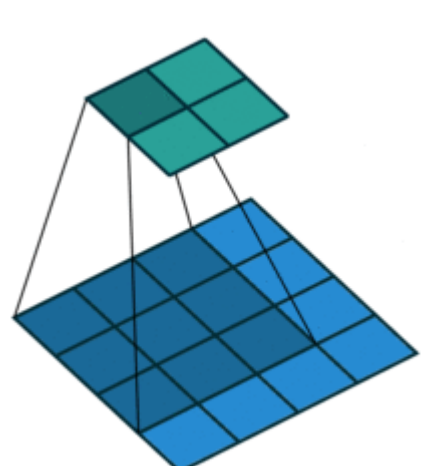

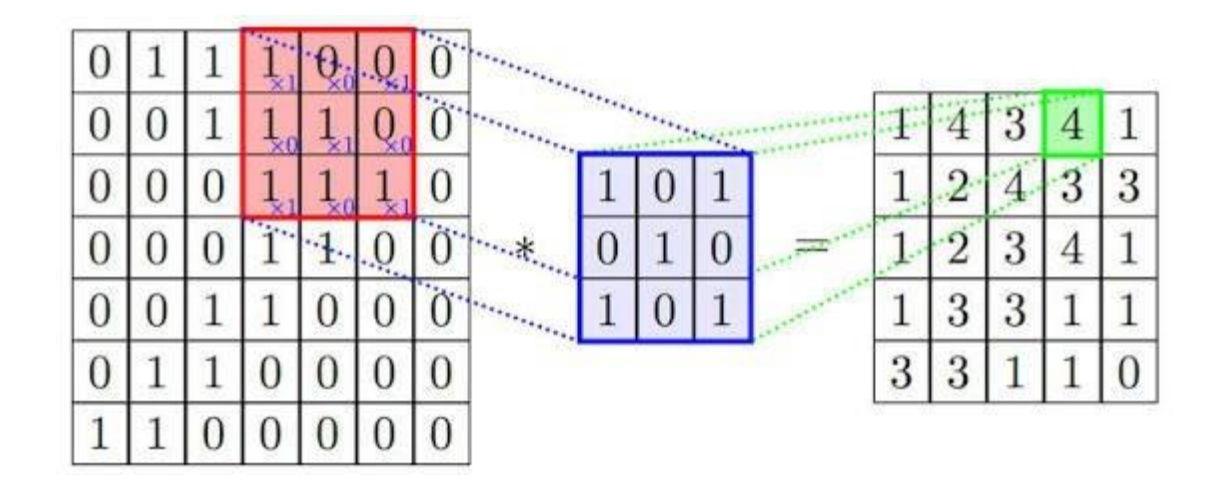

Vincent Dumoulin, Francesco Visin - [A guide to convolution arithmetic for deep learning](https://arxiv.org/abs/1603.07285)  $^{77}$ 

#### Convolution: Some Intuition

Define the convolution of filter f on image I as:

$$
(f * I)(x) = \sum_{m} \sum_{n} I(x + m, y + n) f(m, n)
$$

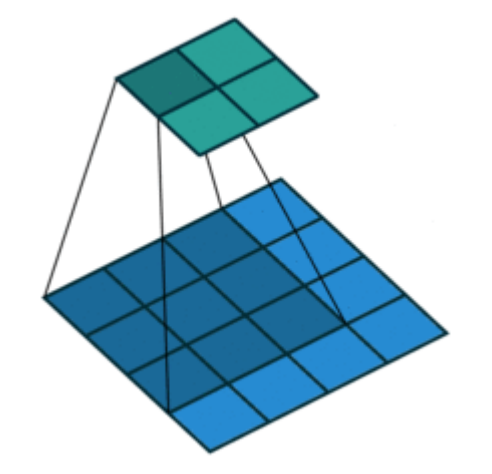

In signal processing, people use another convention for defining convolution:

$$
(f * I)(x) = \sum_{m} \sum_{n} I(x - m, y - n) f(m, n)
$$

*A good filter detects interesting patterns in images Learning finds good values for the convolution filter…*

## Convolutional layer for multi-channel images

#### Input: w (width) x h (height) x c (#channels)

- E.g. 32 x 32 x 3
- 3 channels: R, G, and B
- A convolutional filter on such image is of shape F x F x c
	- Only spatial structure in the first two dimensions
	- Denoted by  $\{w_{i,j,k}\}$

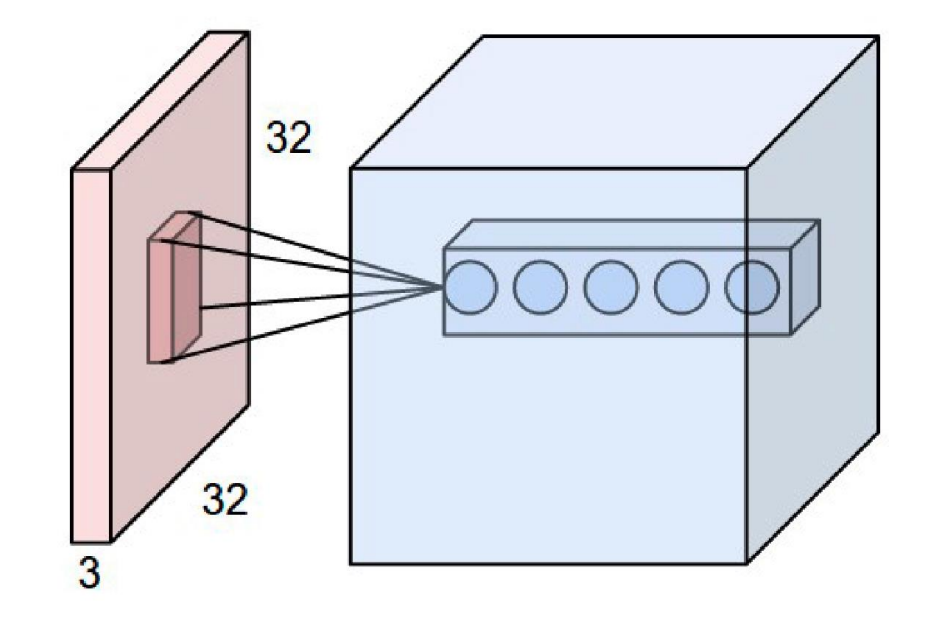

#### Convolutional layer: multichannel images

- Consider one filter with weights  $\{w_{i,j,k}\}$  with 5 x 5 x 3
	- Imagine a sliding 3D window.
	- **Convolution:** For every 5 x 5 region of the image, perform inner product (= element wise product, then sum them all)
	- Then apply the activation function (e.g., ReLU)
- Results in 28 x 28 x 1 called **activation map**.
- Now, we can do K of these filters but with different weights  $\{w_{i,j,k}^{(\ell)}\}$  for  $\ell \in [K]$  => output is  $28 \times 28 \times K$

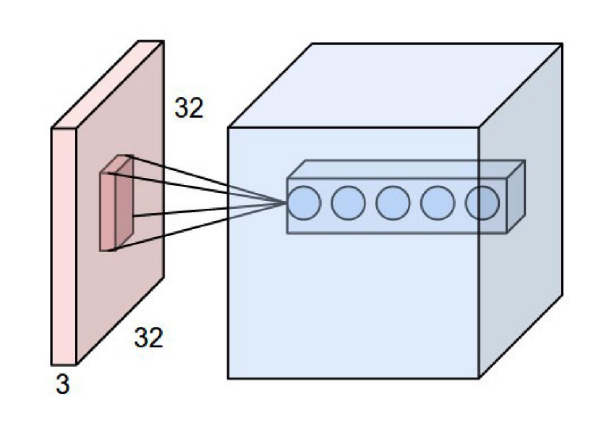

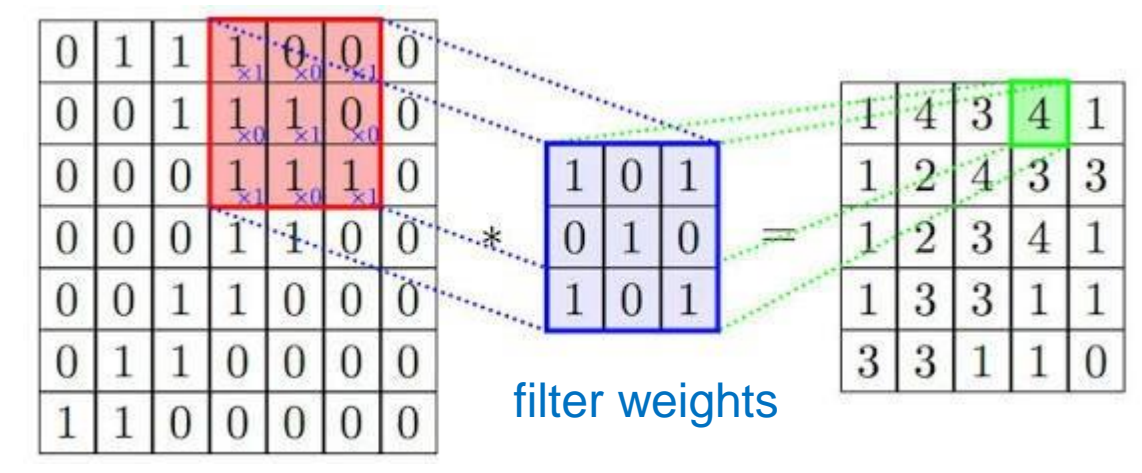

#### Convolutional layers act as feature extractors

- Example filters learned at the first conv layer
- Each filter has size 11x11x3
- Many filters look like edge detectors

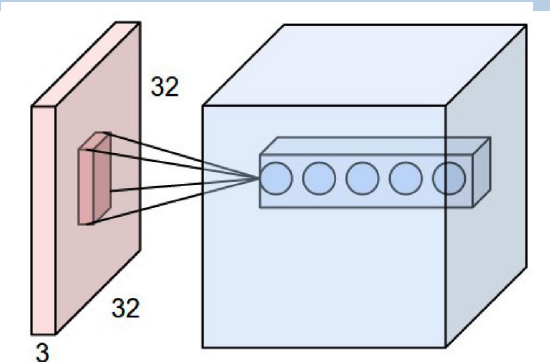

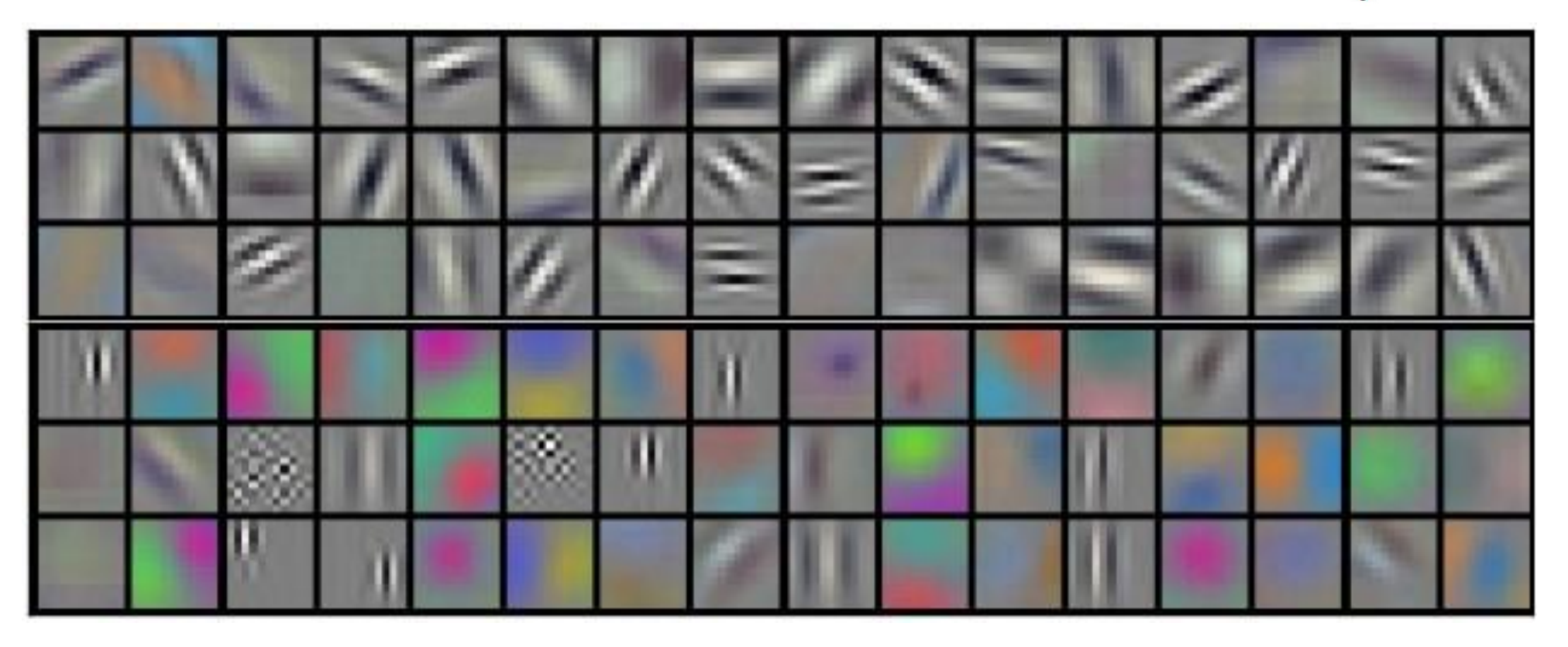

#### Convolutional Layers beyond the First Layer

Generalization: conv layer as the 2<sup>nd</sup> layer or more

- Input **volume** (3d object with size w x h x d):
	- the d (called depth) is not necessarily 3
- Output **volume:** size w' x h' x d', where d' is the number of filters at the current layer.

Interpretation: patterns over the patterns.

- Each filter now convolves and combines d' activation maps for each spatial location.
- e.g., combinations of particular edges and textures

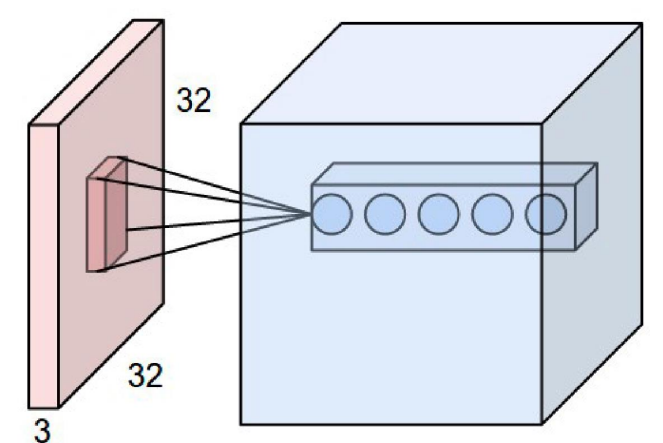

• Skip input regions; Move the sliding window of a filter not by 1 but by S.

Convolutional Layer: More Details

• E.g., S=2 means skipping every other 5 by 5 region.

Stride length S

Zero-padding P: add P number of artificial pixels with value 0 around the input image on both sides

- E.g. given a 28 x 28 image,  $P=1 \Rightarrow$  pad it to a 30 x 30 image
- To ensure the spatial dimension is maintained (otherwise, patterns at the corners are not detected well)

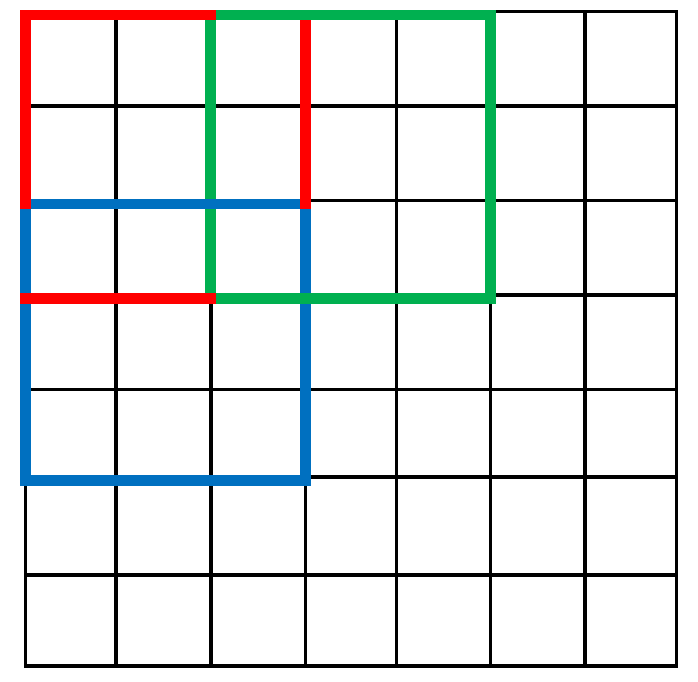

#### Example: P=1, S=1

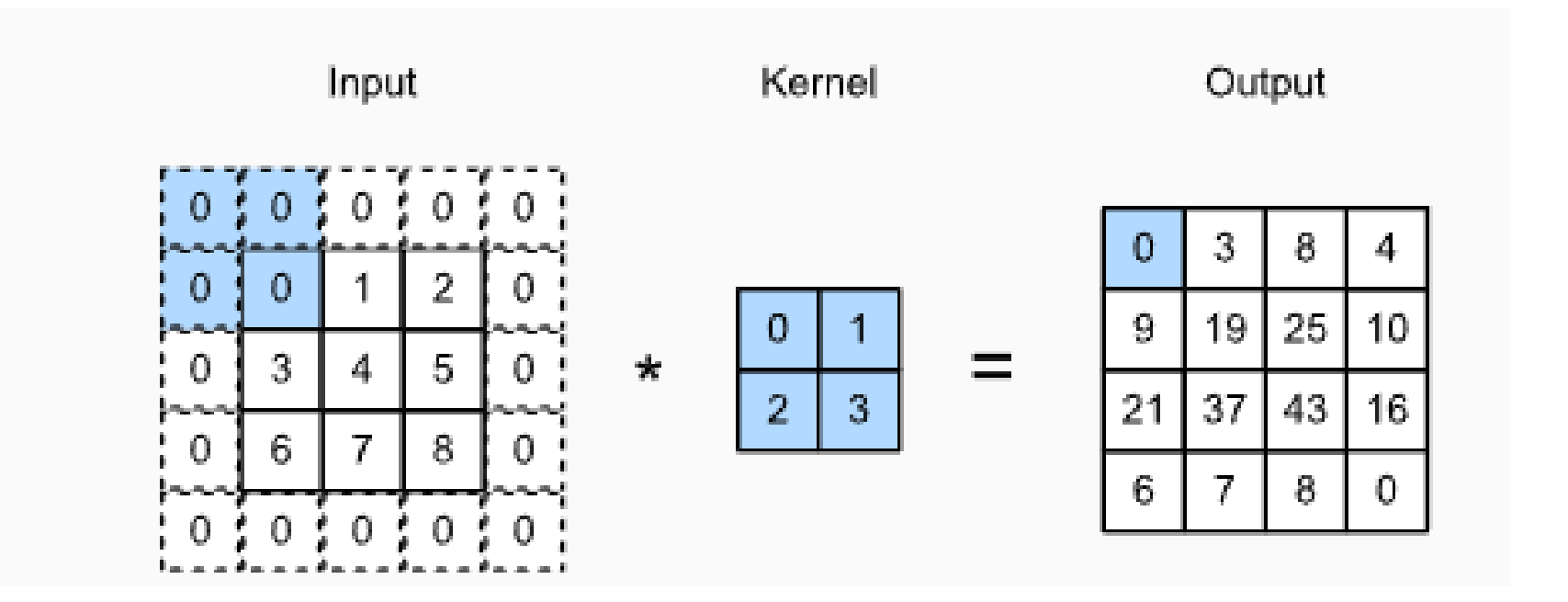

#### Example: P=1, different strides in height & width

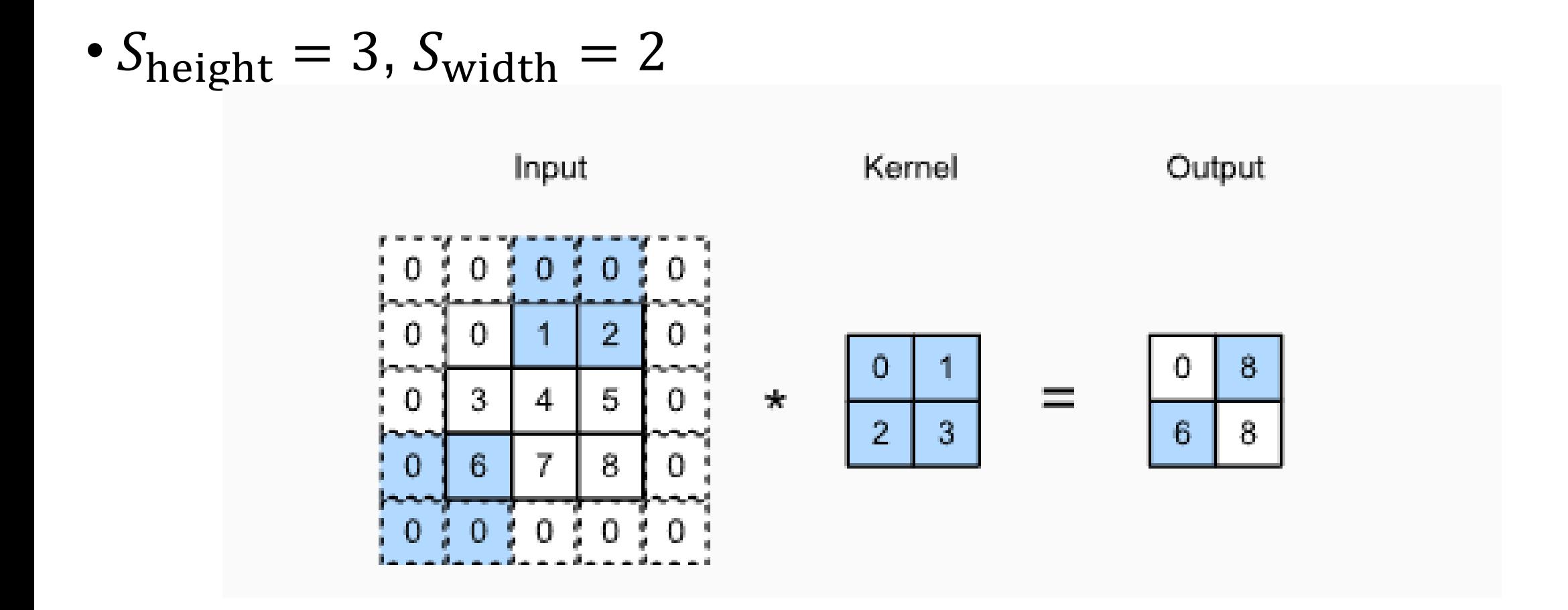

#### Convolutional Layer: More Details

#### Stride length S

• Skip input regions; Move the sliding window of a filter not by 1 but by S.

Zero-padding  $P$ : add P number of artificial pixels with value 0 input image on both sizes

#### Dimension Rules (same goes for height)

- W: input volume width, F: filter width
- The output width  $\frac{W-F+2P}{2}$  $\mathcal{S}_{0}^{(n)}$ +1
- E.g., W=32, F=5, P=0, S=1 =>  $K = 28$
- E.g., W=32, F=5, P=2, S=1 =>  $K = 32$

(usually, the filter has the same width and height)

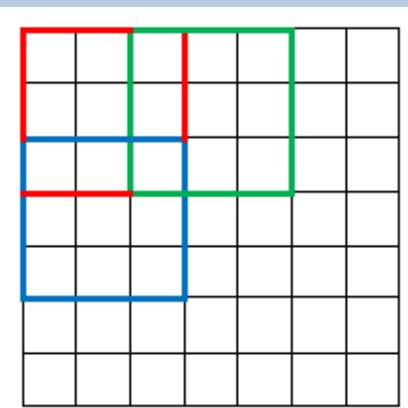

#### Strides and padding: animations

Strides only **Strides** only **Padding only** Strides + Padding

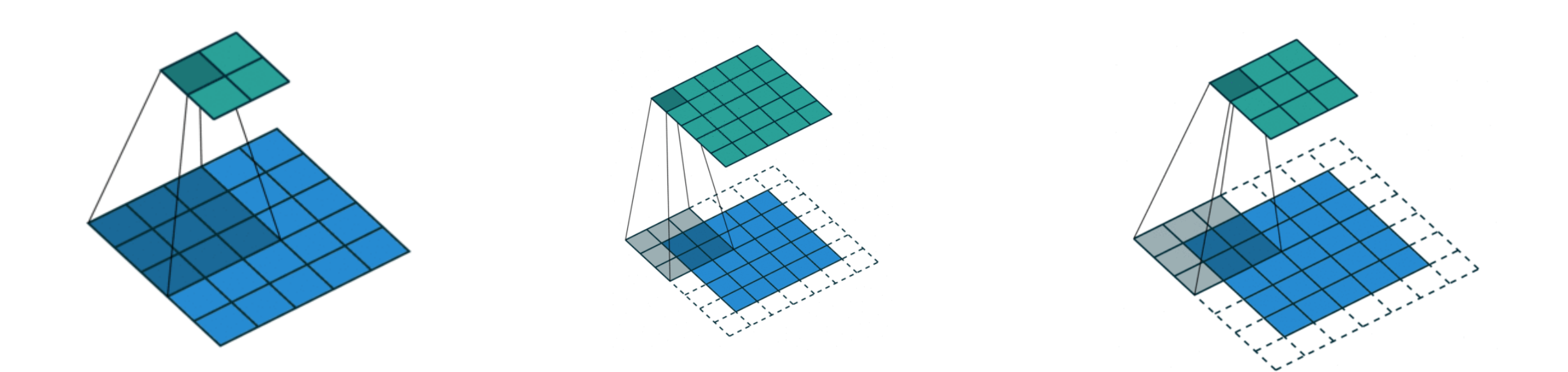

#### Convolutional Layer: Summary

**Input**  $W_1 \times H_1 \times D_1$  (width, height, depth)

**Hyperparameters** # of filters K, filter size (=width=height)  $F$ , stride  $S$ , zero-padding P

**Output** 
$$
W_2 \times H_2 \times D_2
$$
  
\n $W_2 = \left[\frac{W_1 - F + 2P}{S}\right] + 1,$   
\n $H_2 = \left[\frac{H_1 - F + 2P}{S}\right] + 1,$   
\n $D_2 = K$ 

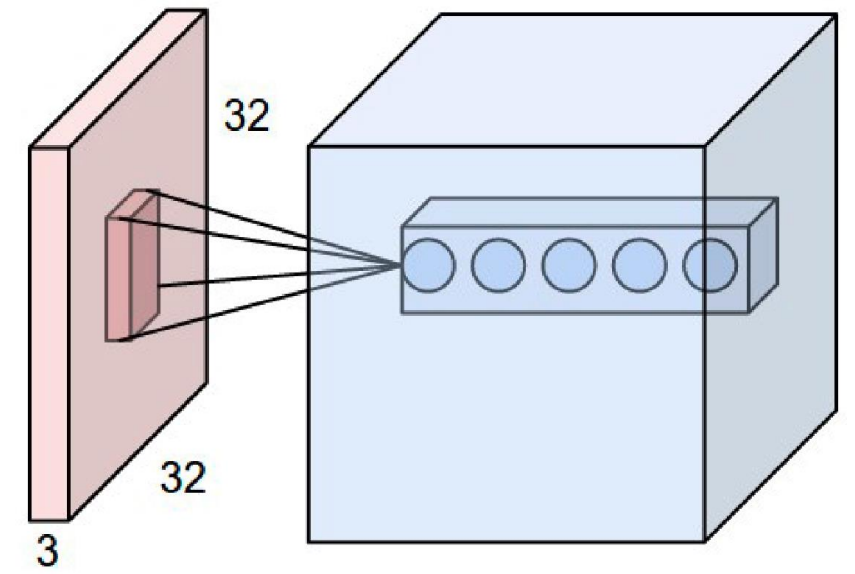

More terminology: depth slice (W by H by 1), depth column (1 by 1 by D)

- Credits will be given when you make and document your honest trials
- If you failed to implement something, please explain **what you have done to find an answer** and **where you get stuck**.
	- DON'T: "I don't know how to implement X"
	- DO: "I read material A, and there is this package B that seems to help, but when I tried to apply, C became an issue. ..."

#### Convolutional Layer: Summary

**Input**  $W_1 \times H_1 \times D_1$  (width, height, depth)

**Hyperparameters** # of filters  $K$ , filter size (=width=height)  $F$ , stride  $S$ , zero-padding P

**Output** 
$$
W_2 \times H_2 \times D_2
$$
  
\n $W_2 = \left[\frac{W_1 - F + 2P}{S}\right] + 1,$   
\n $H_2 = \left[\frac{H_1 - F + 2P}{S}\right] + 1,$   
\n $D_2 = K$ 

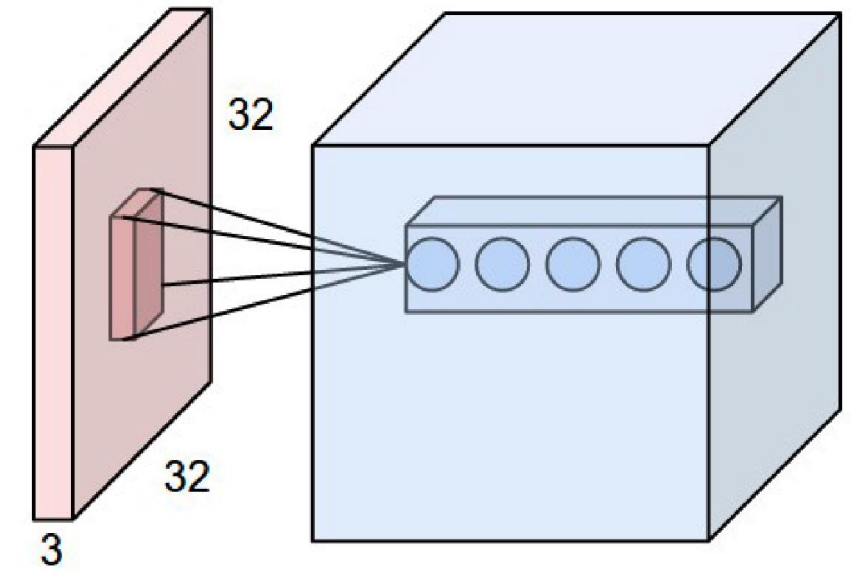

## Comparison: FC vs Conv

- Conv layer allows *parsimonious* representations:
	- Inter-layer connections are **local**
	- **parameter is shared** across spatial locations.
	- imposing **inductive bias** specialized for images

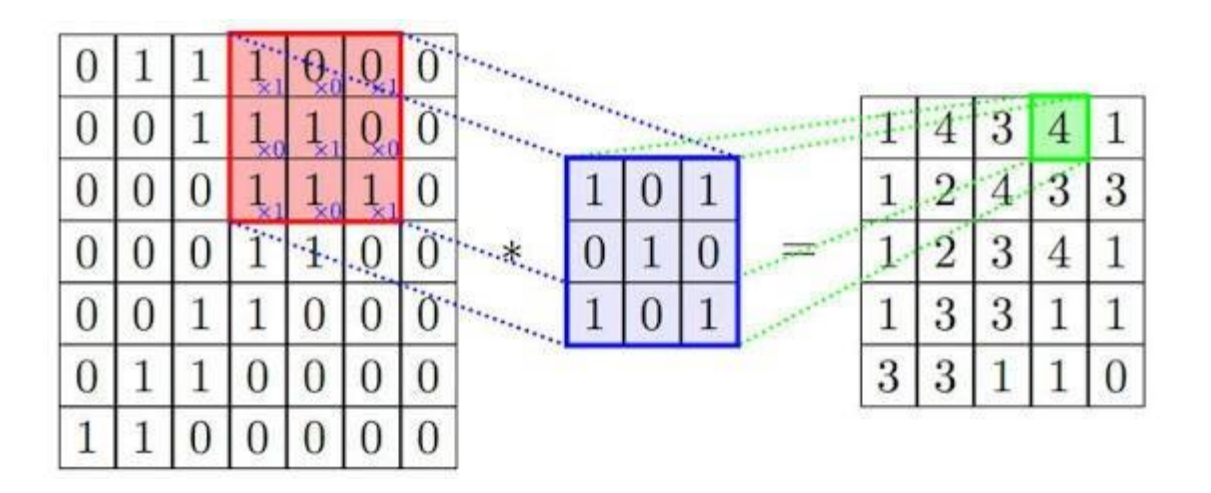

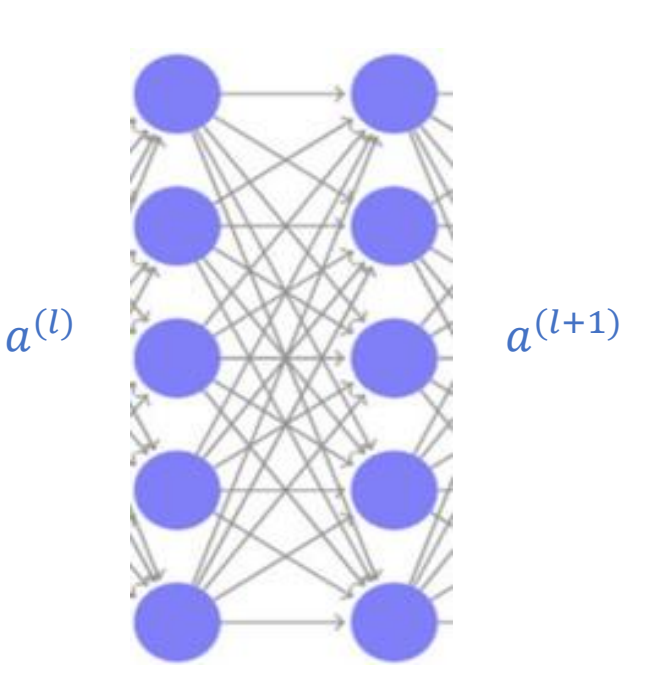

## Case study: first layer of AlexNet (Krizhevsky et al '12)

Input: 227x227x3, and the first conv layer output is 55x55x96 (96 filters)

- Each filter has 11\*11\*3 weights with 1 bias => 364 parameters
- 364\*96 =  $34K$  total parameters are used to compute the output  $55*55*96 = 290,400$
- What if we didn't do **parameter sharing**? I.e., for each location of image, use independent filter parameter w.
	- #params =  $290,400 * 364 = 105M$
- What if we use FC to compute the same number of outputs? (the parsimony of **local connections**)
	- #params =  $230,187$  \*  $290,400$  = 66B

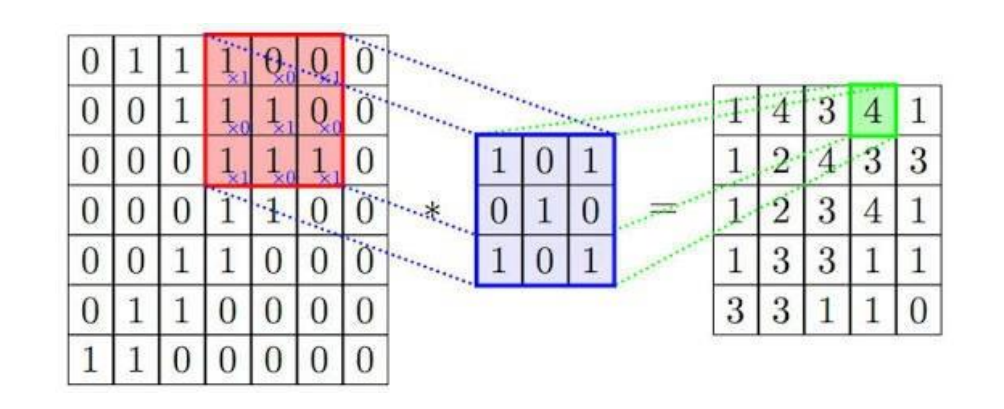

## Pooling layer

- The role: Summarize the input and scale down the spatial size.
	- has the effect of **routing** the region with the most activation.
- Recall depth slice: take the matrix at a particular depth.
- Max pooling: run a particular filter that computes maximum, for each depth slice.

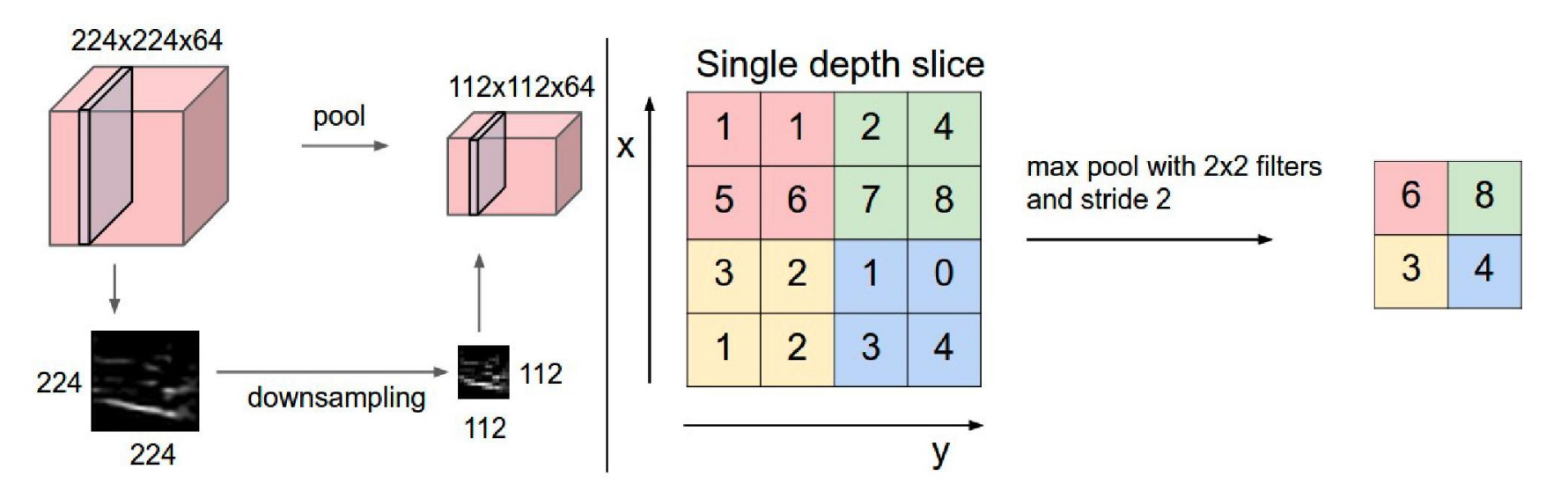

- Variation: average pooling (but not popular).
- Recommended: Filter size F=2, stride length S=2. (F=3, S=2 is also commonly used overlapping pooling).
- Note: There are **no parameters** for this layer!

figure from Stanford CS231n  $93$ 

#### Typical architectural patterns in CNN

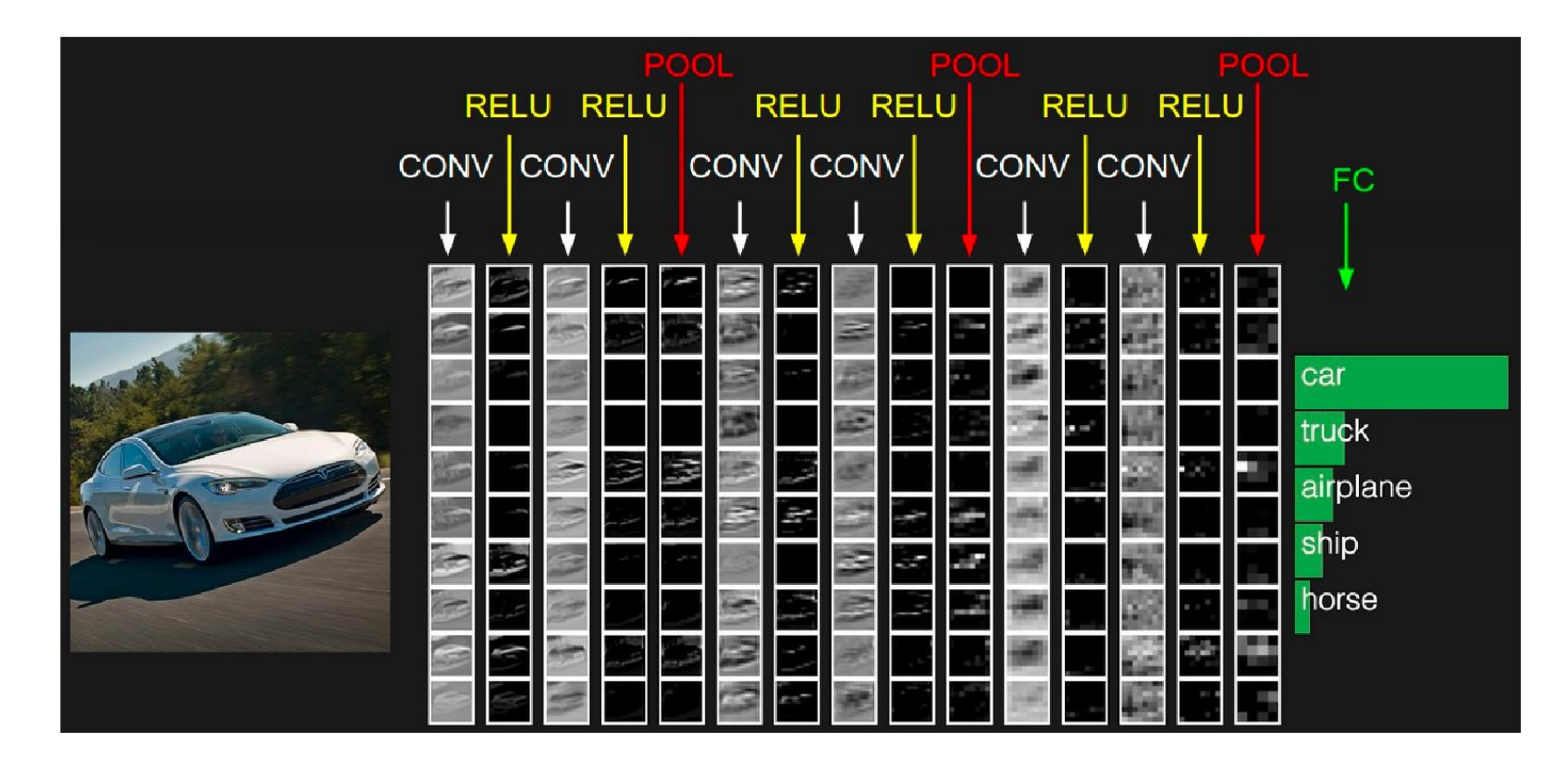

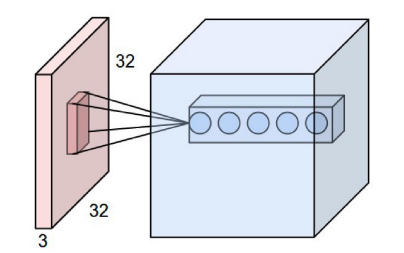

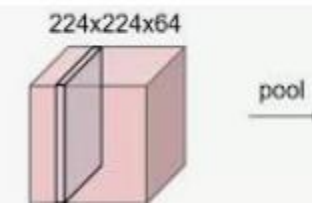

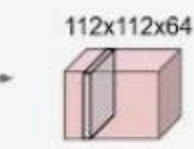

## Seeing what happens in CNN

#### • <https://yosinski.com/deepvis#toolbox>

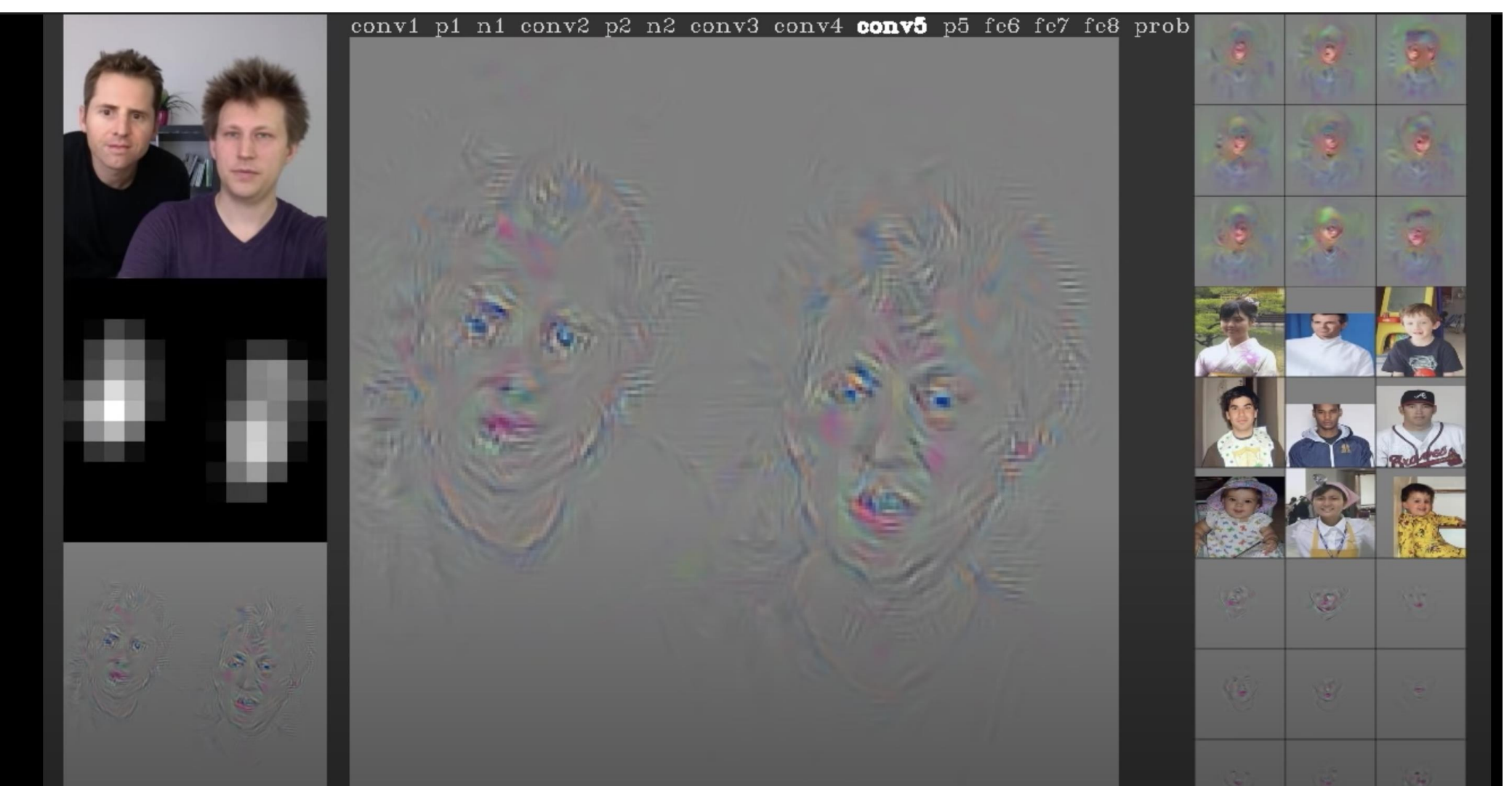

# CNN examples

## LeNet-5

- Proposed in *"*Gradient-based learning applied to document recognition"*, by Yann LeCun, Leon Bottou, Yoshua Bengio and Patrick Haffner, in Proceedings of the IEEE, 1998*
- Apply convolution on 2D images (handwritten characters) and use backpropagation
- Structure: 2 convolutional layers (with pooling) + 3 fully connected layers
	- Input size: 32x32x1
	- Convolution kernel size: 5x5
	- Pooling: 2x2

#### LeNet-5

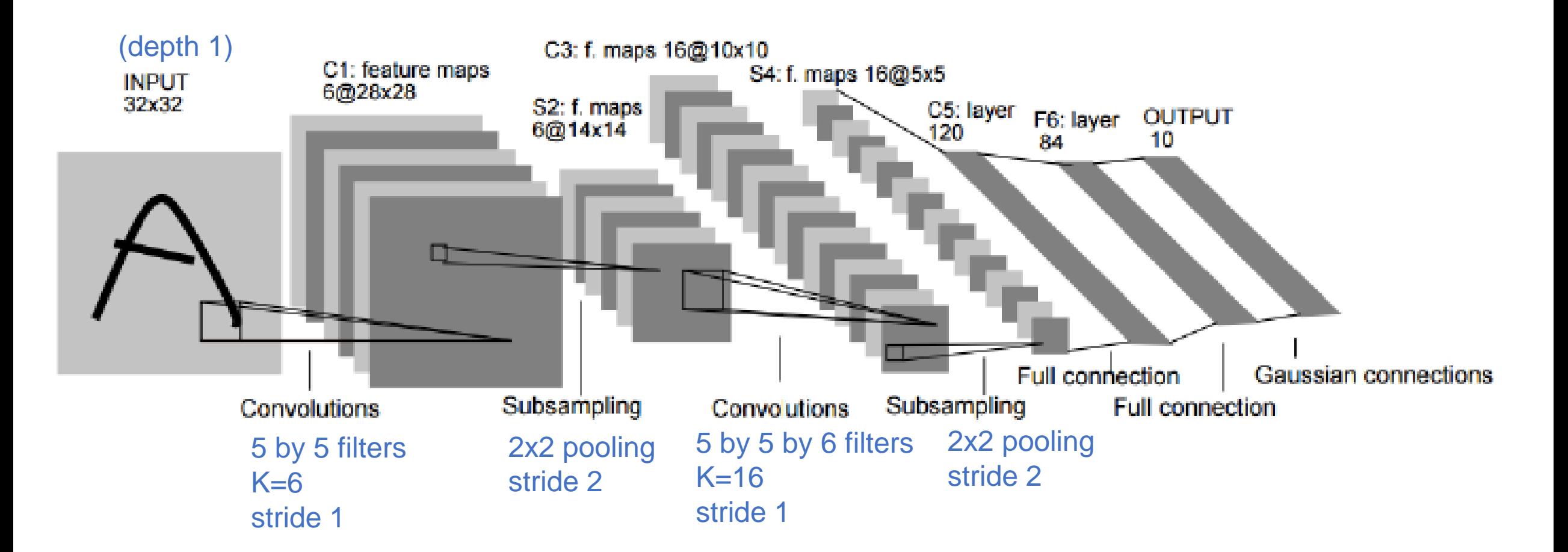

*"*Gradient-based learning applied to document recognition" *, by Yann LeCun, Leon Bottou, Yoshua Bengio and Patrick Haffner, in Proceedings of the IEEE, 1998*

98

## AlexNet (2012)

- Won the ImageNet competition with top-5 test error rate of 16.4% (second place was 26.2%). (1000 classes)
- Almost just an extension of LeNet-5. But uses ReLU for the first time.

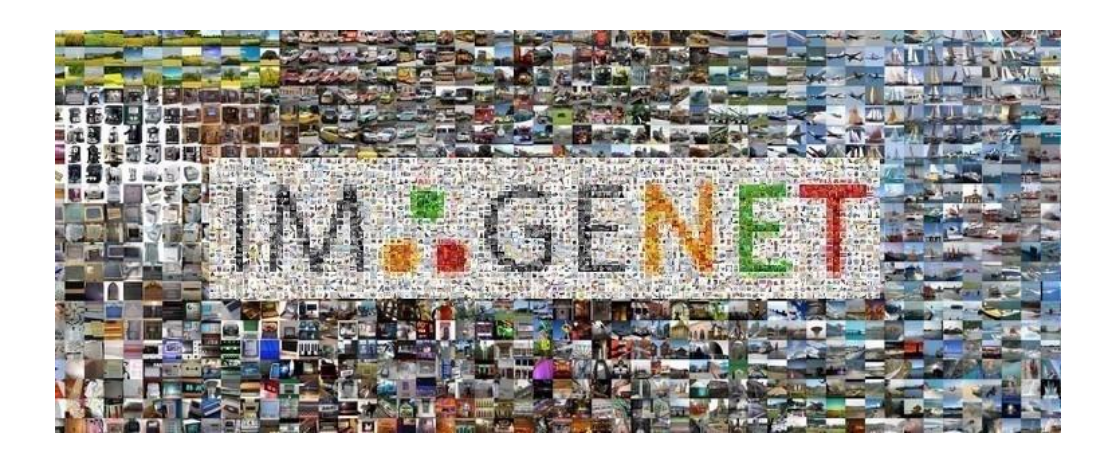

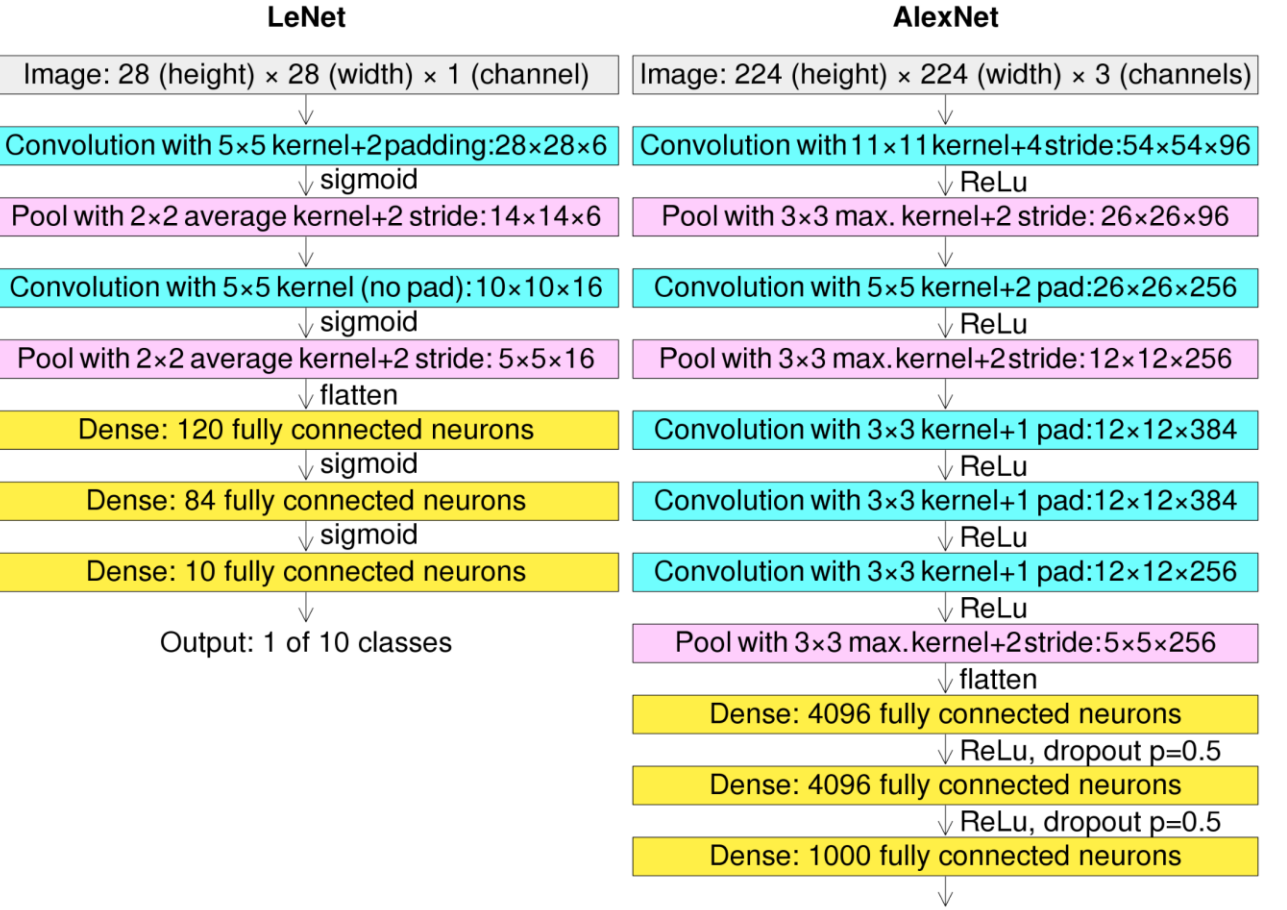

https://en.wikipedia.org/wiki/AlexNet

Krizhevsky, Sutskever, and Hinton, ImageNet Classification with Deep Convolutional Neural Networks, 2012.

## VGGNet (2014): 7.3% error on ImageNet

- Mimic large convolutional filters with multiple small (3x3) convolutional filters
- Amortizing memory cost: every time it halves the spatial size, double the # of filters

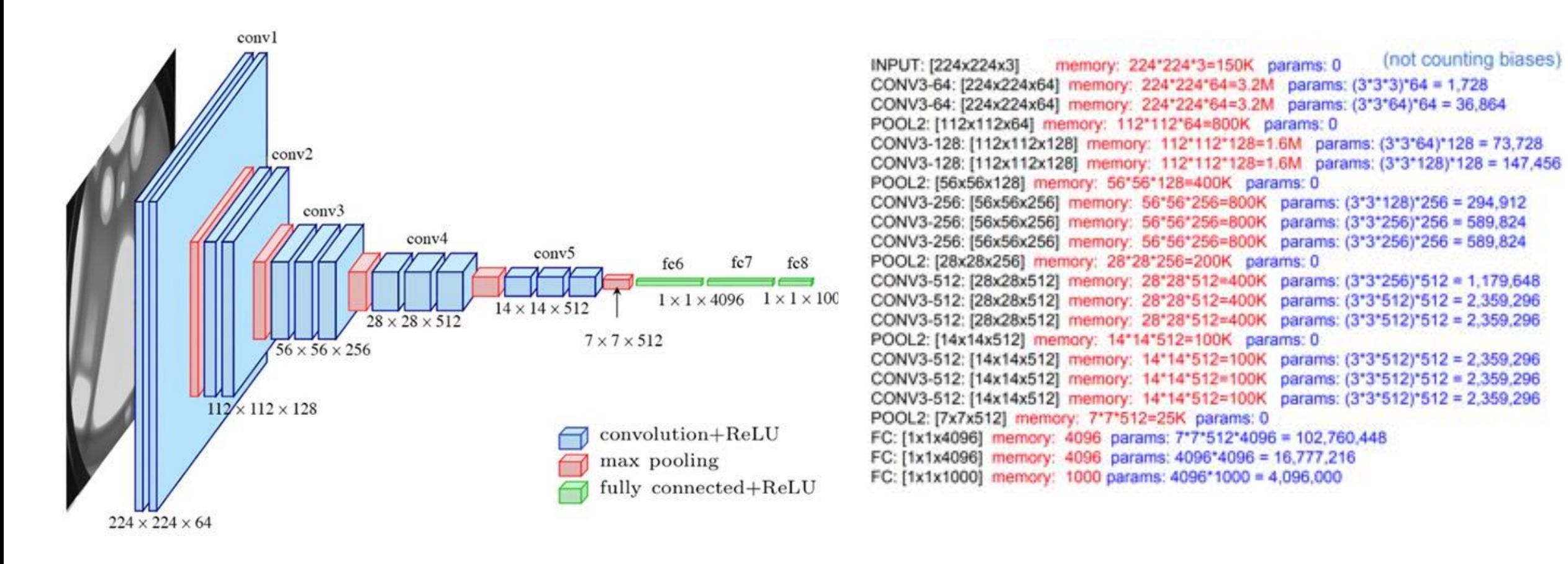

[Simonyan and Zisserman, 2014] slide from Stanford CS231n

### ResNet (2016): 3.5% error on ImageNet

- Proposed in "Deep residual learning for image recognition" by *He, Kaiming, Xiangyu Zhang, Shaoqing Ren, and Jian Sun*. In *Proceedings of the IEEE conference on computer vision and pattern recognition*,. 2016.
- Apply very deep networks with repeated **residual blocks**.
- Structure: simply stacking residual blocks, but the network is very deep.

Microsoft **Research** 

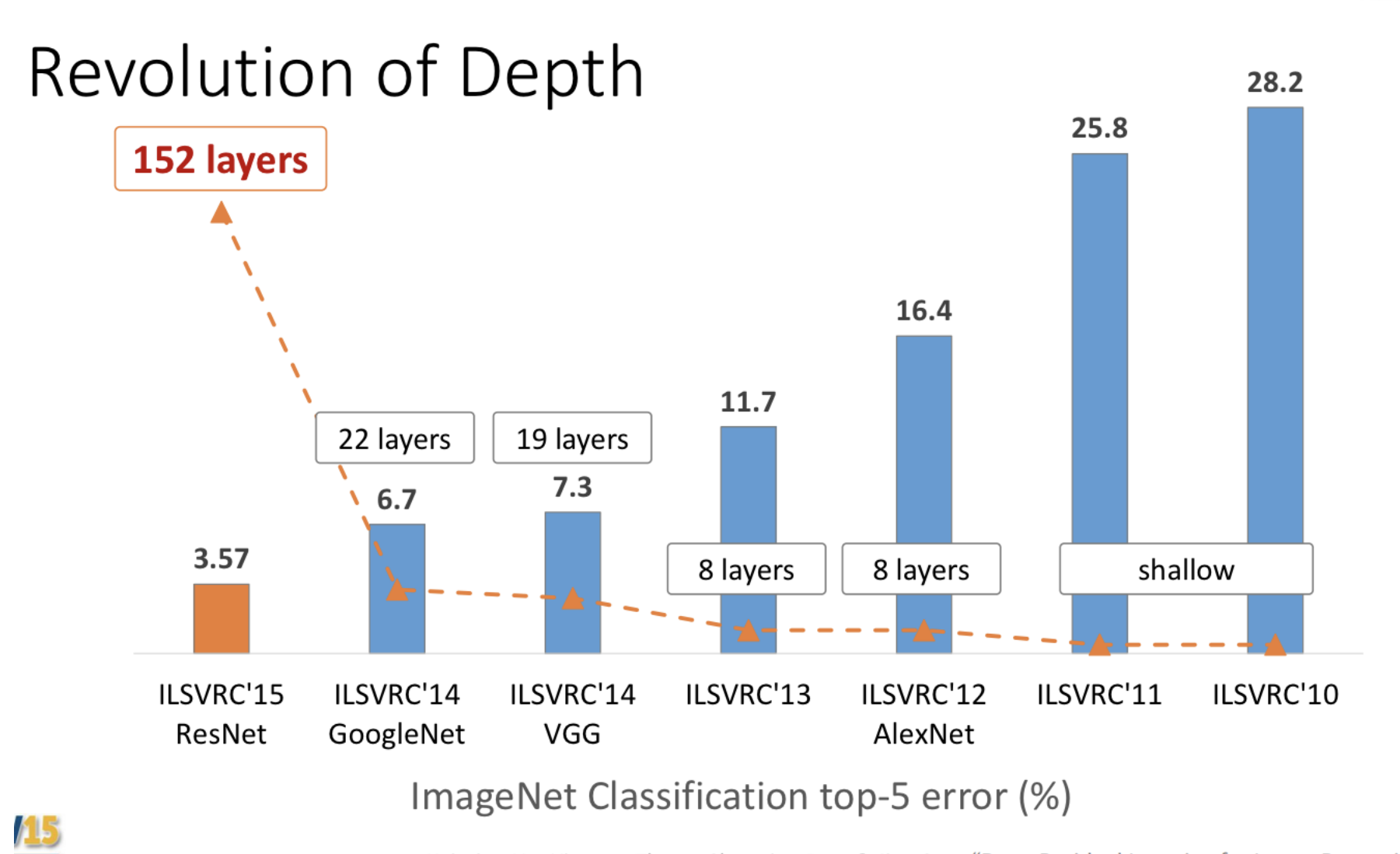

**Report**<br>Inputer Vision

Kaiming He, Xiangyu Zhang, Shaoqing Ren, & Jian Sun. "Deep Residual Learning for Image Recognition". arXiv 2015.

102 http://image-net.org/challenges/talks/ilsvrc2015\_deep\_residual\_learning\_kaiminghe.pdf

#### Deep nets seem to suffer

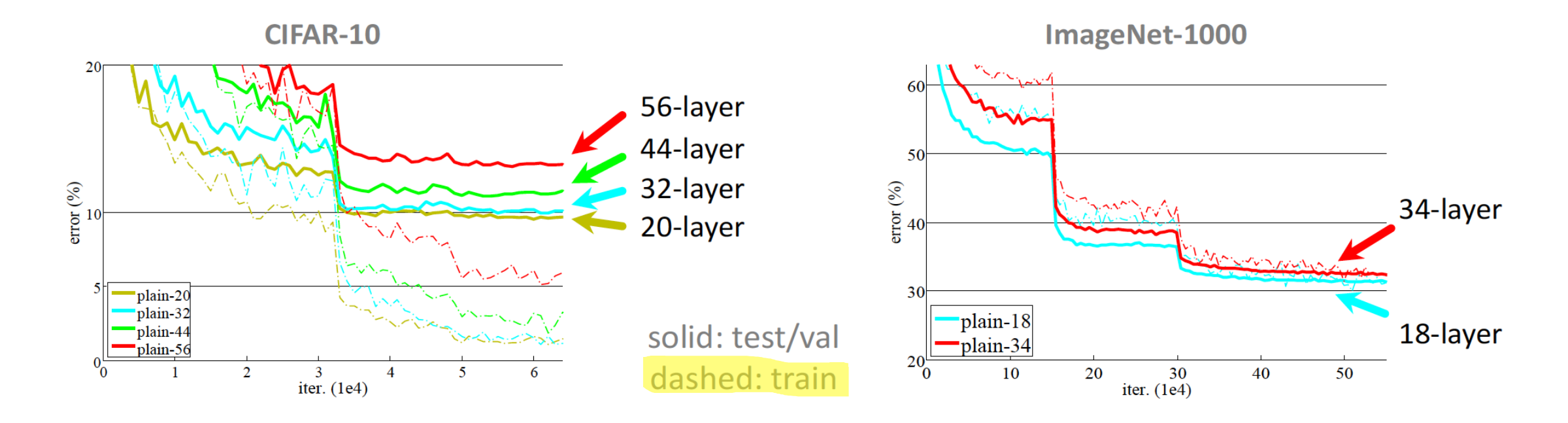

- "Overly deep" plain nets have **higher training error**
- A general phenomenon, observed in many datasets  $\bullet$

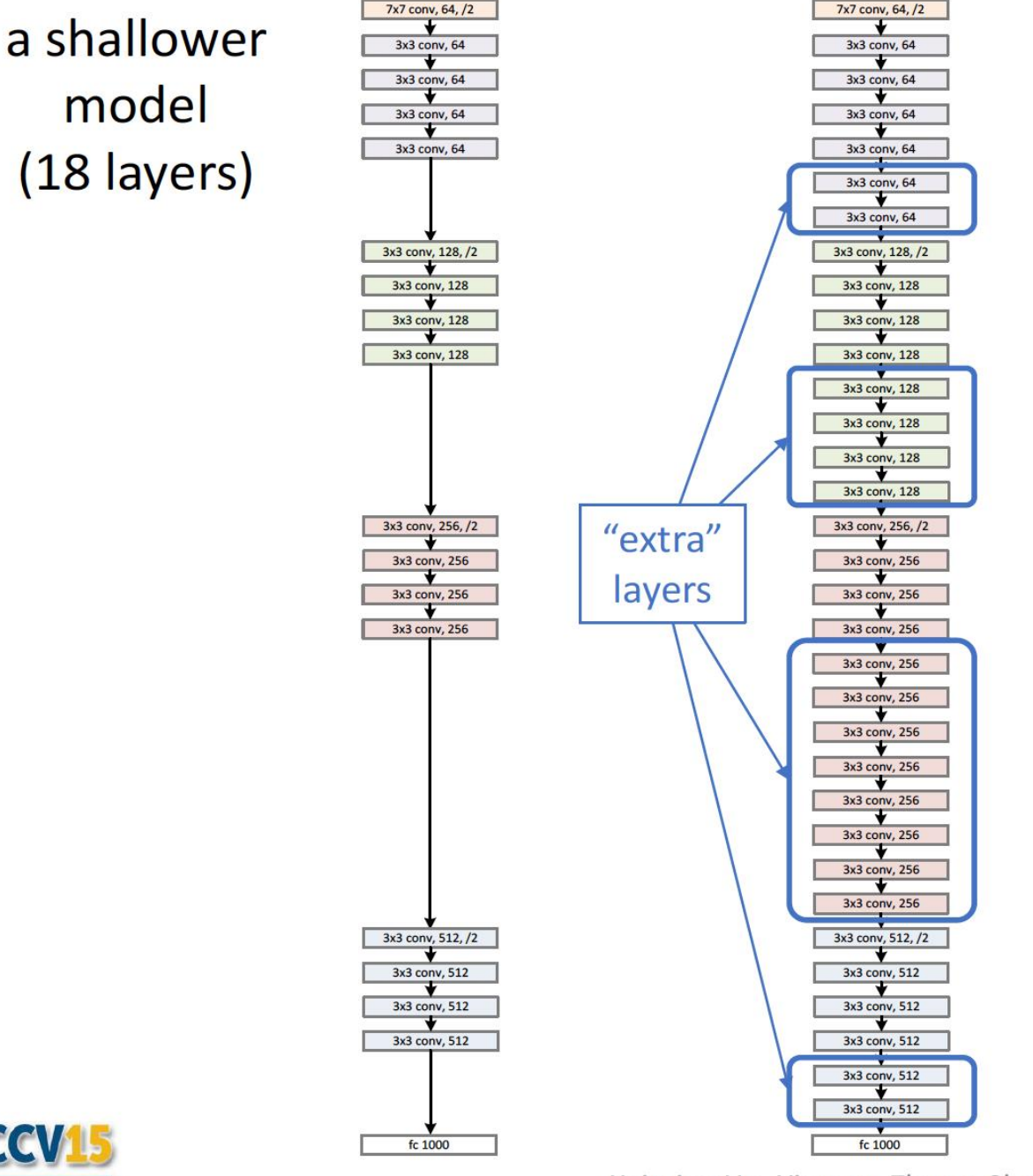

nternational Conference on Computer Vision

a deeper counterpart  $(34$  layers)

Microsoft<sup>®</sup> **Research** 

(slides from Kaiming He)

- A deeper model should not have higher training error
- A solution by construction:
	- original layers: copied from a  $\bullet$ learned shallower model
	- extra layers: set as identity
	- at least the same training error  $\bullet$
- **Optimization difficulties: solvers** cannot find the solution when going deeper...

http://image-net.org/challenges/talks/ilsvrc2015\_deep\_residual\_learning\_kaiminghe.pdf

Kaiming He, Xiangyu Zhang, Shaoging Ren, & Jian Sun. "Deep Residual Learning for Image Recognition". arXiv 2015.

#### Key idea: skip connections

#### **Skip connections**

- $F(x)$  encodes residual representations, which has previously been explored in early works
- When backprop'ing, by the chain rule, gradients will 'flow' directly to the previous layer.
	- In contrast, plain CNNs suffer from vanishing gradient problem
- It makes the optimization landscape much better

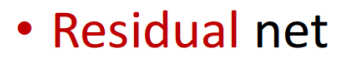

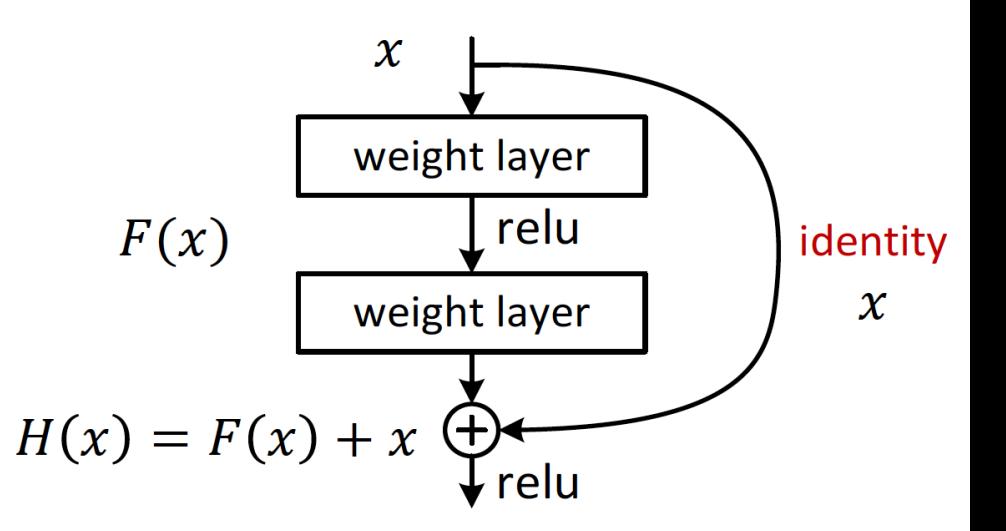

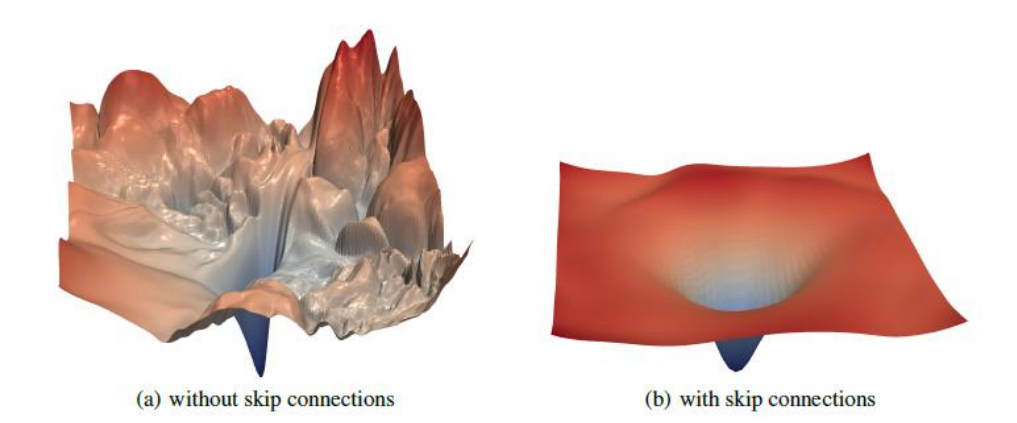

http://image-net.org/challenges/talks/ilsvrc2015\_deep\_residual\_learning\_kaiminghe.pdf

https://www.cs.umd.edu/~tomg/projects/landscapes/

#### ResNet

• VGG-style scheme: halve the spatial size, double the # of filters

• Use conv layer with stride 2 occasionally to reduce the spatial dimension => called "**bottleneck**" blocks.

http://image-net.org/challenges/talks/ilsvrc2015\_deep\_residual\_learning\_kaiminghe.pdf 106610661066106661066666

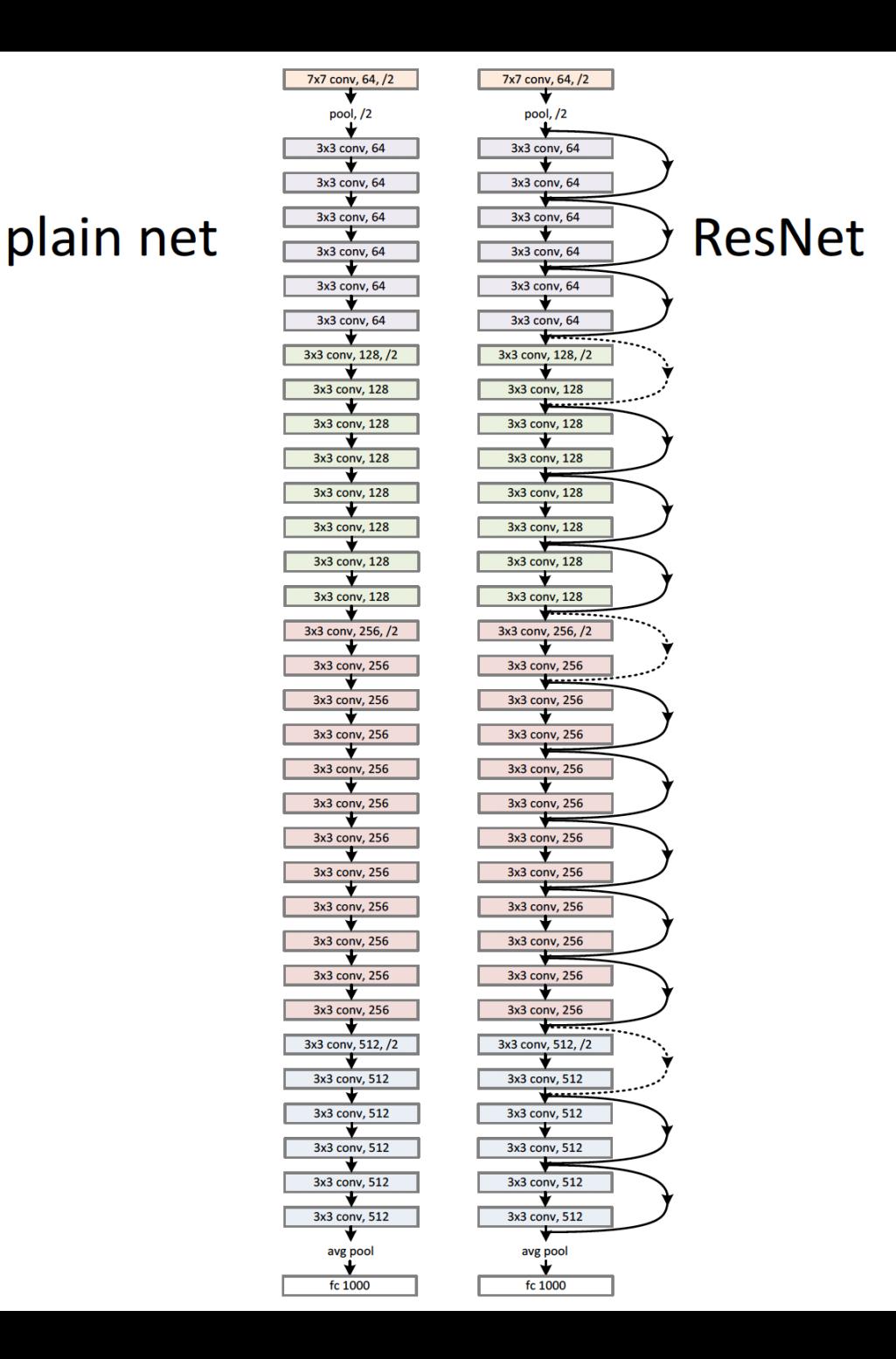

## ResNet in PyTorch

Torchvision implementation:

[https://pytorch.org/vision/0.8/\\_modules/torchvision/models/resnet.html](https://pytorch.org/vision/0.8/_modules/torchvision/models/resnet.html)

class Bottleneck(nn.Module):  $def forward(self, x)$ :  $identity = x$  $out = self.comv1(x)$  $out = self,bn1(out)$  $out = self.relu(out)$  $out = self.comv2(out)$  $out = self,bn2(out)$  $out = self.relu(out)$  $out = self.com3(out)$  $out = self,bn3(out)$ if self.downsample is not None:  $identity = self.downsample(x)$  $out$  += identity  $out = self.relu(out)$ 

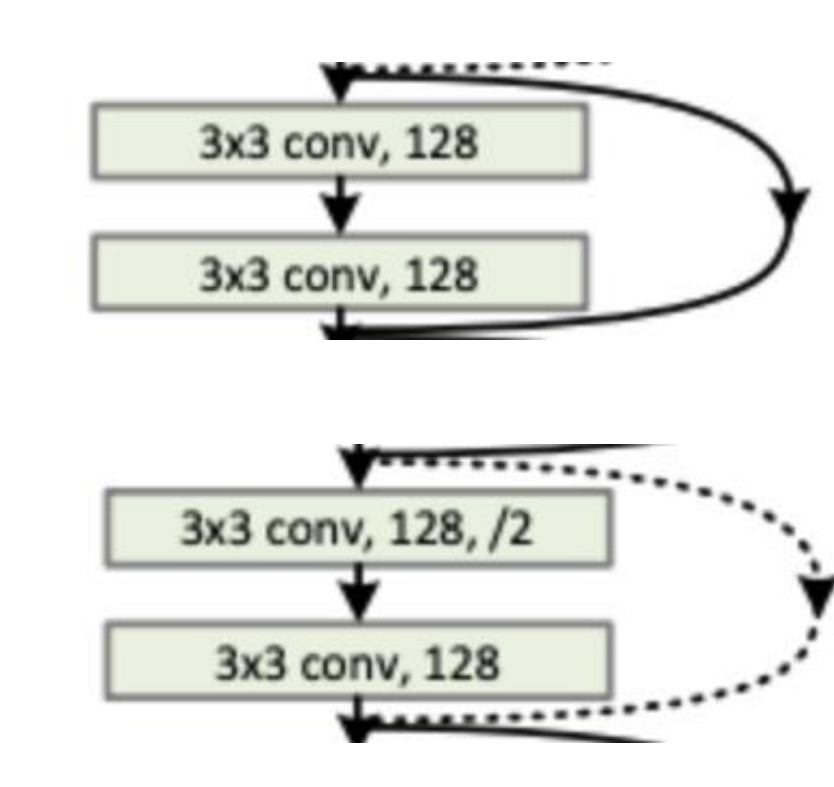

return out

#### ImageNet nowadays

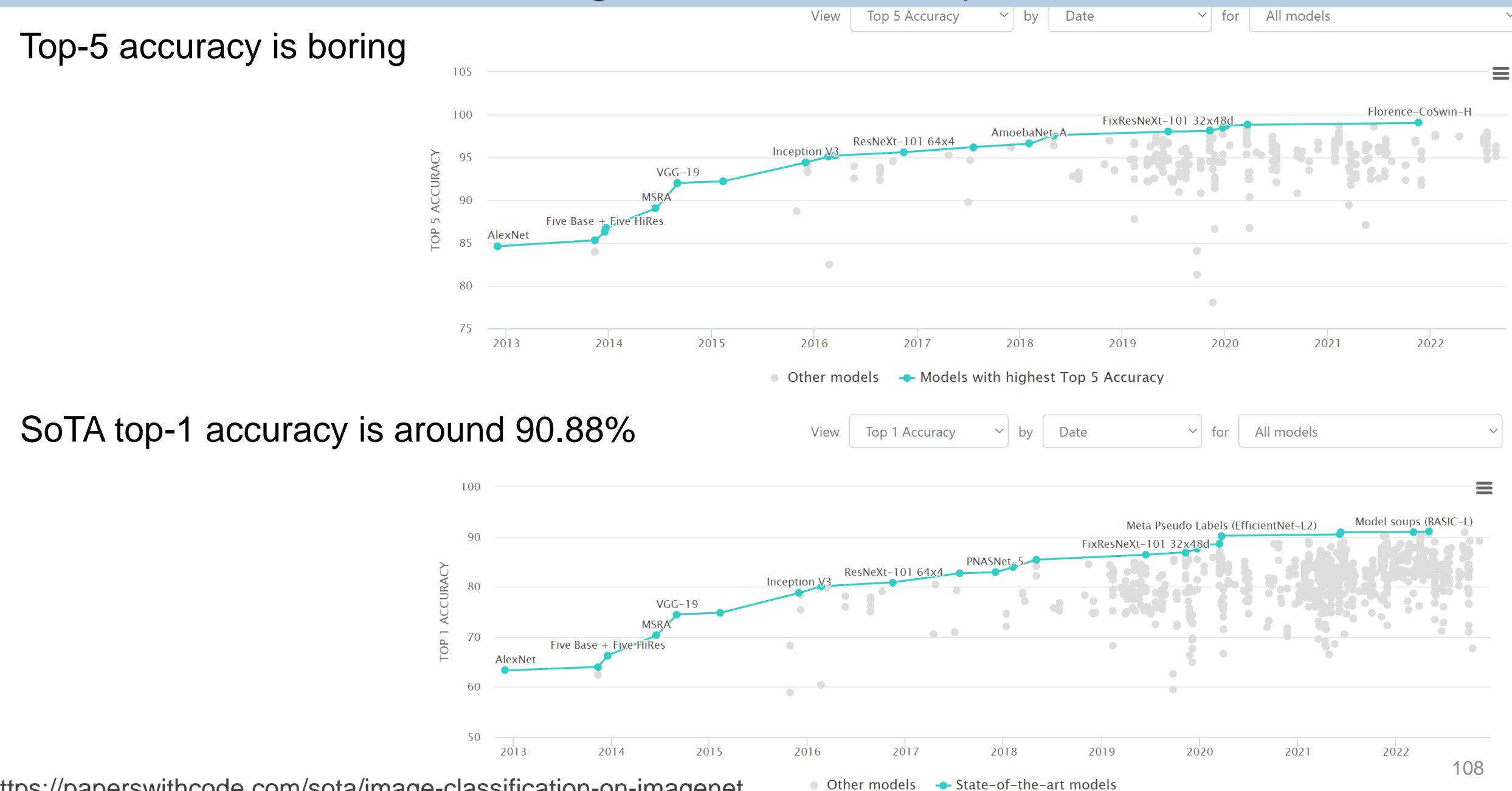

https://paperswithcode.com/sota/image-classification-on-imagenet
# Autoencoder

# Unsupervised Learning Review

- Recall: unlabeled data.
- Q: what is the main goal of unsupervised learning?
- Examples: clustering, PCA.
- Recall PCA can be used for 'representation learning' = learning useful (and compact) features.

(learned features = projected feature vector)

• NNs can be used to do generalizations of PCA.

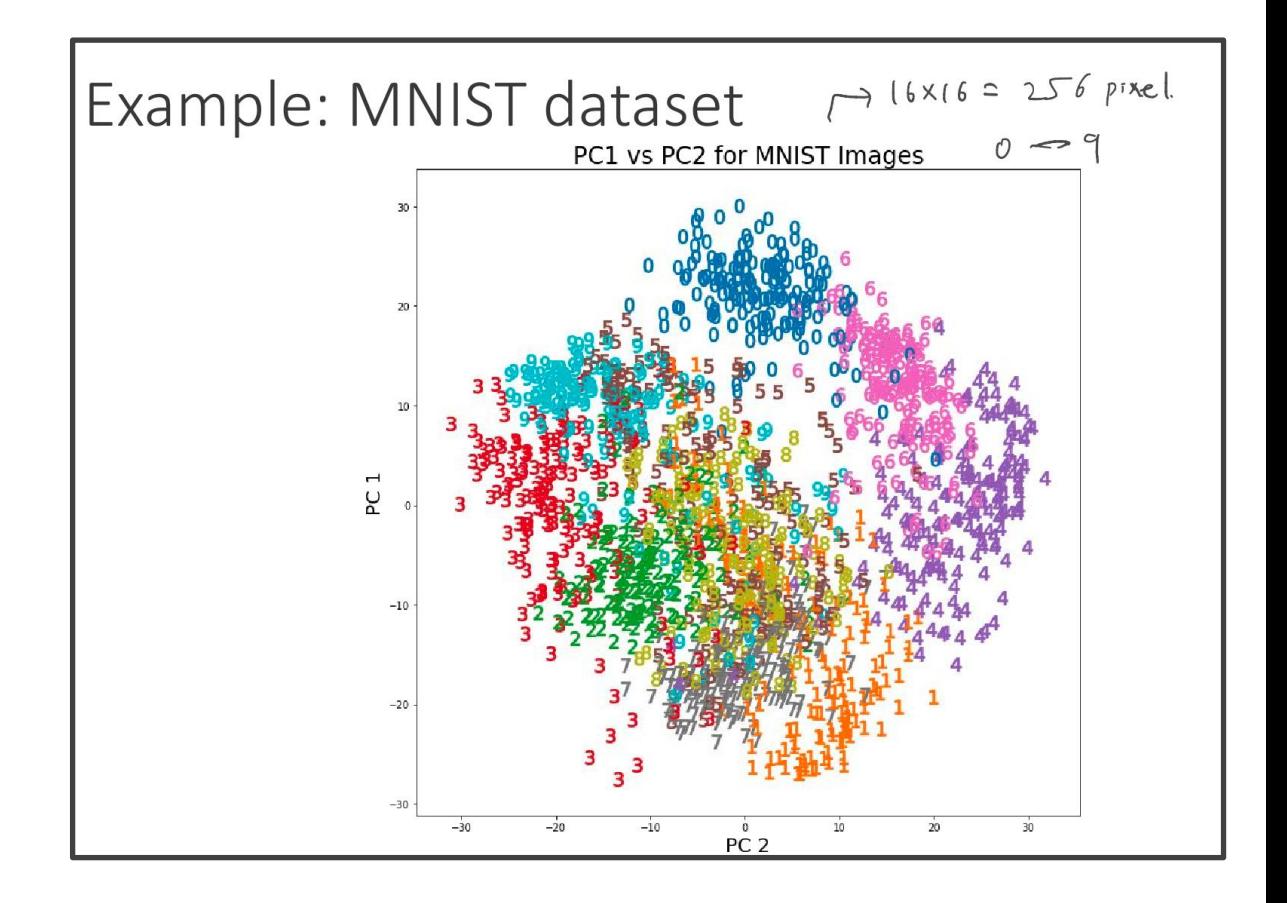

# Introductory Example

- Suppose you have a number in  $\{0,1,2,3,4,5,6,7\}$
- What would be a compact representation (say, for computers)?
- Q: how many bits do we need?

# Early Observations

Train a pair of (encoder E, decoder D) such that

-  $D(E(x))$  recovers x

- imposing squared loss on all the output units & backpropagation.

Q: What do the hidden values (codes) E(x) look like?

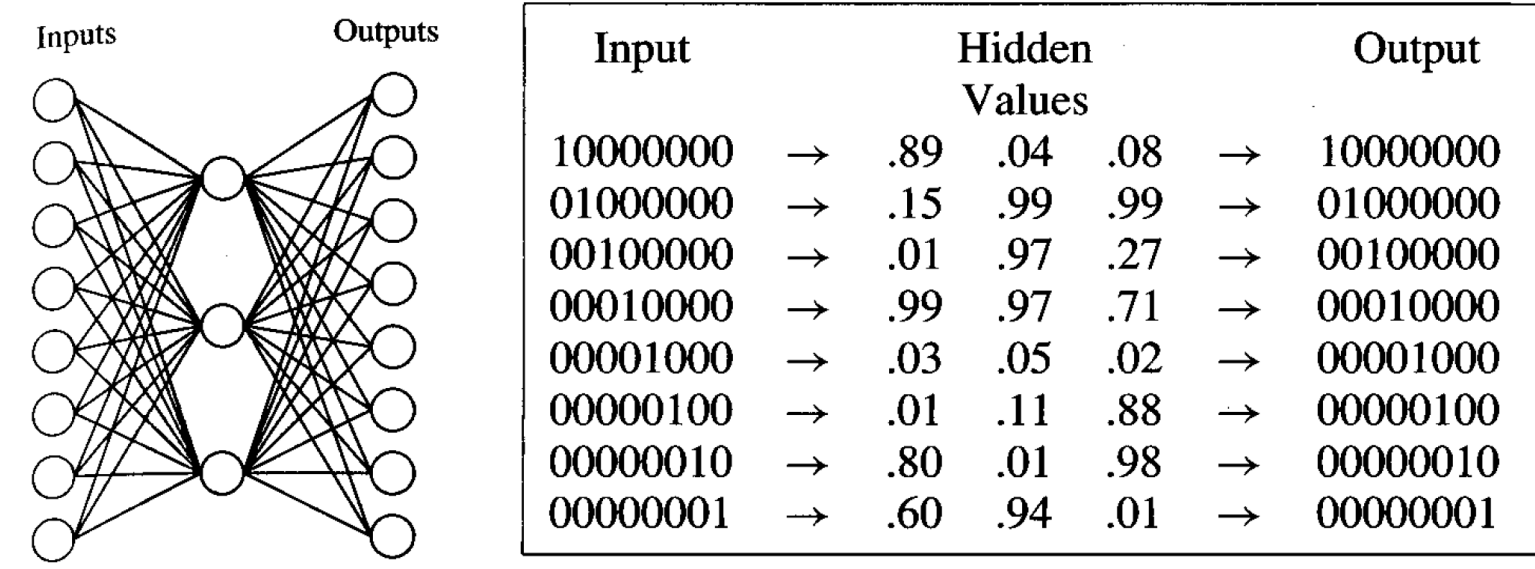

#### FIGURE 4.7

Learned Hidden Layer Representation. This  $8 \times 3 \times 8$  network was trained to learn the identity function, using the eight training examples shown. After 5000 training epochs, the three hidden unit values encode the eight distinct inputs using the encoding shown on the right. Notice if the encoded values are rounded to zero or one, the result is the standard binary encoding for eight distinct values.

<sup>112</sup> p107, Tom Mitchell, "Machine Learning"

# Autoencoder using deep networks

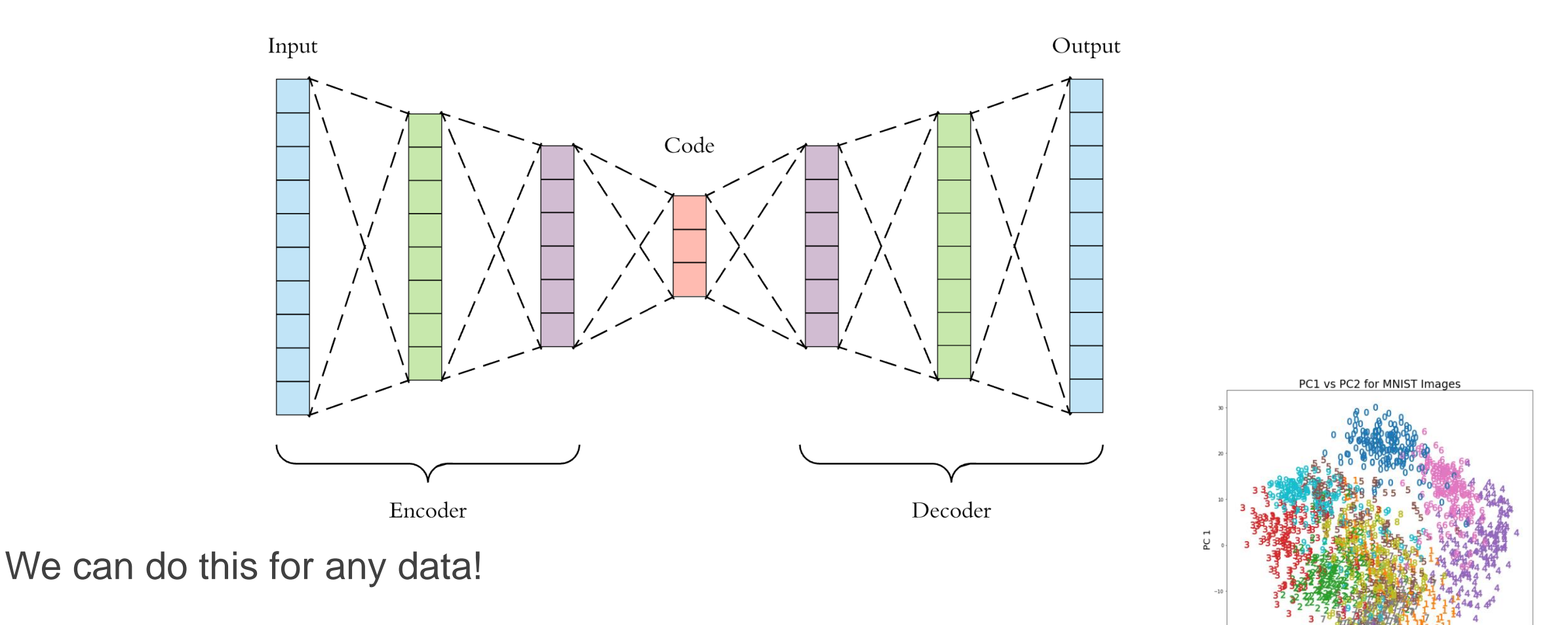

How to use it:

- Encoder: for dimensionality reduction
- Decoder: generate new samples from the distribution by varying the input 'code'

## PCA as a linear autoencoder

linear = no activation

## PCA pseudocode

- Input: data matrix  $X \in \mathbb{R}^{n \times d}$
- Preprocess: Let  $\mu = \frac{1}{n} \sum_{i=1}^{n} x_i$ . Compute  $x'_i = x_i \mu$ ,  $\forall i \in [n]$
- Compute the top k eigenvectors  $V = [v_1, ..., v_k]$  of  $\frac{1}{n} \sum_{i=1}^n x_i'(x_i')^{\top}$
- Feature map:  $\phi(x) = \left(v_1^\top (x \mu), ..., v_k^\top (x \mu)\right) \in \mathbb{R}^k$ <br>• Decorrelating property: ("whitening"). Coefficient.
- 
- $\begin{cases} \frac{1}{n} \sum_{i=1}^{n} \phi(x_i) = 0 \\ \frac{1}{n} \sum_{i=1}^{n} \phi(x_i) \phi(x_i)^{\top} = Diag(\lambda_1, ..., \lambda_k) \end{cases} \begin{cases} \lambda_1 \phi_0 \circ \phi_1 \\ \frac{\phi_1 \lambda_2 \circ \phi_2}{\lambda_1 \lambda_2 \cdot \lambda_1 \cdot \lambda_2 \cdot \lambda_2 \cdot \lambda_2 \cdot \lambda_1 \cdot \lambda_2 \cdot \lambda_2 \cdot \lambda_2 \cdot \lambda_1 \cdot \lambda_2 \cdot \lambda_1 \cdot \lambda_2 \cdot \lambda_1 \cdot \lambda_2 \cdot \lambda_2 \cdot \lambda_1$
- Reconstruction (the actual projection): apply  $\mu + V\phi(x)$

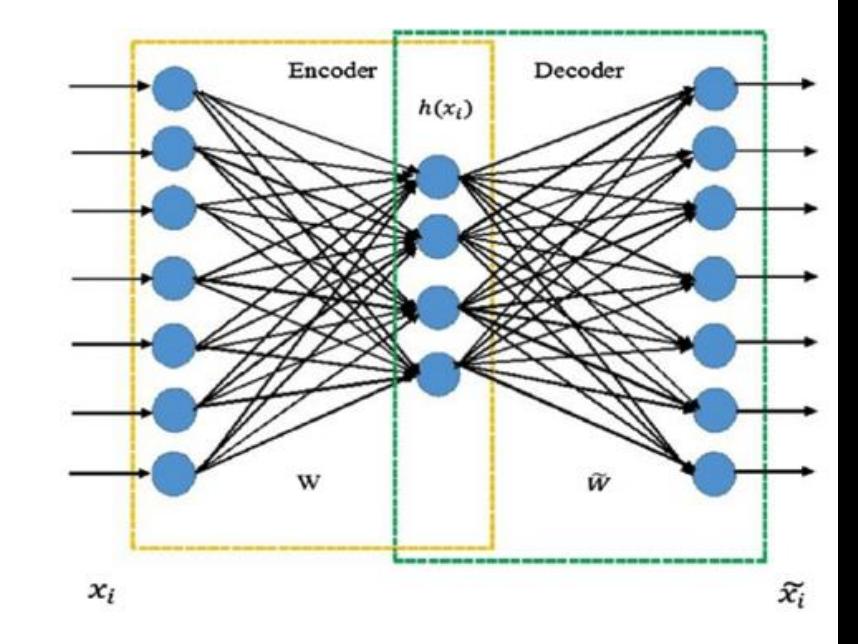

• The PCA can be represented as an autoencoder with k units in the hidden layer, constant bias added in each layer):

• **Encoder:** 
$$
h = \begin{pmatrix} -v_1 \\ \cdots \\ -v_k \end{pmatrix} \cdot x + \begin{pmatrix} -v_1^{\top} \mu \\ \cdots \\ -v_k^{\top} \mu \end{pmatrix}
$$
  
\n• **Decoder:**  $\tilde{x} = \begin{pmatrix} | & & | \\ v_1 & \cdots & v_k \\ | & & | \end{pmatrix} \cdot h + \begin{pmatrix} | \\ \mu \\ | \end{pmatrix}$ 

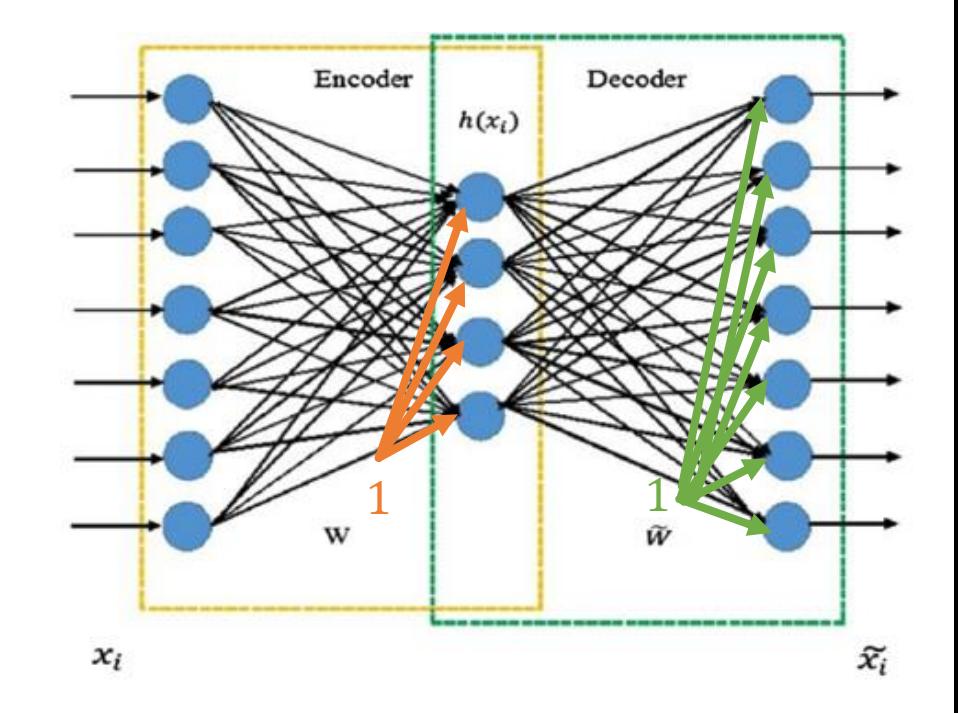

### Autoencoder using deep networks

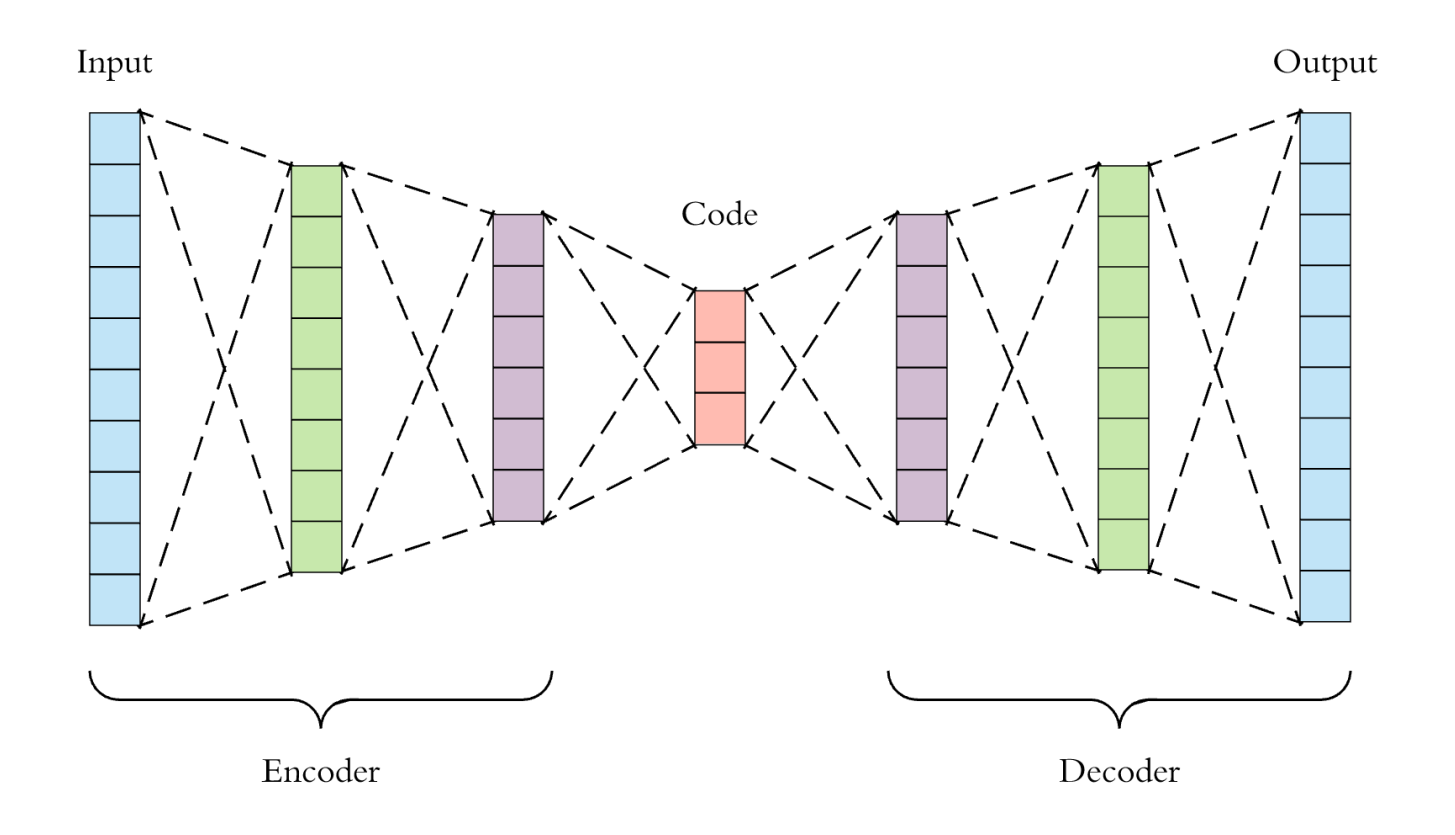

We can do this for any data!

#### What about images?

# Training autoencoders

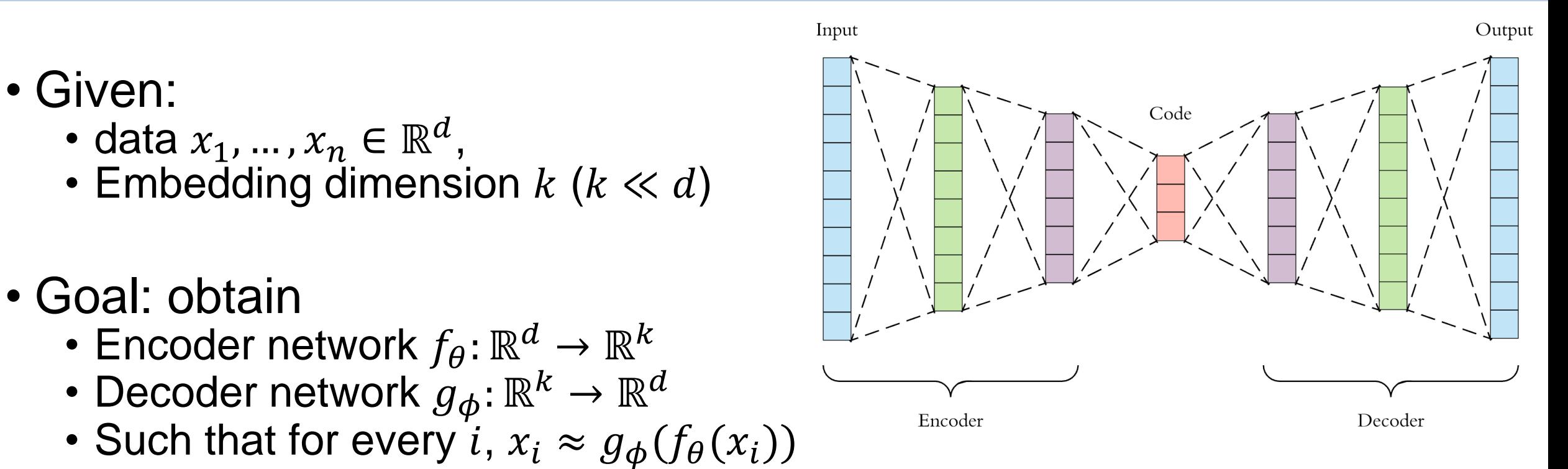

• Most commonly used formulation (can be straightforwardly trained by gradient-based methods):

minimize<sub>$$
\theta
$$
, $\phi$</sub>   $\sum_{i=1}^{n} ||x_i - g_{\phi}(f_{\theta}(x_i))||^2$ 

• Given:

Reconstruction error 117

# Autoencoder for images

- Encoder: conv-conv-pool-conv-conv-pool-...,
- Decoder: conv-conv-pool-...?? It will reduce the spatial dimension rather than increasing it.
- How to do the opposite of pooling (or conv with stride length  $\geq$ = 2)?

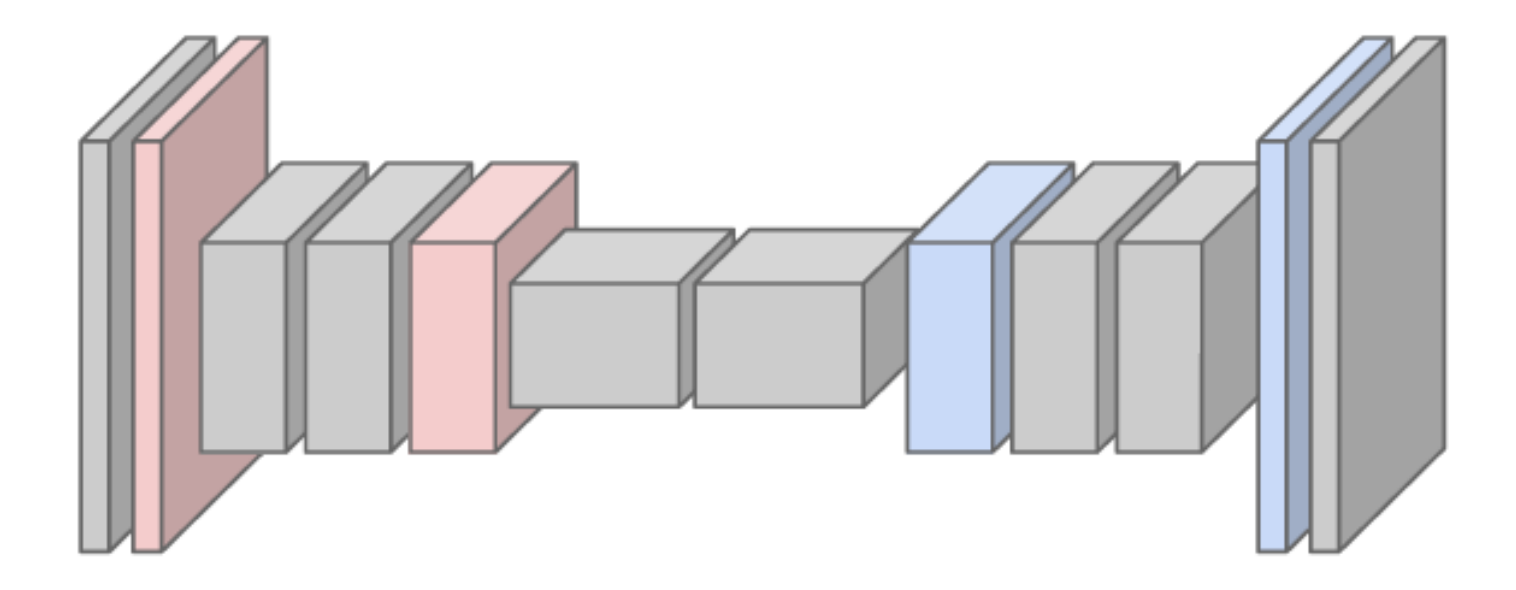

118 Following slides largely based on Stanford cs231n https://youtu.be/nDPWywWRIRo?t=1109 http://cs231n.stanford.edu/slides/2017/cs231n\_2017\_lecture11.pdf

# "Un"pooling

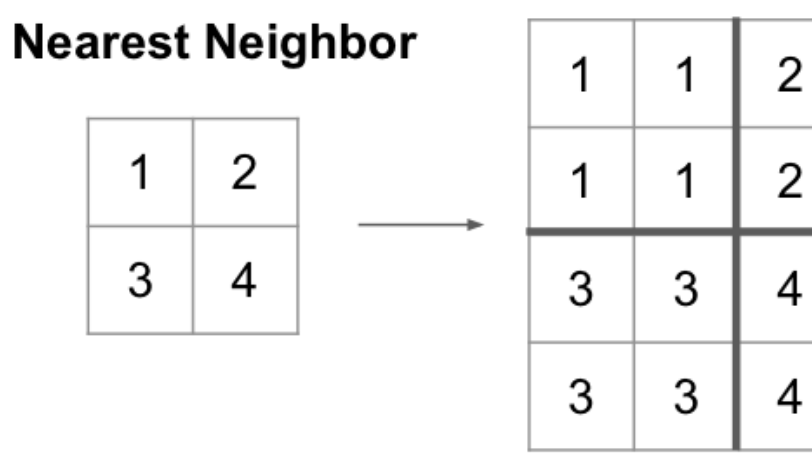

 $\overline{2}$  $\overline{2}$  $\overline{2}$ 4  $\overline{4}$ 4 4

Input:  $2 \times 2$ 

Output: 4 x 4

"Bed of Nails"

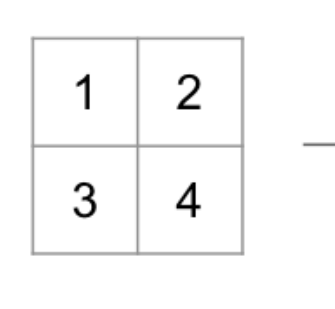

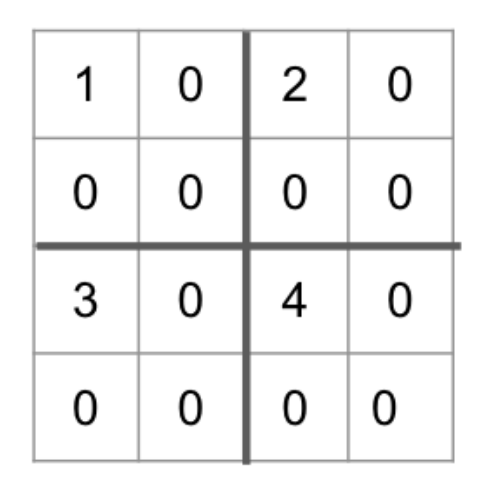

Input:  $2 \times 2$ 

Output: 4 x 4

(fig. from Stanford  $cs231n$ )<sup>119</sup>

# Max unpooling

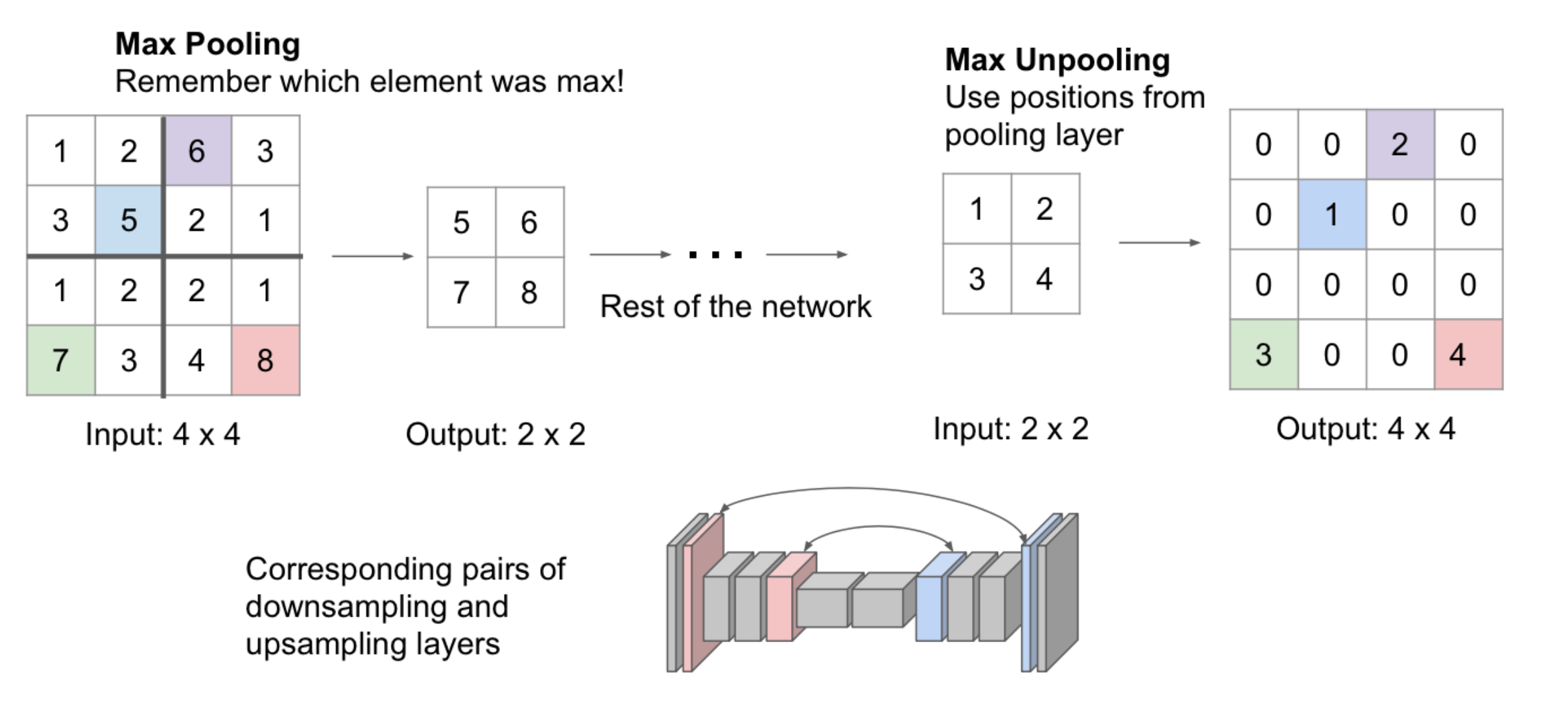

The dimensions in all layers of the network must be symmetric!

(fig from Stanford cs231n)<sup>120</sup>

# Transposed convolution

- Other names: upconvolution, fractionally strided convolution, backward strided convolution, deconvolution (don't use this name)
- Recall: 3 x 3 convolution with stride 2 pad 1.

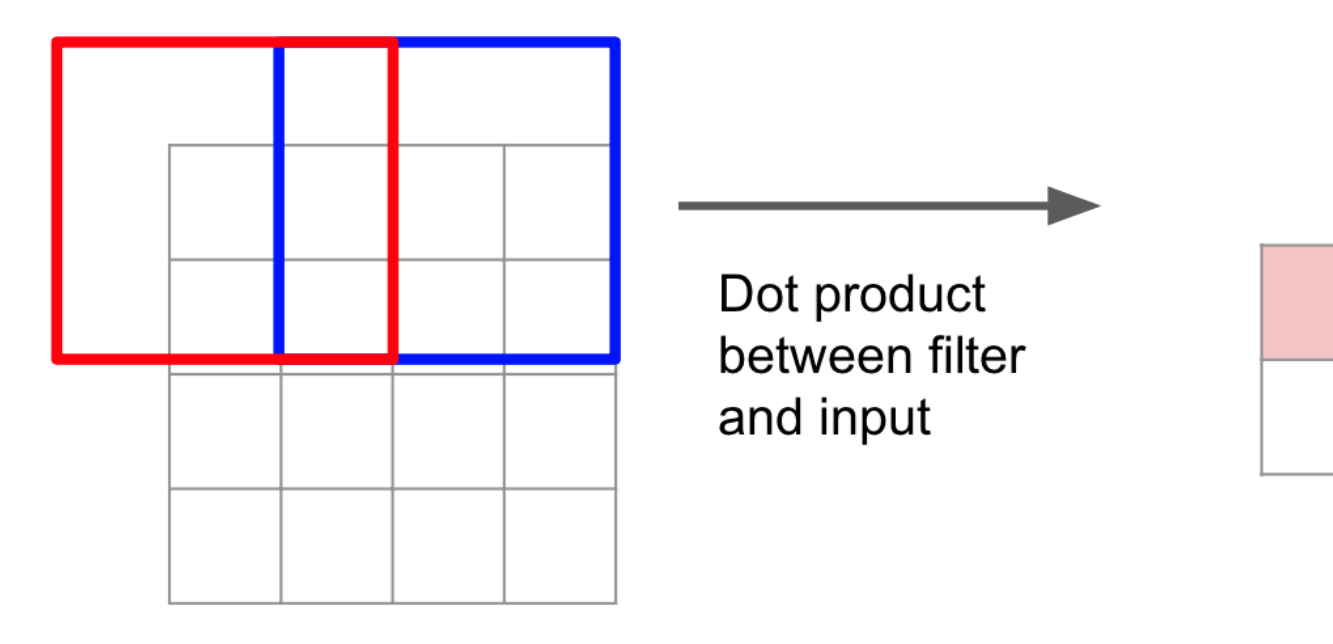

Filter moves 2 pixels in the input for every one pixel in the output

Stride gives ratio between movement in input and output

Input:  $4 \times 4$ 

Output:  $2 \times 2$ 

### Transposed convolution

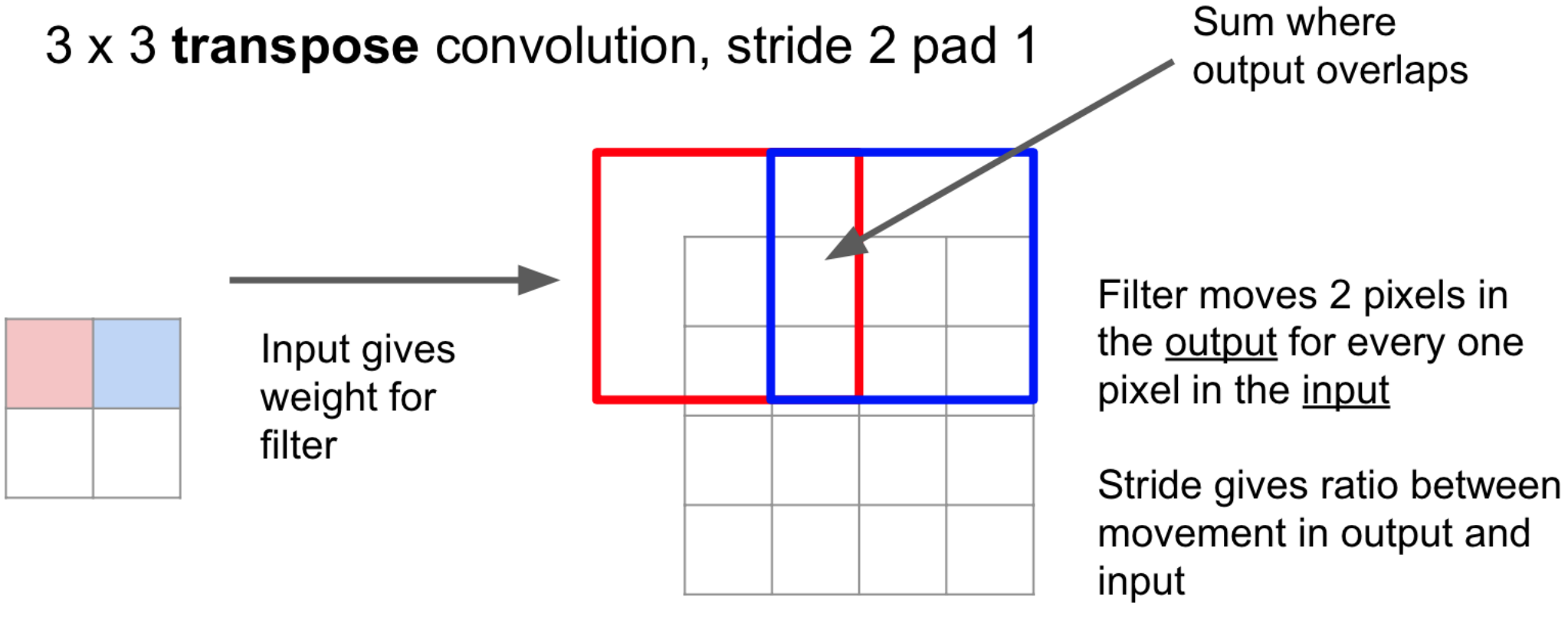

Input:  $2 \times 2$ 

Output: 4 x 4

Disclaimer: this is not the inverse of convolution! Rather, it's just a variation of the convolution.

(fig from Stanford  $cs231n$ )

### 1D transposed convolution

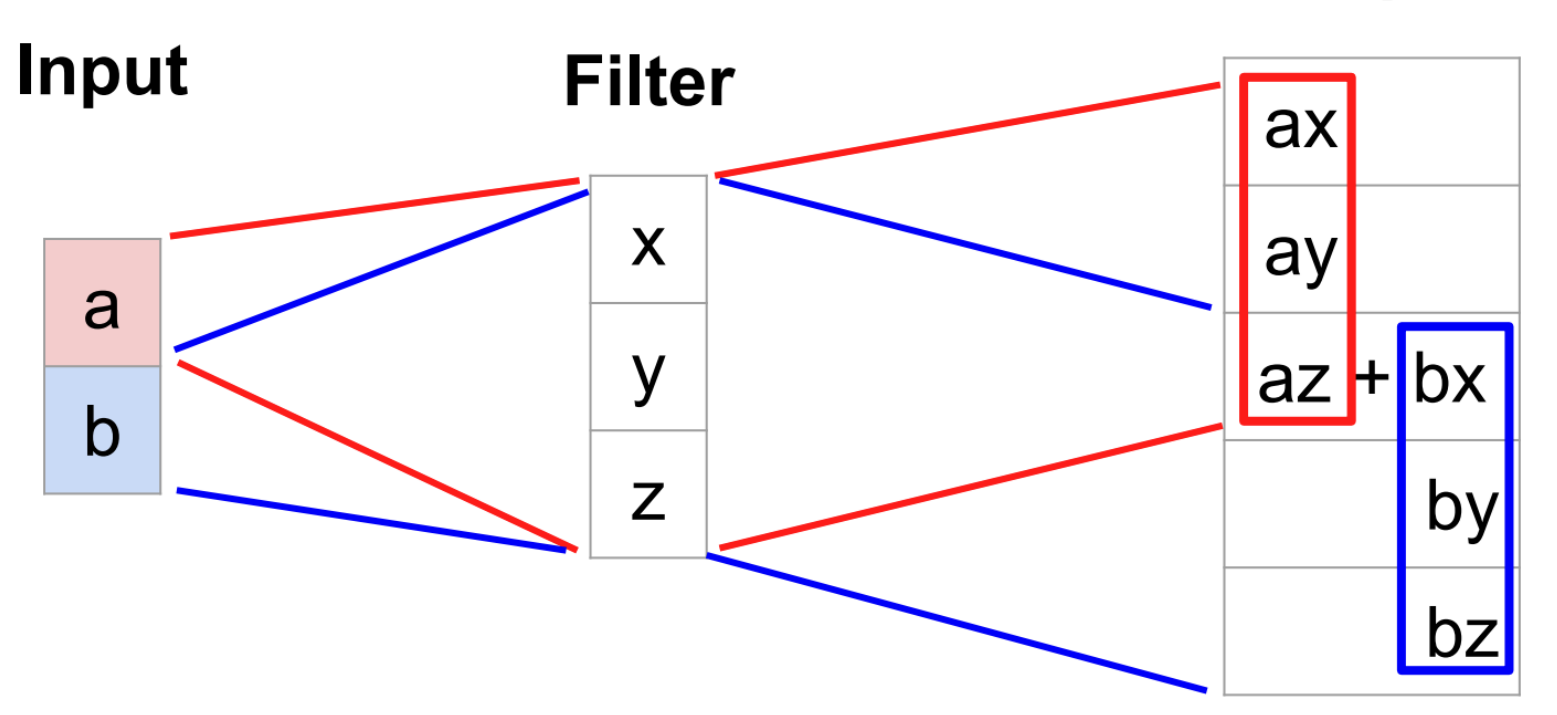

#### **Output**

Output contains copies of the filter weighted by the input, summing at where at overlaps in the output

(fig from Stanford cs231 $\hat{h}^3$ )

# Decoders: additional remarks

- Decoders: can be directly used to generate data from the original data distribution
- There are many "modern" ways to train decoders, e.g. generative adversarial network (GAN)

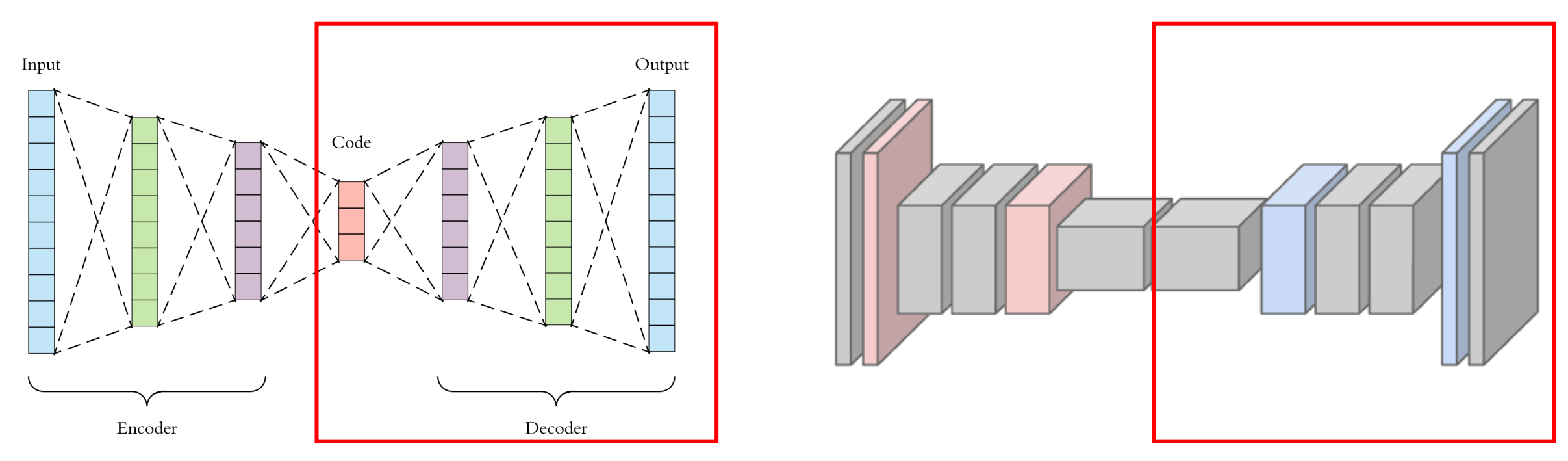

Following slides largely based on Stanford cs231n https://youtu.be/nDPWywWRIRo?t=1109

124 http://cs231n.stanford.edu/slides/2017/cs231n\_2017\_lecture11.pdf

## Samples from fully-connected decoders

Ian Goodfellow et al., "Generative Adversarial Nets", NeurIPS 2014

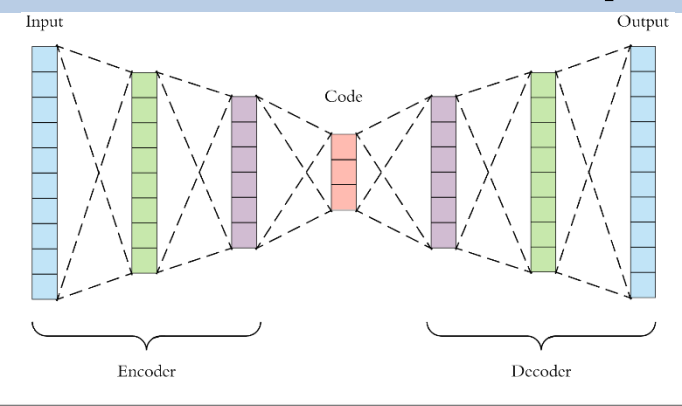

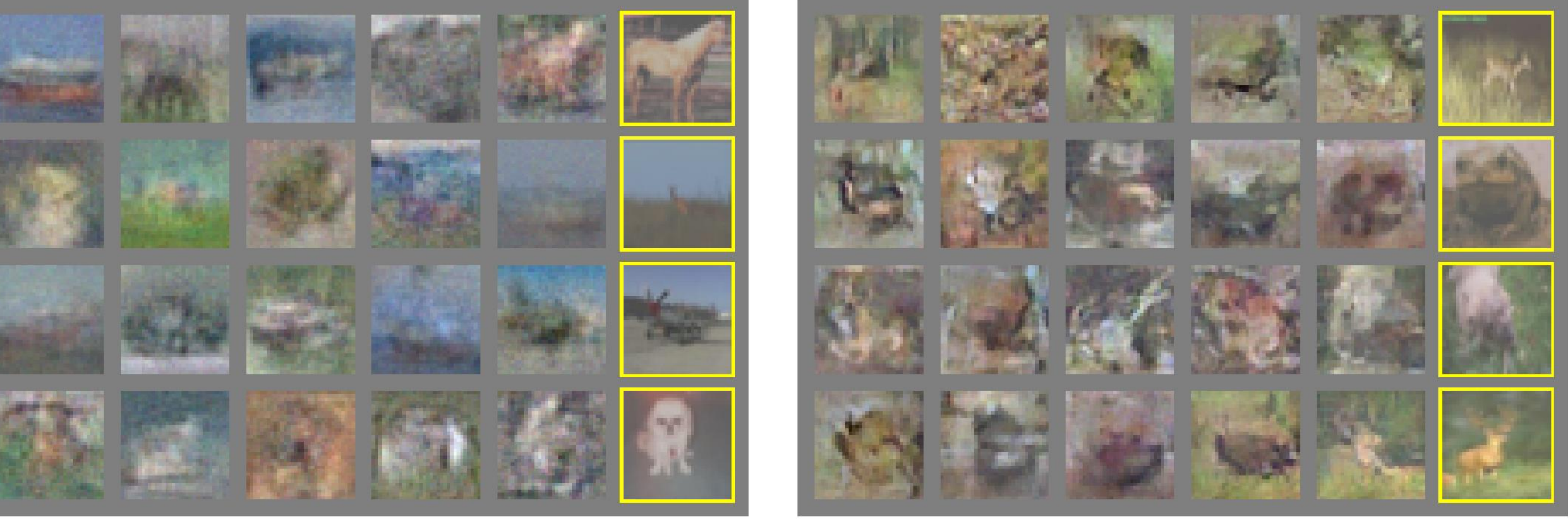

#### (not using conv layers) and the set of the set of the set of the set of the set of the set of the set of the set of the set of the set of the set of the set of the set of the set of the set of the set of the set of the set

### Samples from convolutional decoders

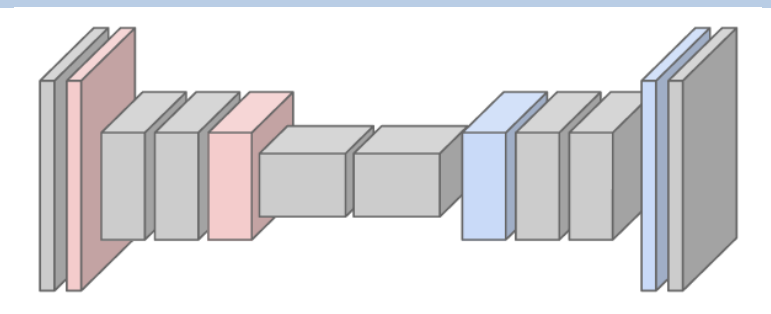

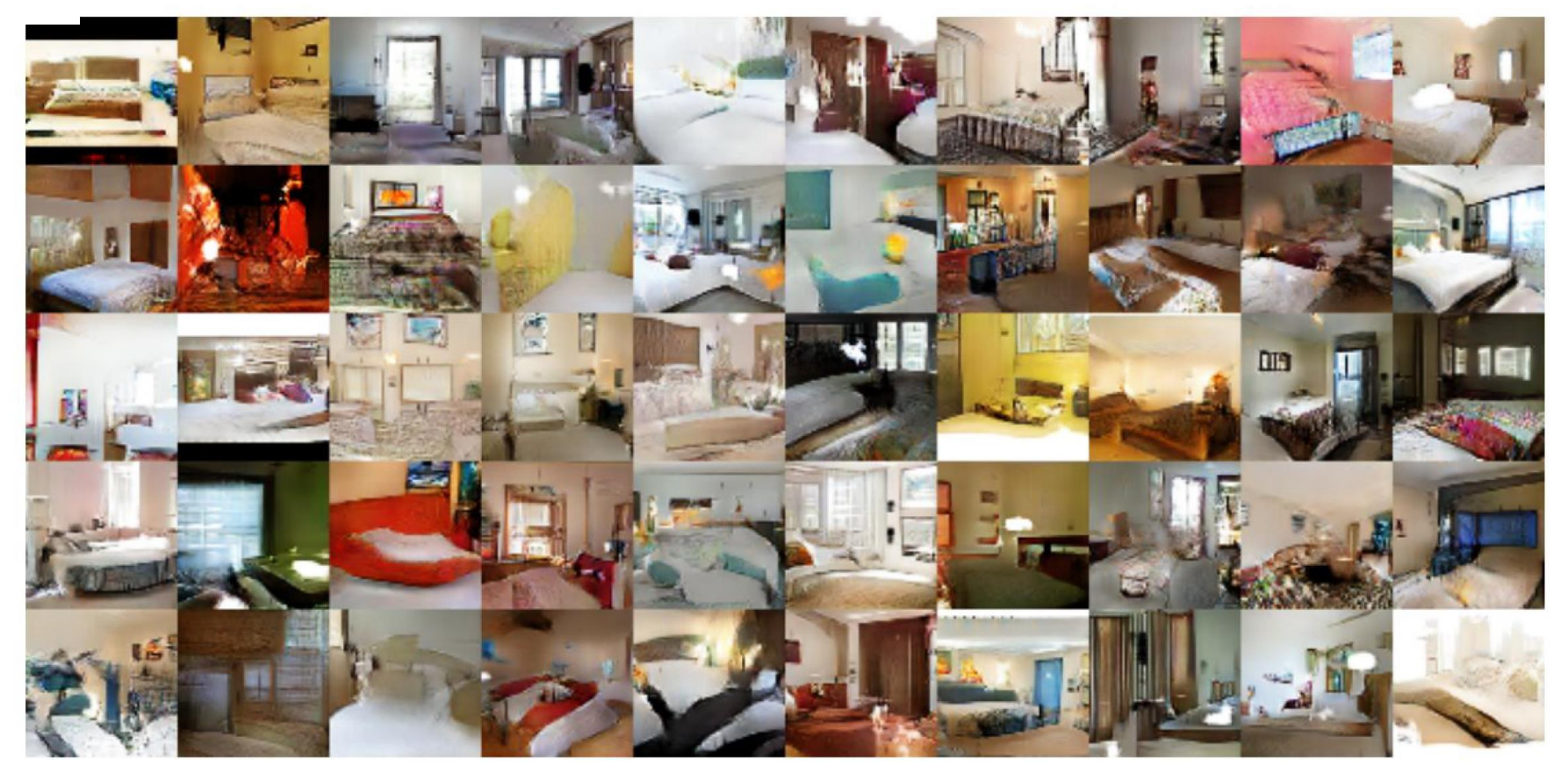

#### Autoencoders: more usages

• Interpolate between two samples by interpolating their codes

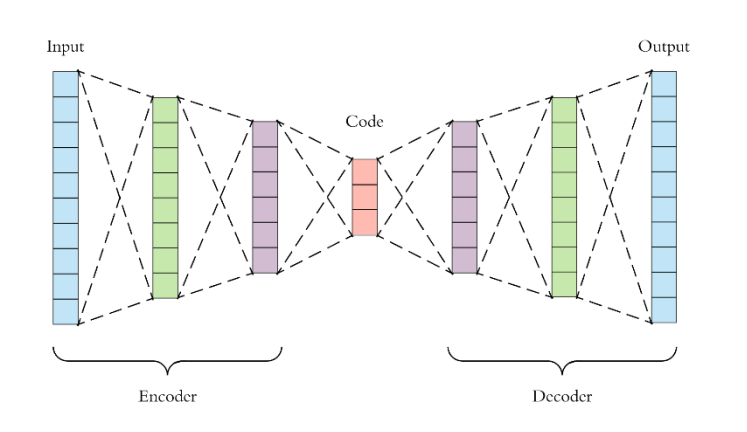

$$
D(z_1) \t D(tz_1 + (1-t)z_2) \t D(z_2)
$$

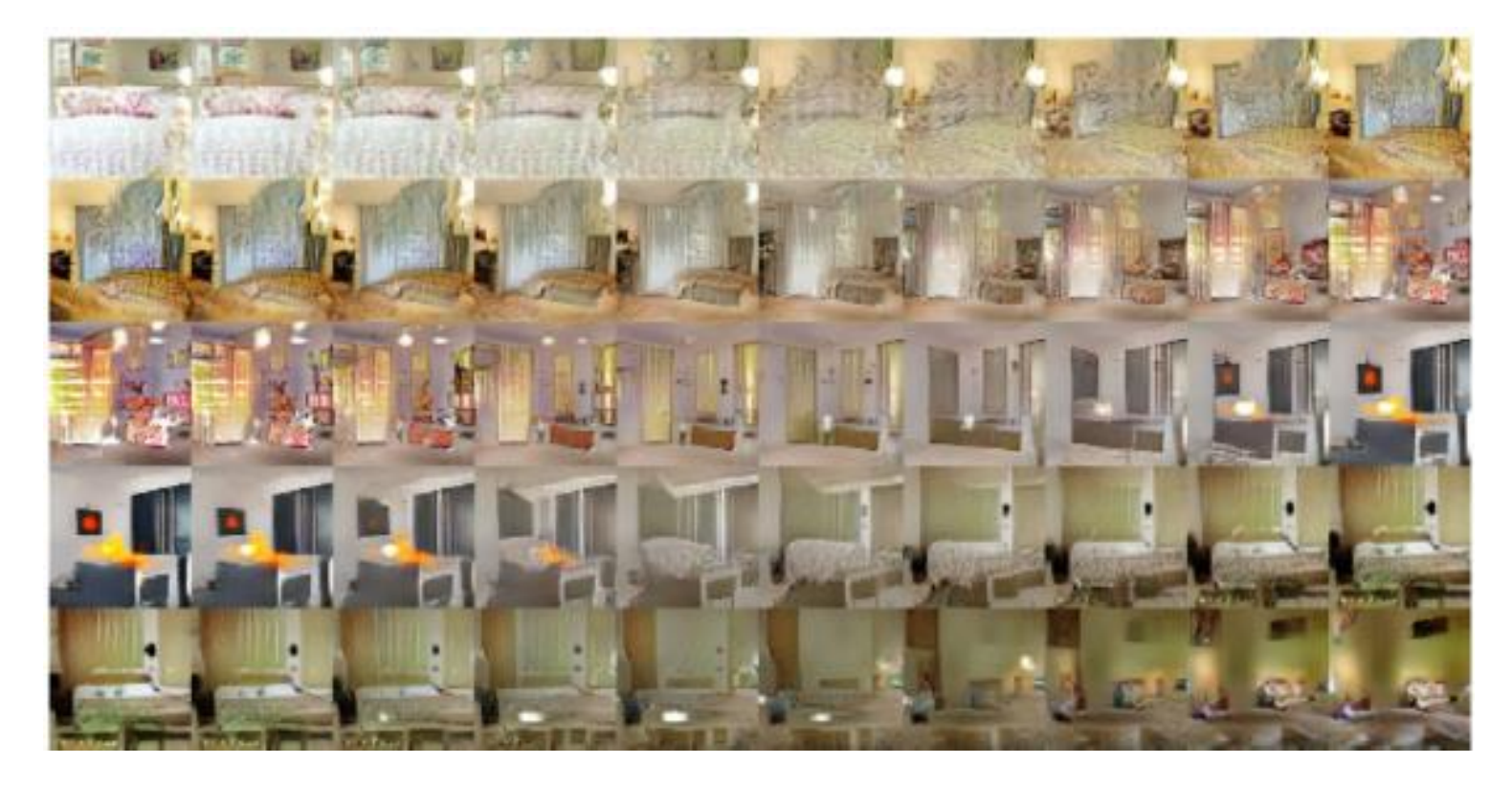

### Learned 'code' is interpretable

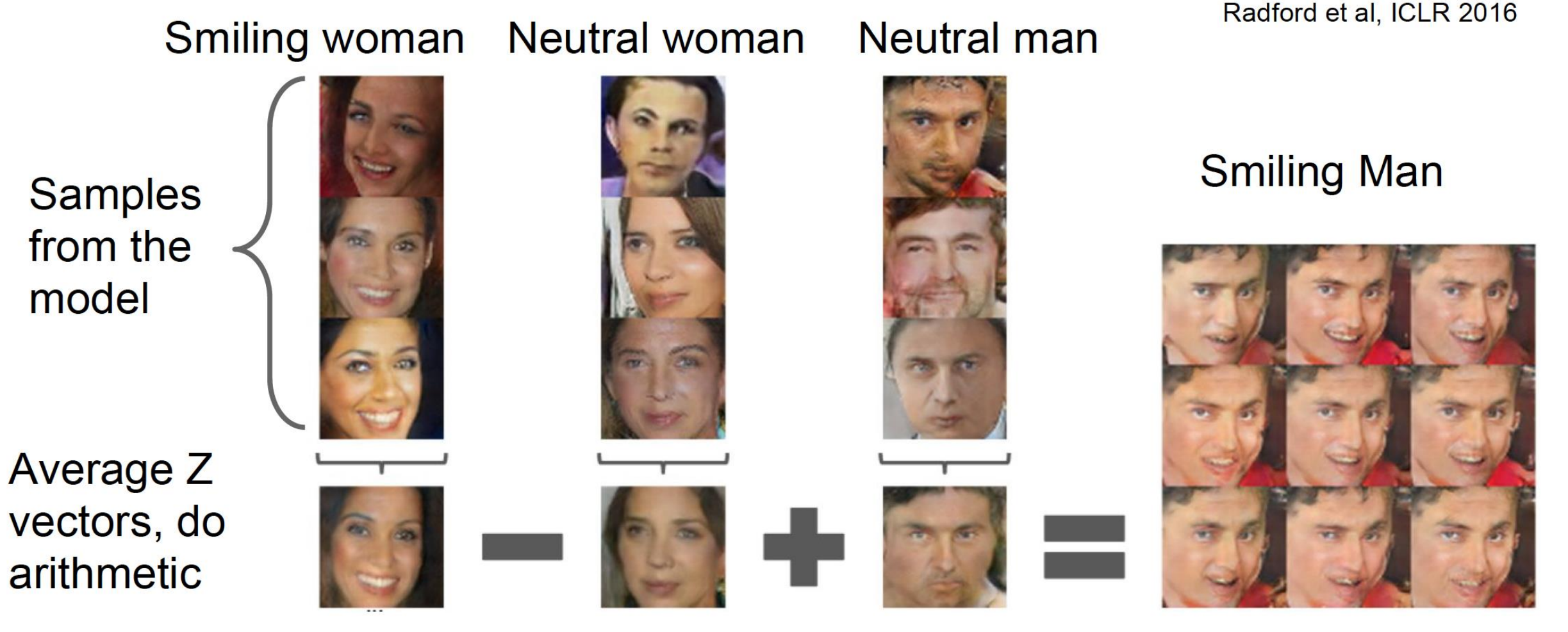

• This means that there are 'directions' in the latent code z that have particular meanings!<br>
128

## Learned 'codes' is interpretable

Glasses man

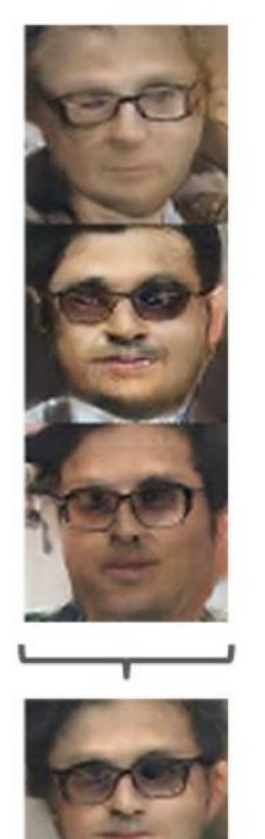

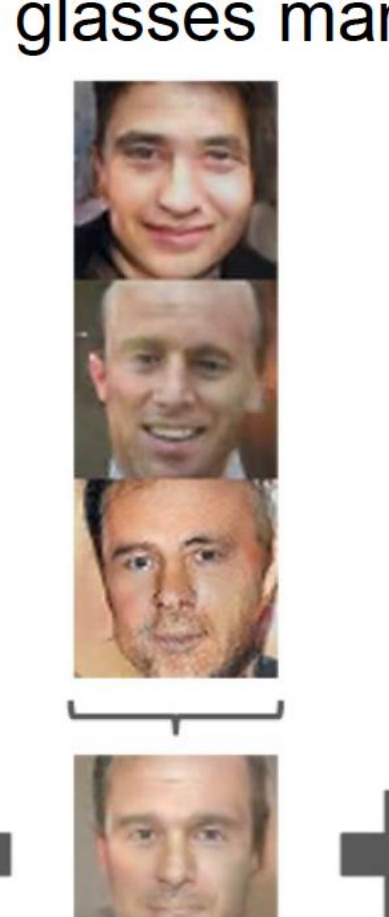

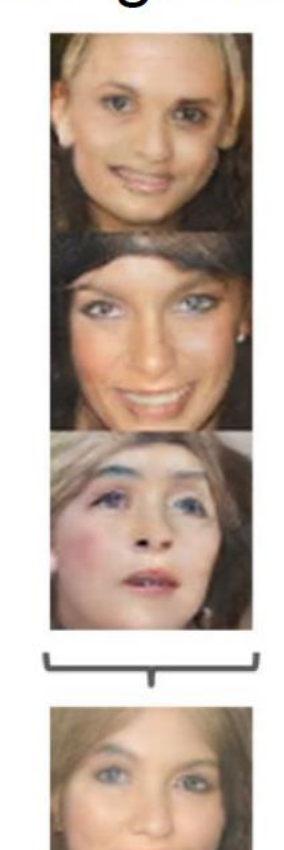

No glasses man No glasses woman

Radford et al, **ICLR 2016** 

#### Woman with glasses

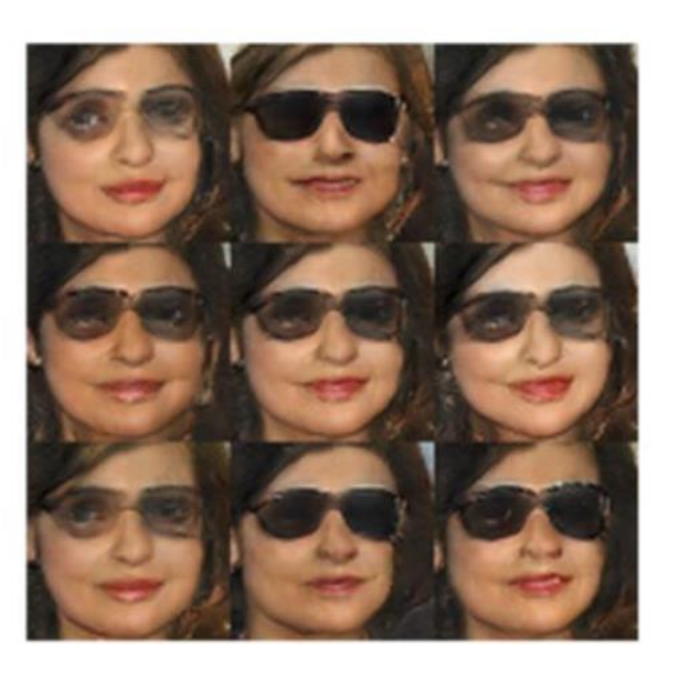

#### Resources

"The Deep Learning Book" by Goodfellow et al. <https://www.deeplearningbook.org/>

3Blue1Brown Youtube channel has a nice four-part intro: <https://www.youtube.com/watch?v=aircAruvnKk>

Free book by Michael Nielson uses MNIST example in Python: <http://neuralnetworksanddeeplearning.com/>

"Dive into deep learning": an online textbook with interactive notebook <https://d2l.ai/index.html>

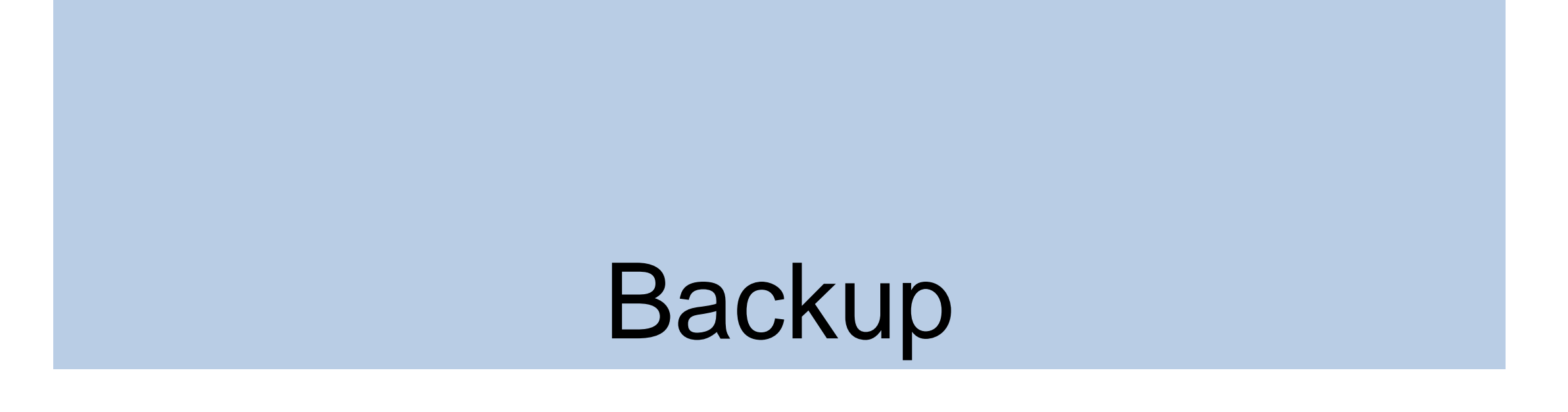

# Multilayer Perceptron

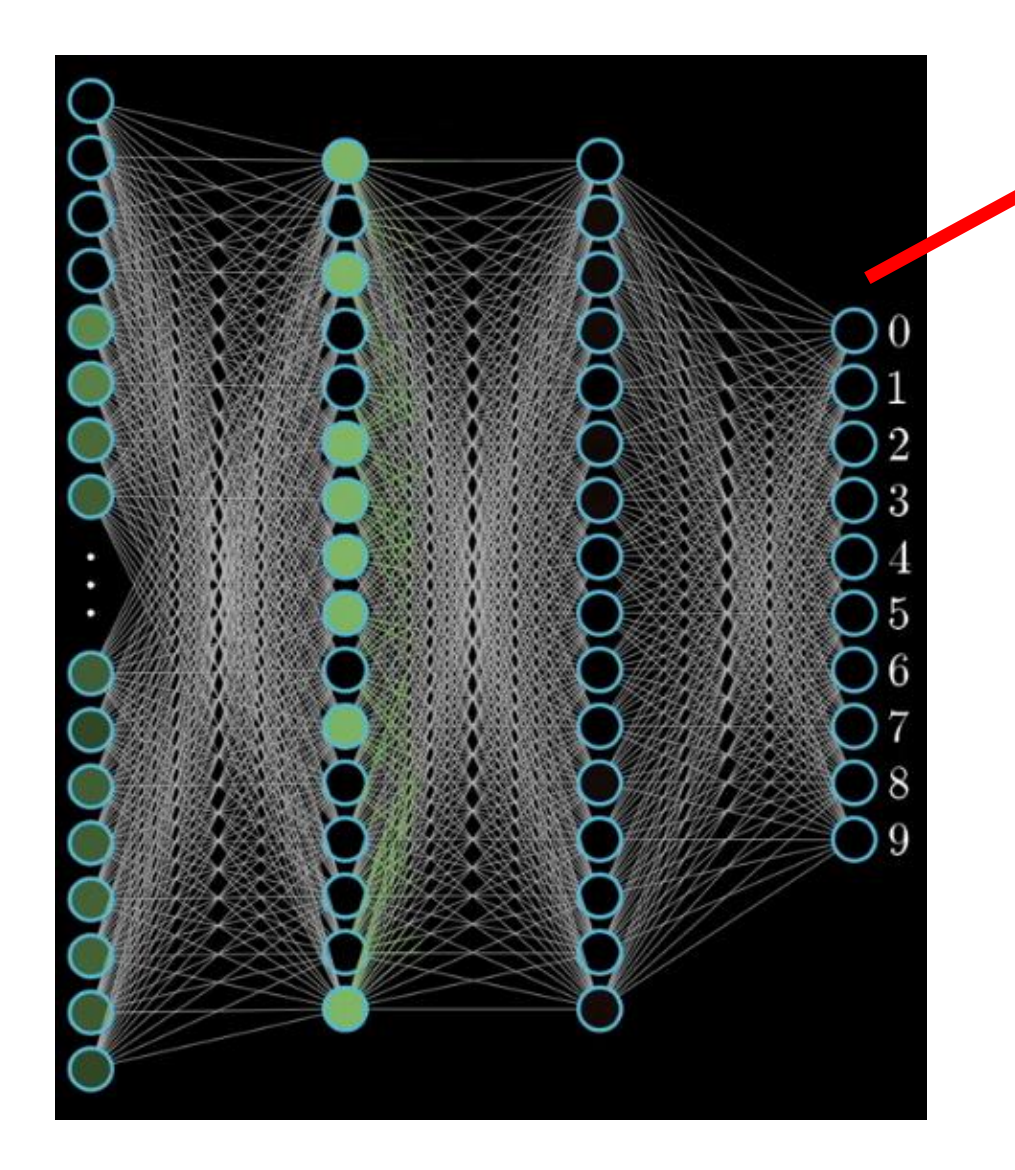

Final layer is typically a linear model… each output node is computed by

$$
\sigma(w^T x + b) = \frac{1}{1 + e^{-(w^T x + b)}}
$$

**Vector of activations from previous layer**

Recall that for multiclass logistic regression with K classes,

 $p(\text{Class} = k | x) \propto \sigma(w_k^T x + b_k)$ 

# Backpropagation

[ Source : 3Blue1Brown : <https://www.youtube.com/watch?v=aircAruvnKk> ]

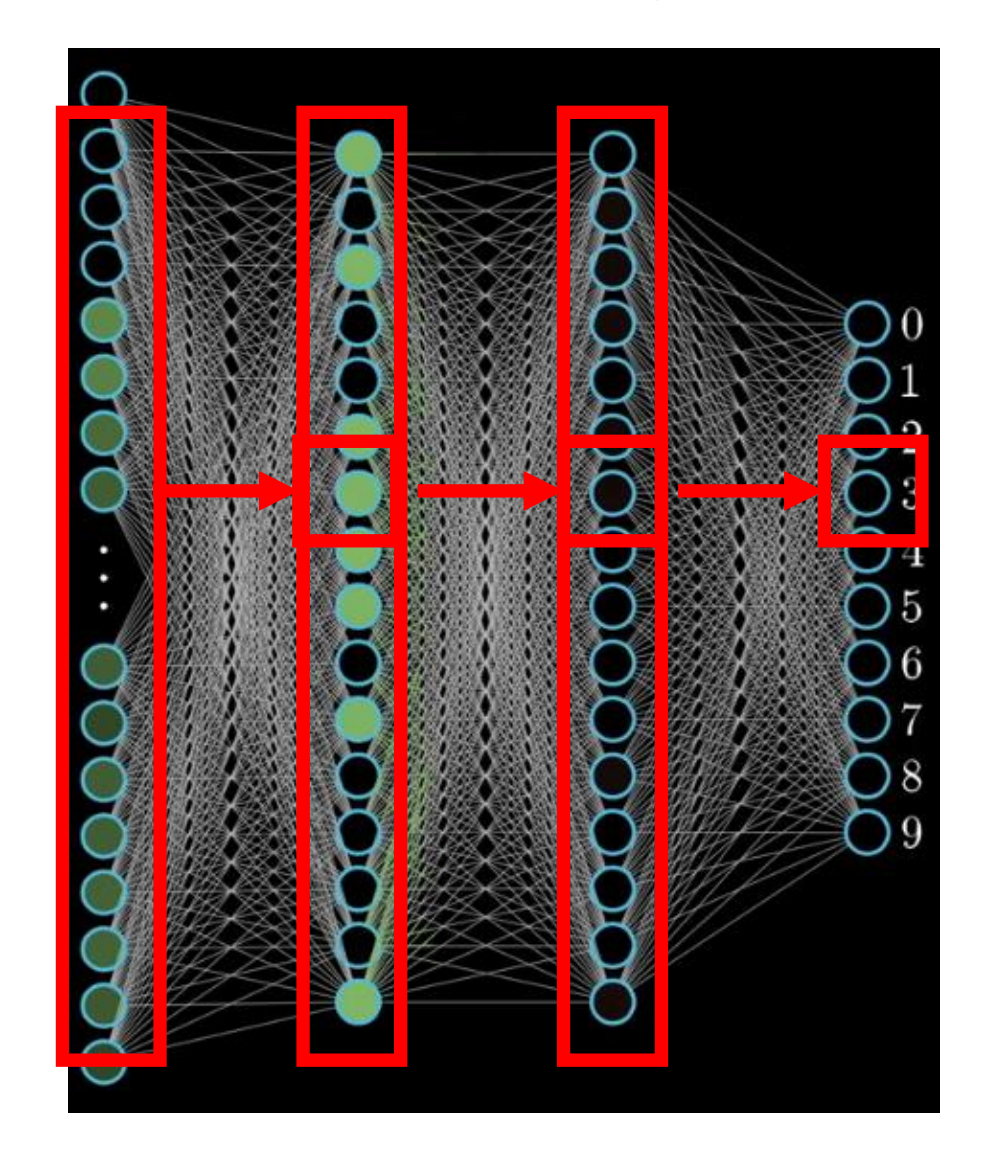

Activation at final layer involves weighted combination of activations at previous layer…

 $z_n = \sigma(W_n z_{n-1})$ 

Which involves a weighted combination of the layer before it…

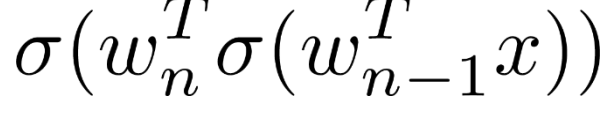

And so on…

 $\sigma(w_n^T\sigma(w_{n-1}^T\sigma(w_{n-2}^T\sigma(\ldots)))$ 

# Computing the Derivative

Recall the **derivative chain rule**

$$
\frac{d}{dw} f(g(w)) = \frac{d}{dz} f(z) \Big|_{z=g(w)} \left( \frac{d}{dw} g(w) \right)
$$
  
Derivative of a its Differentiate g with  
argument g(w) respect to w  
e.g. treat g(w) as a variable

Alternatively we can write this as…

$$
\frac{d}{dw}f(g(w)) = f'(g(w))g'(w)
$$

#### Derivative Chain Rule

#### **Example** Derivative of the logistic function,

$$
\frac{d}{dz}\sigma(z) = \frac{d}{dz}\frac{1}{1 + e^{-z}}
$$

$$
f(x) = \frac{1}{x}
$$
  
\n
$$
g(z) = 1 + e^{-z}
$$
  
\n
$$
g'(z) = -e^{-z}
$$
  
\n
$$
g'(z) = -e^{-z}
$$
  
\n
$$
g'(z) = -e^{-z}
$$
  
\n
$$
g'(z) = -e^{-z}
$$
  
\n
$$
g'(z) = -e^{-z}
$$
  
\n
$$
= \frac{(1 + e^{-z})^2}{(1 + e^{-z})^2}
$$
  
\n
$$
= \sigma(z)(1 - \sigma(z))
$$

# Backpropagation

#### **Example**

$$
\frac{d}{dz}\sigma(z) = \sigma(z)(1 - \sigma(z))
$$
\n
$$
\frac{d}{dz}\sigma(\sigma(z)) = \sigma(\sigma(z))(1 - \sigma(\sigma(z)))\frac{d}{dz}\sigma(z)
$$

This is simply the derivative chain rule applied through the entire network, from the output to the input

# Backpropagation

- Implementation-wise all we need is a function that computes the derivative of each nonlinear activation
- We can repeatedly call this function, starting at the end of the network and moving backwards
- In practice, neural network implementations use *auto differentiation* to compute the derivative on-the-fly
- Can do this efficiently on *graphical processing units (GPUs)*  on extremely large training datasets

# L1 Regularization

$$
{w}_{i}=\text{sign}({w}^{*}_{i})\max\left\{{|{w}^{*}_{i}|-\frac{\alpha}{H_{i,i}},0}\right\}
$$

Consider the case where  $w_i^* > 0$  for all *i*. There are two possible cases,

 $w_i^* \leq \frac{\alpha}{H_{i,i}}$  :

- Optimal value is just  $w_i=0$
- Contribution of  $J(w;X,y)$  is "overwhelmed" by L1 regularizer
- $w_i^* > \frac{\alpha}{H_{i,i}}$ :
	- Shifts w<sub>i</sub> in the direction of 0 by distance equal to a/H

Similar process for w<0 but in opposite direction.

## Sparse Representations

 $\boldsymbol{y}\in\mathbb{R}^{\,m}$ 

L1 regularization induces **sparse parameterization** – many parameters 0

**Representational sparsity** enforces many data elements 0 (or close to it)

Accomplished by same set of mechanisms as sparse param – norm penalty on representation

$$
\tilde{J}(\bm{\theta};\bm{X},\bm{y})=J(\bm{\theta};\bm{X},\bm{y})+\alpha\Omega(\bm{h})
$$

e.g. L1 penalty

**Sparse Parameterization**  
\n
$$
\begin{bmatrix}\n18 \\
5 \\
15 \\
-9 \\
-3\n\end{bmatrix} =\n\begin{bmatrix}\n4 & 0 & 0 & -2 & 0 & 0 & 0 \\
0 & 0 & -1 & 0 & 3 & 0 & 0 \\
0 & 5 & 0 & 0 & 0 & 0 & 0 \\
1 & 0 & 0 & -1 & 0 & -4 & 0 \\
1 & 0 & 0 & 0 & -5 & 0 & 0\n\end{bmatrix}\n\begin{bmatrix}\n2 \\
3 \\
-2 \\
-5 \\
1 \\
4\n\end{bmatrix}
$$
\n
$$
\mathbf{y} \in \mathbb{R}^{m}
$$
\n
$$
\mathbf{A} \in \mathbb{R}^{m \times n}
$$
\n
$$
\mathbf{A} \in \mathbb{R}^{m \times n}
$$
\n
$$
\mathbf{x} \in \mathbb{R}^{n}
$$
\n
$$
\mathbf{A} \in \mathbb{R}^{m \times n}
$$
\n
$$
\mathbf{x} \in \mathbb{R}^{n}
$$
\n
$$
\mathbf{A} \in \mathbb{R}^{2}
$$
\n
$$
\mathbf{A} \in \mathbb{R}^{2}
$$
\n
$$
\mathbf{A} \in \mathbb{R}^{2}
$$
\n
$$
\mathbf{A} \in \mathbb{R}^{2}
$$
\n
$$
\mathbf{A} \in \mathbb{R}^{2}
$$
\n
$$
\mathbf{A} \in \mathbb{R}^{2}
$$
\n
$$
\mathbf{A} \in \mathbb{R}^{2}
$$
\n
$$
\mathbf{A} \in \mathbb{R}^{2}
$$
\n
$$
\mathbf{A} \in \mathbb{R}^{2}
$$
\n
$$
\mathbf{A} \in \mathbb{R}^{2}
$$
\n
$$
\mathbf{A} \in \mathbb{R}^{2}
$$
\n
$$
\mathbf{A} \in \mathbb{R}^{2}
$$
\n
$$
\mathbf{A} \in \mathbb{R}^{2}
$$
\n
$$
\mathbf{A} \in \mathbb{R}^{2}
$$
\n
$$
\mathbf{A} \in \mathbb{R}^{2}
$$
\n
$$
\mathbf{A} \in \mathbb{R}^{2}
$$
\n
$$
\mathbf{A} \in \mathbb{R
$$

Sparse Representation

 $\boldsymbol{B} \in \mathbb{R}^{m \times n}$ 

 $\boldsymbol{h}\in\mathbb{R}^n$ 

# Label Smoothing

- Many datasets have some mistakes in labels y
- Inject noise in labels at output
	- Assume label is correct with probability 1-e (for some small e)
	- Otherwise any other label is assigned
- Can incorporate this into cost function analytically
- Label smoothing regularizes model based on softmax
	- Replaces hard assignment with 1-e and e/(k-1); for k labels
	- Can use standard cross-entropy loss with soft targets

# Convolution: Some Intuition

Define the convolution of filter f on image I as:

$$
(I * f)(x) = \sum_{m} \sum_{n} I(x - m, y - n) f(m, n)
$$

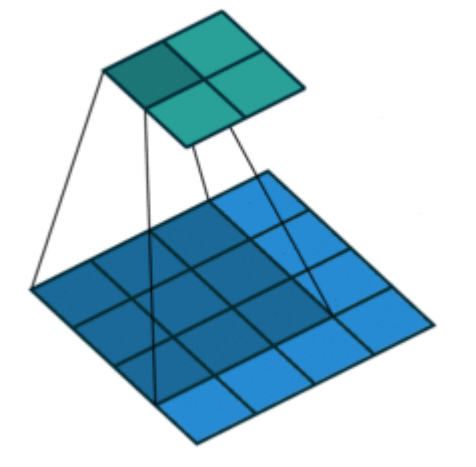

Many ML libraries *actually* implement cross-correlation:

$$
(f * I)(x) = \sum_{m} \sum_{n} I(x + m, y + n) f(m, n)
$$

*Learning finds good values for the convolution filter…*

# VGGNet (2014): 7.3% error on ImageNet

- Mimic large convolutional filters with multiple small (3x3) convolutional filters
- Every time it halves the spatial size, double the # of filters

(not counting biases) memory: 224\*224\*3=150K params: 0 INPUT: [224x224x3] **ConvNet Configuration** CONV3-64: [224x224x64] memory: 224\*224\*64=3.2M params:  $(3*3*3)*64 = 1,728$  $\overline{C}$ <sub>B</sub> CONV3-64: [224x224x64] memory:  $224*224*64=3.2M$  params:  $(3*3*64)*64=36,864$ 13 weight 16 weight 16 weight POOL2: [112x112x64] memory: 112\*112\*64=800K params: 0 layers layers layers put  $(224 \times 224$  RGB image CONV3-128: [112x112x128] memory:  $112*112*128=1.6M$  params:  $(3*3*64)*128 = 73,728$  $conv3-64$  $conv3-64$  $conv3-64$ CONV3-128: [112x112x128] memory:  $112*112*128=1.6M$  params:  $(3*3*128)*128 = 147,456$  $conv3-64$  $conv3-64$  $conv3-64$ POOL2: [56x56x128] memory: 56\*56\*128=400K params: 0 maxpool CONV3-256: [56x56x256] memory: 56\*56\*256=800K params:  $(3*3*128)*256 = 294,912$  $conv3-128$  $conv3-128$  $conv3-128$  $conv3-128$  $conv3-128$  $conv3-128$ CONV3-256: [56x56x256] memory: 56\*56\*256=800K params:  $(3*3*256)*256 = 589,824$ maxpool CONV3-256: [56x56x256] memory: 56\*56\*256=800K params:  $(3*3*256)*256 = 589,824$  $conv3-256$  $conv3-256$  $conv3-256$ POOL2: [28x28x256] memory: 28\*28\*256=200K params: 0 conv3-256  $conv3-256$  $conv3-256$ CONV3-512: [28x28x512] memory: 28\*28\*512=400K params: (3\*3\*256)\*512 = 1,179,648  $conv1-256$  $conv3-256$ CONV3-512: [28x28x512] memory:  $28*28*512=400K$  params:  $(3*3*512)*512 = 2,359,296$ maxpool CONV3-512: [28x28x512] memory:  $28*28*512=400K$  params:  $(3*3*512)*512 = 2,359,296$  $conv3-512$  $conv3-512$  $conv3-512$ POOL2: [14x14x512] memory: 14\*14\*512=100K params: 0  $conv3-512$  $conv3-512$  $conv3-512$  $conv1-512$ conv3-512 CONV3-512: [14x14x512] memory:  $14*14*512=100K$  params:  $(3*3*512)*512 = 2.359.296$ CONV3-512: [14x14x512] memory:  $14*14*512=100K$  params:  $(3*3*512)*512 = 2,359,296$ maxpool CONV3-512: [14x14x512] memory:  $14*14*512=100K$  params:  $(3*3*512)*512 = 2,359,296$  $conv3-512$  $conv3-512$  $conv3-512$ POOL2: [7x7x512] memory: 7\*7\*512=25K params: 0 conv3-512 conv3-512  $conv3-512$ conv3-512  $conv1-512$ FC: [1x1x4096] memory: 4096 params:  $7*7*512*4096 = 102,760,448$ FC:  $[1x1x4096]$  memory: 4096 params:  $4096*4096 = 16,777,216$ maxpool FC:  $[1x1x1000]$  memory: 1000 params:  $4096*1000 = 4,096,000$ FC-4096 FC-4096 FC-1000

[Simonyan and Zisserman, 2014] slide from Stanford CS231n

 $cc$ 

 $cc$ 

co:

co:

 $CO<sub>i</sub>$ 

co:

 $CO<sub>i</sub>$ col

 $CO<sub>i</sub>$ 

co:

co:

 $co<sub>1</sub>$ 

co:

co:

 $CO<sub>i</sub>$ col

soft-max

#### 1D transposed convolution: matrix form

We can express convolution in terms of a matrix multiplication

$$
\vec{x} * \vec{a} = X\vec{a}
$$
\n
$$
\begin{bmatrix}\nx & y & z & 0 & 0 & 0 \\
0 & 0 & x & y & z & 0\n\end{bmatrix}\n\begin{bmatrix}\n0 \\
a \\
b \\
c \\
d \\
0\n\end{bmatrix} = \begin{bmatrix}\nay + bz \\
bx + cy + dz\n\end{bmatrix}
$$

Example: 1D conv, kernel size=3, stride=2, padding=1

Transposed convolution multiplies by the transpose of the same matrix:

Input

**Filter** 

у

$$
\vec{x} *^T \vec{a} = X^T \vec{a}
$$
\n
$$
\begin{bmatrix} x & 0 \\ y & 0 \\ z & x \\ 0 & y \\ 0 & z \end{bmatrix} \begin{bmatrix} a \\ a \\ b \end{bmatrix} = \begin{bmatrix} ax \\ ay \\ az + bx \\ by \\ bz \\ 0 \end{bmatrix}
$$

Example: 1D transposed conv, kernel size=3, stride=2, padding=0

(fig from Stanford cs231 $\hat{H}^3$ )

Output

 $\begin{array}{c}\nby \\
by \\
bz\n\end{array}$ 

 $ax$  $\left|$ ay  $az + bx$